#### Міністерство освіти і науки України Тернопільський національний технічний університет імені Івана Пулюя

Прикладних інформаційних технологій та електроінженерії

(повна назва факультету) Біотехнічних систем

(повна назва кафедри)

# КВАЛІФІКАЦІЙНА РОБОТА

на здобуття освітнього ступеня

магістр

на тему:

(назва освітнього ступеня) Метод контролю серцевих показників у кардіосистемах

> Виконав(ла): студент(ка) 6 курсу, групи РБмз-61 спеціальності 163 Біомедична інженерія

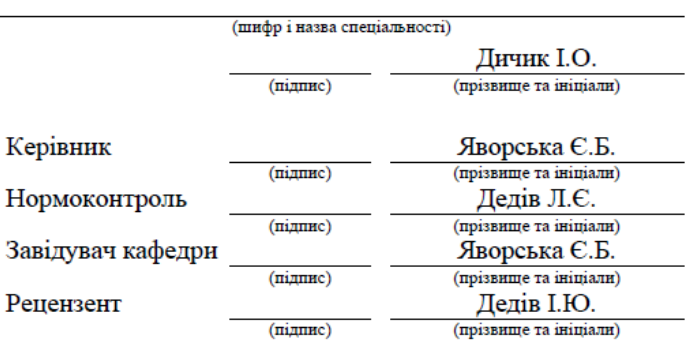

Тернопіль 2023

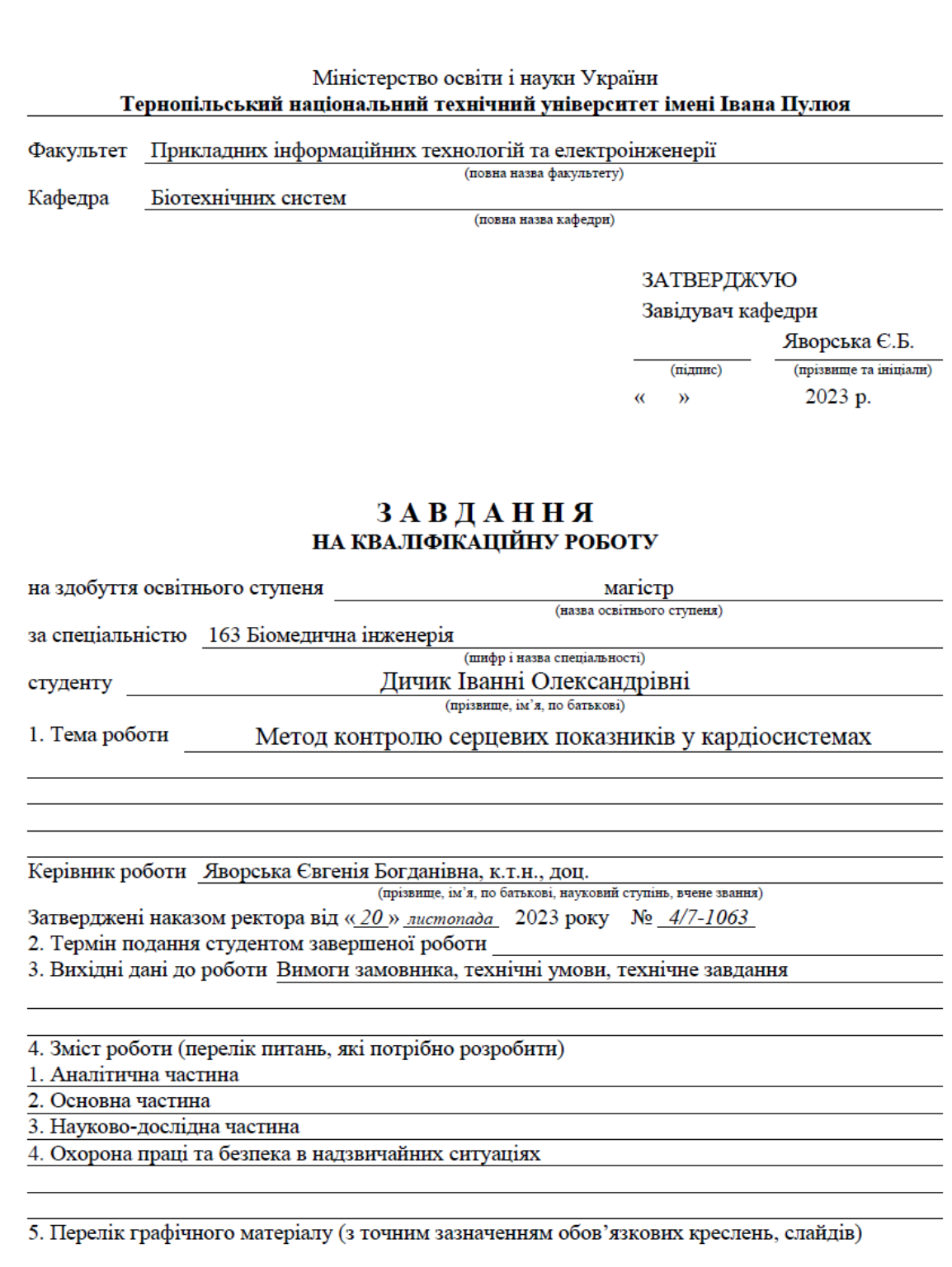

Ĭ.

#### 6. Консультанти розділів роботи

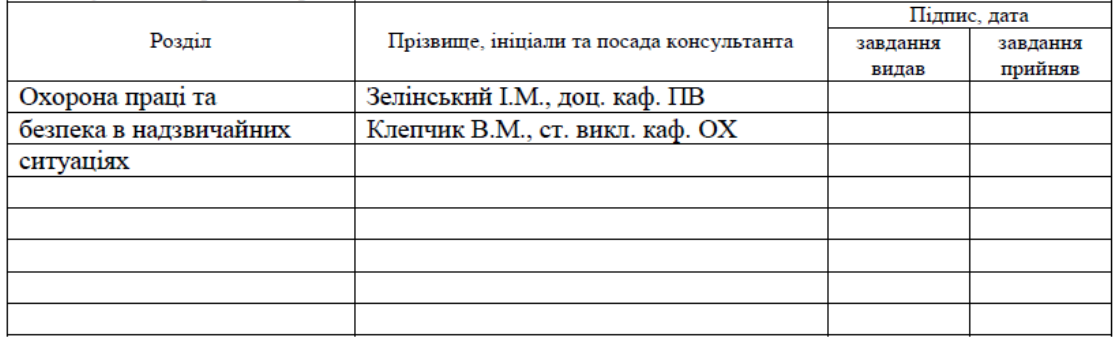

7. Дата видачі завдання 10.11.2022

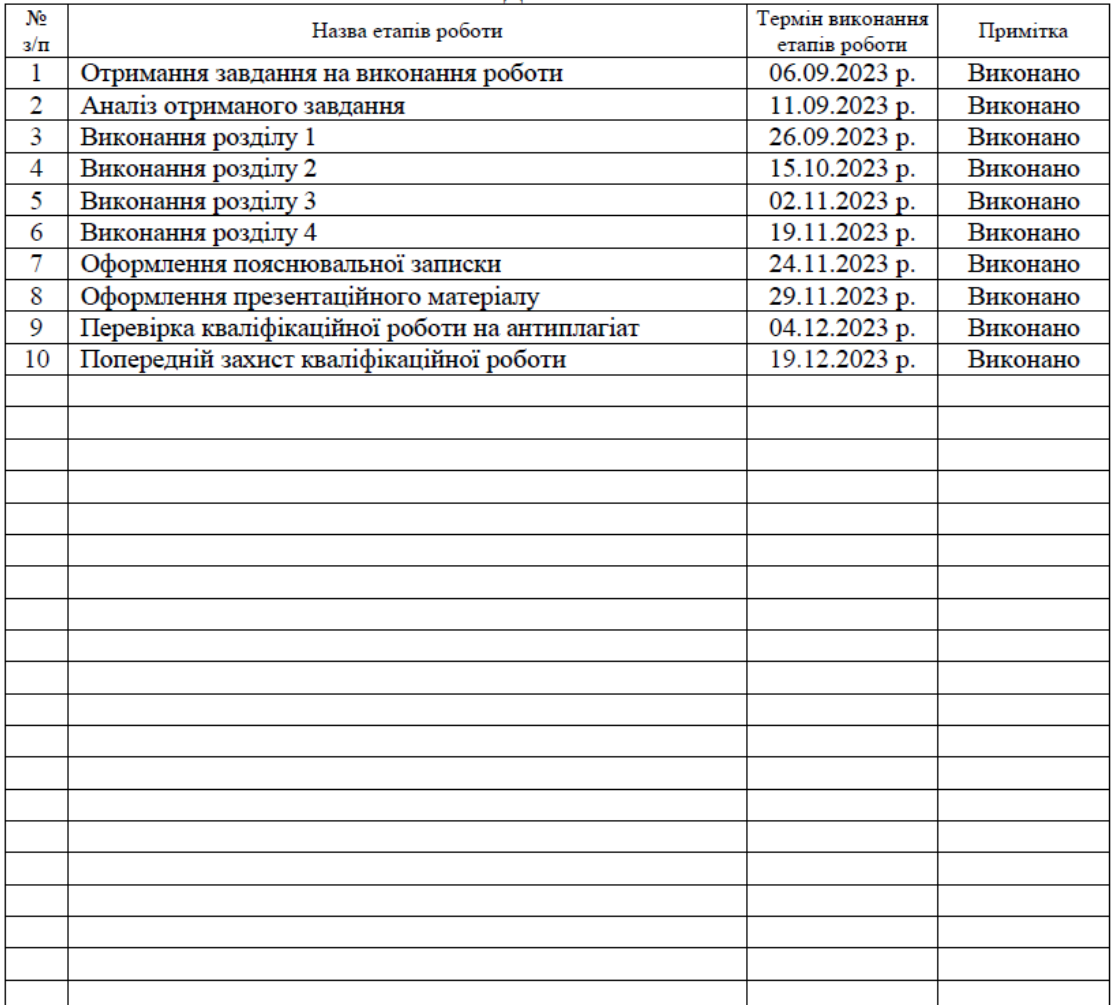

### КАЛЕНДАРНИЙ ПЛАН

Студент

 $\begin{array}{c} \text{MHHK I.O.} \\ \text{(npissame ra iniuiaan)} \end{array}$ 

Керівник роботи

(підпис)

(підпис)

 $\frac{\text{{}R\texttt{RO}p\texttt{c}b\texttt{ka}~\texttt{C}.\texttt{b}}{\texttt{(npisabume ra iniuiam)}}$ 

#### **АНОТАЦІЯ**

Тема кваліфікаційної роботи: «Метод контролю серцевих показників у кардіосистемах» // Кваліфікаційна робота // Дичик Іванна Олександрівна // Тернопільський національний технічний університет імені Івана Пулюя, факультет прикладних інформаційних технологій та електроінженерії, група РБмз-61 // Тернопіль, 2023 // с. – 76, рис. – 70, табл. – 23, додат. – 3, бібліогр. – 22.

## Ключові слова: КАРДІОСИГНАЛ, АРИТМІЯ, НЕЛІНІЙНА ДИНАМІКА, МЕТОД, КРИТЕРІЙ, ВЕРИФІКАЦІЯ

У магістерській атестаційній роботі розкрито проблему керування серцевим викидом у системі серця методами нелінійної динаміки.

Застосовуючи цей підхід до біологічних сигналів (ритм серця), тепер можна виявити закономірності ритмічних процесів організму в нормальних умовах і при зміні динамічної складності хворобливих станів.

На основі порівняльного аналізу отриманих за допомогою цього методу змін форми атракторів та індикаторів для виявлення фібриляції передсердь встановлено, що для виявлення фібриляці передсердь в автоматизованому режимі можна використати відмінність між значеннями показників та мультифрактальними параметрами. Для оцінювання можливості використання обраного методу нелінійної динаміки використано критерій Фішера (F-критерій).

Отримані результати уможливили розроблення системи оцінювання хаотичних властивостей сигналів. Ми виявили, що метод ПфП більш специфічний, ніж нелінійний метод, а нелінійний індекс є найбільш чутливим.

Таким чином, поєднання графічних методів і нелінійних показників покращує точність виявлення.

#### ANNOTATION

Theme of qualification work: «The method of controlling heart parameters in cardiosystems» // Qualification work // Dychyk Ivanna // Ternopil Ivan Puluj National Technical University, Faculty of Applied Information Technologies and Electrical Engineering, RBmz-61 // Ternopil, 2023 // P. 76, Fig. - 70, table. - 23, appendix. - 3, bibliogr. - 57.

## Keywords: CARDIOSIGNAL, ARRHYTHMIA, NONLINEAR DYNAMICS, METHOD, CRITERION, VERIFICATION

The master's attestation work revealed the problem of controlling cardiac output in the heart system by methods of nonlinear mechanics.

Applying this approach to biological signals (heart rhythm), it is now possible to reveal patterns of rhythmic processes of the body under normal conditions and when the dynamic complexity of disease states changes.

Based on the comparative analysis of the changes in the shape of the attractors and indicators for the detection of atrial fibrillation obtained using this method, it was established that the difference between the values of indicators and multifractal parameters can be used to detect atrial fibrillation in an automated mode. Fisher's criterion (F-criterion) was used to assess the possibility of using the chosen method of nonlinear dynamics.

The obtained results made it possible to develop a system for evaluating the chaotic properties of signals. We found that the PfP method is more specific than the nonlinear method, and the nonlinear index is the most sensitive.

Thus, the combination of graphical methods and nonlinear indicators improves detection accuracy.

## ЗМІСТ

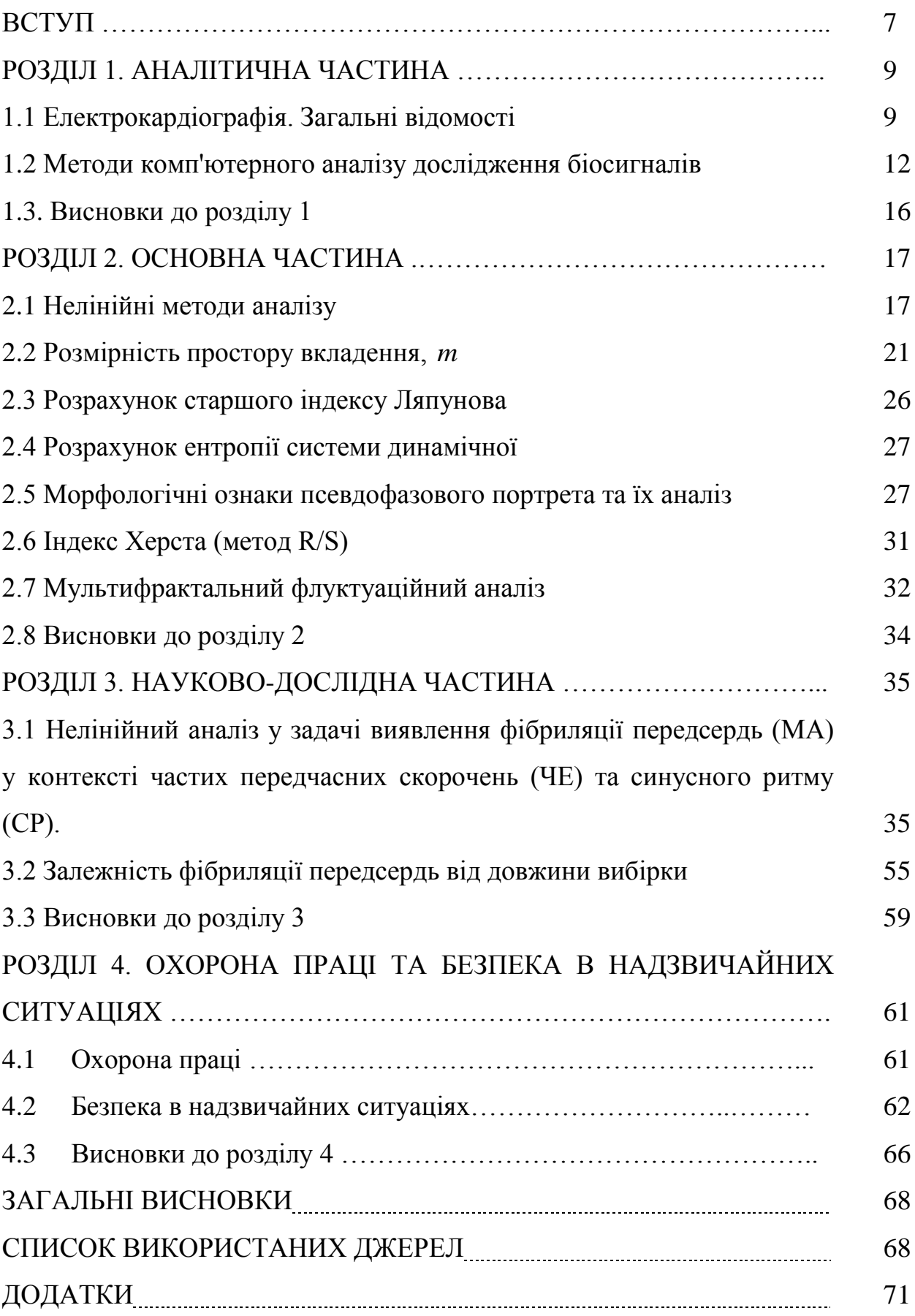

#### ВСТУП

Актуальність теми. Людський організм – це динамічна система із змінними, внаслідок зовнішніх і внутрішніх впливів, параметрами. З одного боку, поведінка системи дуже хаотична через взаємний вплив багатьох незалежних факторів, але з іншого боку, можна спостерігати певні закони, які періодично повторюються.

З другої половини 20 століття математичні методи аналізу активно проникли в медицину. Багато вчених використовували методи нелінійної динаміки для вивчення складної природи змін параметрів біологічних сигналів. Останнім часом їх використовують не тільки для сигналу ЧСС (виявлення аритмії), а й для оцінки функціонального стану ЕЕГ (виявлення стадій сну, наркозу, епілепсії та ін. Виявлення механізмів перебудови фізіологічного ритму при патологічних змінах стану істотно вплине на терапевтичні можливості. Організм людини є досить складною системою, тому точне визначення найбільш інформативних якісних показників біологічних ритмів є необхідною задачею при створенні системи діагностики організму. Якісне виявлення серцевих аритмій значно спростило б кардіологам завдання аналізу холтерівських записів ЕКГ для виявлення епізодів цієї аритмії.

Цей тип задачі традиційно вирішували за допомогою автокореляційного аналізу та статистичних, геометричних і спектральних методів, але ці методи не можуть повністю описати динамічні властивості сигналу, і тому точність класифікації була недостатньо високою. Аналіз наукових досліджень показав, що біологічні сигнали характеризуються наявністю хаотичних компонентів, причому ступінь хаотичності сигналу змінюється залежно від фізіологічного стану людини та наявності патологічних станів. У зв'язку з цим вважається, що використання нелінійних методів вирішення поставленої задачі відкриває нові можливості для оцінки поточного стану пацієнта та покращує якість виявлення патології.

*Метою* [22], [23] є розробка та дослідження методів нелінійної динаміки для медичних комп'ютерних систем, які виявляють різноманітні функціональні стани та патології організму на основі електрокардіограм.

Для досягнення цієї мети необхідно вирішити наступні проблеми:

1. Аналіз методів нелінійної динаміки для вирішення задач аналізу біосигналів в системах управління та медичної діагностики..

2. Розробка комплексу програмних алгоритмів для оцінки хаотичних складових біологічних сигналів у середовищі MATLAB.

3. Перевірка застосовності методів нелінійної динаміки до завдання: Виявлення частих екстрасистол (ЕК) та фібриляції передсердь (МА) на фоні нормального ритму на ритмограмах методами нелінійної динаміки. Оцінка впливу довжини зразка на виявлення МА. Це дослідження включає порівняння ефективності геометричних і чисельних (нелінійних) методів.

4. Розроблення системи діагностики фізіологічного стану на основі застосування нелінійних динамічних засобів.

*Об'єкт дослідження:* Інтервалограмма серця.

.

*Предмет дослідження:* методи та алгоритми автоматизованого визначення фізіологічного стану людини.

У цій роботі використано *методи дослідження:* методи статистичної теорії прийняття рішень, методи нелінійної динаміки, теорію випадкових процесів і лінійний дискримінантний аналіз для вирішення поставленого завдання. Програмні комплекси розроблено з використанням MATLAB.

*Наукова новизна отриманих результатів* : теоретичне та експериментальне визначення ефективних методів аналізу біосигналів для вирішення задач визначення патологічних та фізіологічних станів організму.

Апробація результатів дослідження. Представлені в роботі результати доповідались та обговорювались на XІ науково-технічна конференція «Інформаційні моделі, системи та технології»/

## РОЗДІЛ 1 АНАЛІТИЧНА ЧАСТИНА

В останні десятиліття хвороби серця (СХ) є однією з причин смерті. Наймпоширенішими серед них є ІХС, інфаркт міокарда, аритмія. За оцінками ВООЗ, до 2030 року приблизно 24 мільйони людей щорічно помиратимуть внаслідок цього. Основними факторами такої ситуації вважаюь:

- Відсутність фізичних вправ.
- Шкідливі звички.
- Емоційний стрес.
- Розлади ендокринної системи.

Для профілактики СХ необхідна своєчасна та якісна діагностика серцевої діяльності. Тому розробка чутливих методів визначення серцевого ритму є актуальною задачею.

1.1 Електрокардіографія. Загальні відомості

Електрокардіографія — метод електрофізіологічного дослідження серцевої діяльності, заснований на реєстрації електричної активності міокарда. У 1887 році основоположник електрокардіограми голландський фізіолог Вільям Ейндховен продемонстрував криву потенціалу дії серця і дав їй назву електрокардіограма. У 1901 році вчені створили перший електрокардіограф. На сьогодні електрокардіографія є важливим методом при діагностиці гострих і хронічних серцевих захворювань, а також у виявленні позасерцевих захворювань (таких як тромбоз). За даними електрокардіограми можна визначити ступінь тяжкості, локалізацію та тип серцево-судинного захворювання. Електрокардіограма відображає такі функції серця, як автоматична дія, провідність і збудливість. Цей метод заснований на розподілі серцевих біострумів на поверхні тіла і характерному записі прямої електрокардіограми

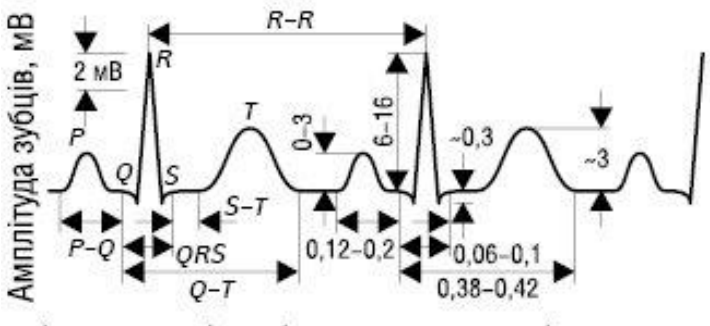

Інтервали між зубцями електрокардіограми, с

Рис.1.1. Приклад електрокардіограми

ЧСС здорової людини 60 90уд/хв . Основною ознакою нормального серцевого ритму є наявність зубця Р перед QRS. Це також має бути позитивним у відведеннях I і II і негативним у aVR

1.1.1. ЕКГ-сигнал при аритмії. Це дослідження стосується таких аритмій, як часті екстрасистоли та фібриляція передсердь (ФП). Розглянемо докладніше ці порушення ритму. Передчасні скорочення – екстрасистоли. Найважливішою характеристикою яких є інтервал сполучення, тобто проміжок часу між появою екстрасистоли та екстрасистолою, що передує основному скороченню. Постійне значення сумарного інтервалу кількох екстрасистол у сигналі дає інформацію про їх походження.

*Таблиця 1.1* 

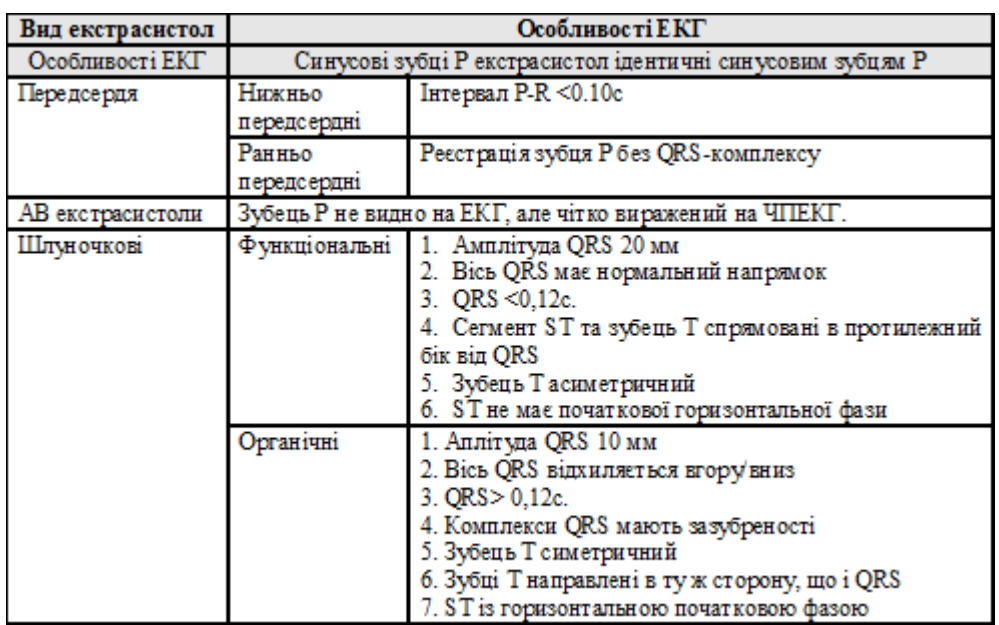

**Поділ екстрасистол**

ФП — це тип аритмії, що включає прискорене та нерегульоване скорочення міокарда передсердь (див. рис.1.2 ).

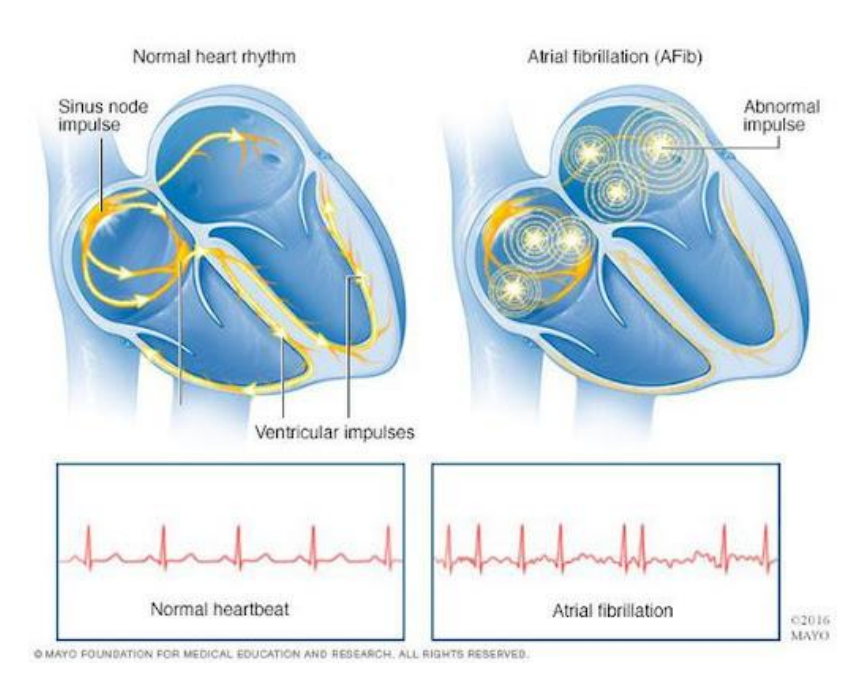

Рис.1.2. Миготлива аритмія [1]

Критеріями ФП є:

• Наявність несинусового ритму, про що свідчить відсутність зубців Р попереду від шлуночкового комплексу.

• Наявність нерегулярних ритмів, що проявляються різними інтервалами RR, різні відстані між комплексами, що відображають скорочення шлуночків.

• ЧСС коливається від 40 - 50 уд/хв до понад 120 -150 уд/хв.

• Комплекс QRS (шлуночковий комплекс) не змінюється, а на ізолінії відображаються мерехтливі або тріпотливі хвилі F. У загальному понятті миготливої аритмії виділяють фібриляцію (близько 500 уд/хв) і тріпотіння (близько 300-400 уд/хв) передсердь. При першому і другому типі скорочення шлуночків можуть досягати більше 200 за хвилину, але при тріпотінні передсердь ритм може бути регулярним – це так звана ритмована, або правильна форма тріпотіння передсердь.

Виділяють кілька форм миготливої аритмії, які подані у таблиці.

*Таблиця 1.2*

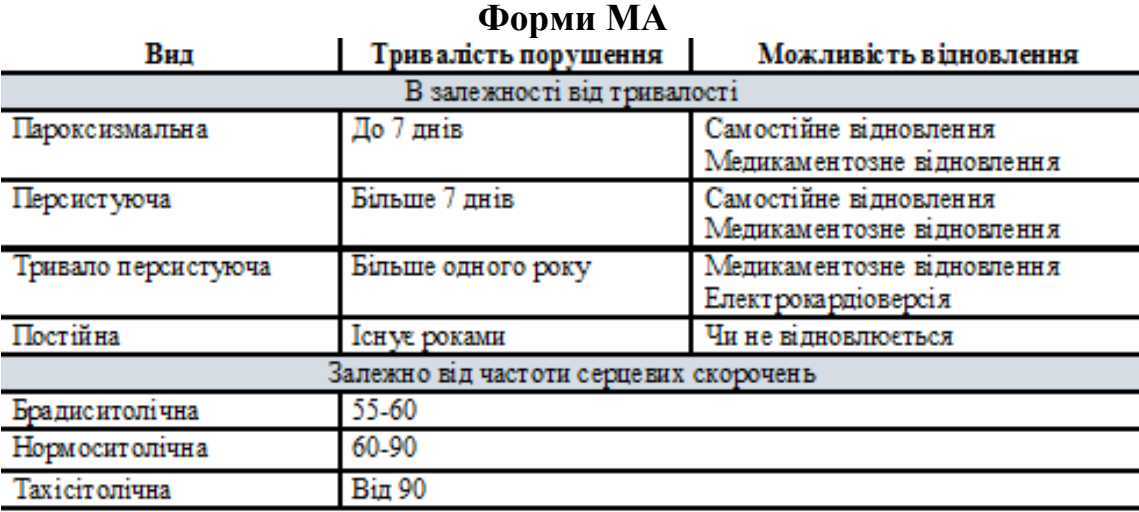

Згідно з дослідженнями, проведеними в Україні і за кордоном, миготлива аритмія зустрічається у 5% населення віком понад 60 років і у 10% населення старше 80 років. При цьому жінки страждають на миготливу аритмію в півтора рази частіше, ніж чоловіки. Пароксизмальна чи постійна форма у хворих у 5 разів частіше спричинює виникнення інсультів чи ін. ускладнень, що вказує на небезпечність аритмії.

1.2 Методи комп'ютерного аналізу дослідження біосигналів

З другої половини минулого століття спостерігається проникнення математичних методів у медичну теорію та практику. Сьогодні ця тенденція посилюється. Активне проникнення складних математичних методів у задачі медичної діагностики відкриває можливість одержання нових результатів більш високої якості, ніж досягнуті раніше [1, 16, 19, 20].

До евристичних процедур віднесено методи медичних діагностичних алгоритмів. Багато методів навчання діагностиці захворювань мають емпіричний характер. [1, 16, 19, 20] При цьому велике значення має «досвід» та «інтуїтивний» підхід до діагностики, що може призвести до помилки та, як наслідок, до вибору некоректних методів лікування. В даний час програмно-технічні засоби дають якісно нові можливості обробки медичних даних. [1, 16, 19, 20] Саме тому створення та застосування програмно-алгоритмічних комплексів для аналізу

біосигналів, що дозволяють медичному персоналу отримати додаткову допомогу у постановці діагнозу, є перспективним завданням в даний час [2, 3].

Огляд літератури показує, що основними методами аналізу біосигналів є: статистичні, геометричні та нелінійні методи, автокореляційний, спектральний та фрактальний аналізи (рис. 1.5) [4].

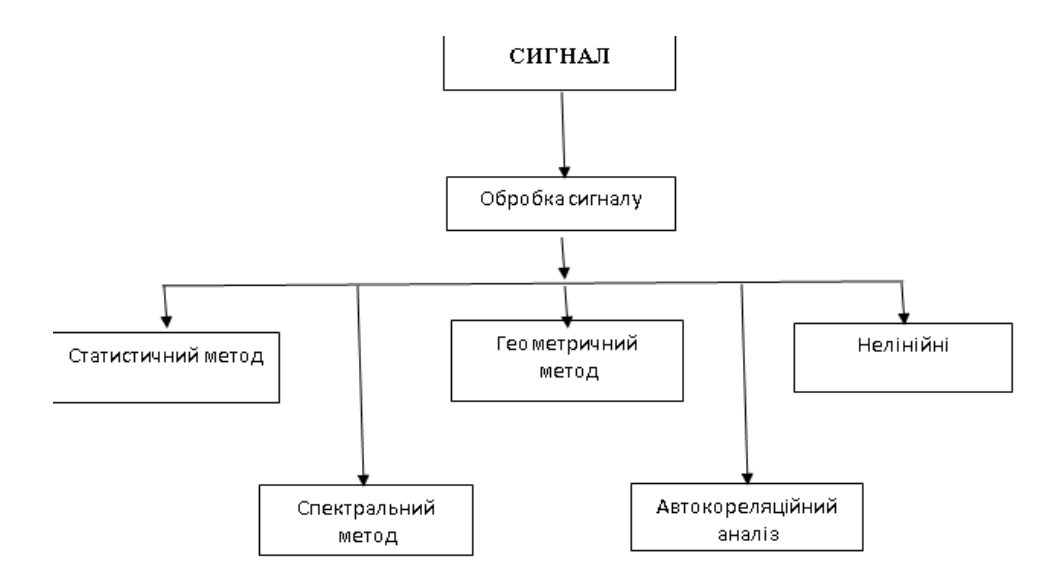

Рис. 1.5. Структура основних методів аналізу біосигналів.

Статистичні методи використовуються для кількісної оцінки сигналу. У цьому методі сигнал розглядається як серія послідовних інтервалів часу. Недоліками методу є неможливість визначення внутрішньої структури ряду та механізму розвитку патологічних станів за показниками статистичними методами. Тим не менш, статистичні показники чудово характеризують формування сигналу під впливом випадкових факторів [5].

Аналіз часу – це набір методик, заснованих на використанні статистичних розрахунків. Відмінність від статистичного аналізу в присутності певних показників, які використовуються лише при аналізі біосигналів. Такі аналізи мають важливе прогностичне значення, високу відтворюваність і можуть підвищити надійність результатів при збільшенні довжини вибірки сигналу.

Аналіз спектру – розклад масиву на складові частини та кількісне визначення внеску кожного окремого компонента. Математично цей метод виконується за допомогою дискретного перетворення Фур'є. В даний час деякі

системи для аналізу добових варіацій серцевого ритму забезпечують зображення спектрограм через регулярні проміжки часу, що дозволяє оцінити динаміку спектральних компонентів у часі.

Бувають випадки, коли використання спектрального аналізу є недоцільним. Наприклад, нестаціонарних ділянок запису, аналіз аритмії та присутність кардіостимулятора, якщо частота генерованих імпульсів перевищує 10% [6].

Автокореляційний аналіз використовується для оцінки внутрішньої структури сигналу. Автокореляційна функція – це графік зміни часової затримки, отриманий при послідовному зсуві досліджуваного сигналу на кількість власних серій [6].

Основою геометричних методів є аналіз графіків і діаграм, для візуалізації біосигналів та оцінювання окремих показників. В даний час геометричні методи вимірюють параметри геометричних форм, їх опис та інтерпретацію, а також апроксимують патерн біологічних сигналів за допомогою математичних перетворень, що включають побудову геометричних форм і їх подальшу інтерпретацію.

Основна перевага геометричного методу – не чутливий до аналітичної якості дискретизації часу сигналу, тоді як головним недоліком є те, що він вимагає сигналу прийнятної тривалості (зазвичай не менше 20 хвилин). При аналізі порушень серцевого ритму геометричні методи менш інформативні, тому рекомендуємо використовувати методи кореляційної ритмограми. Це графічне зображення точки з поточним значенням, відкладеним на вертикальній осі, і наступним значенням сигналу, відкладеним на горизонтальній осі. Виразні результати за допомогою нелінійних методів: розширені показники Ляпунова, ентропія динамічної системи, графіки атракторів тощо [5, 7].

Багато дослідників використовували в кардіології методи детермінованої хаотичної динаміки та стохастичного атракторного аналізу для вивчення складної періодичної природи змін параметрів біологічних систем [2, 5, 6, 8]. Відомо, що стохастичність є характеристикою систем, схильних до флуктуацій, викликаних наявністю зворотних зв'язків. Такий підхід дозволив значною мірою з'ясувати слабкі взаємодії. Останнім часом цей метод використовується як для оцінки сигналу ЧСС, так і для оцінки функціонального стану ЕЕГ. У літературі [1, 9, 10-

12] описується можливість використання графічних методів, тобто побудова атракторів для таких відхилень, як епілепсія, нарколепсія, аналіз активності мозку під час психологічного стресу тощо. У всіх завданнях за зовнішнім виглядом атрактора можна було судити про функціональний стан організму. Для класифікації синусової аритмії різними авторами описані методи умовноімовірнісного аналізу, кореляційної ритмографії та скаттерографії [2, 5, 6, 8]. Відомі способи автоматизації цих методів [13–15]. Вперше в 1995 році Ф.А. Пятакович описав алгоритм розрізнення авторегресійних хмар у пацієнтів з синдромом фібриляції передсердь на основі нечітких множин і припустив, що відповідна модель і алгоритм автоматичного виявлення авторегресійних хмар буде заснований на побудові діаграми розсіювання. з використанням елементів теорії нечітких множин з використанням програмного генератора.

E А. Березним було виділено п'ять типів кореляційної ритмограми, які, на думку автора, дають змогу прогнозувати реакції [16]. Багатьма дослідниками було показано, що фізіологічні ритми організму людини мають наявність хаотичних компонент [17-20,21-34]. Ці спостереження відкривають нові можливості розробки більш точних систем аналізу біосигналів, оскільки різні серцеві аритмії вимагають різних математичних методів їх аналізу. Вибір правильного методу аналізу біосигналів сприяє більш якісному аналізу сигналу Найбільш поширеними оцінками сигналів, що володіють нелінійною природою, є ентропія і фрактальна розмірність. Зі збільшенням нелінійної складової сигналу показник ентропії зростає. Фрактальна розмірність визначає розмірність фазового простору. Із зростанням хаотичної складової сигналу збільшується фрактальна розмірність. Поняття фрактальної розірності вперше було введено в роботі Грассбергера-Прокачча в 1983 році.

Равеллі вдалося показати, що фібриляція шлуночків має найбільшу фрактальну розмірність серед усіх типів серцевого ритму. Д. К. Каплан і Р.Ж.Коен досліджували приналежність фібриляції шлуночків до класу хаотичних систем. У своєму дослідженні вони використовували метод затримки для аналізу атракторів ЕКГ. Вони виявили, що атрактор ЕКГ має форму кільця, а товщина цього кільця спричинена наявністю шуму в сигналі. Під час фібриляції шлуночків кілька секунд тому кільце розкололося посередині, змінивши свою траєкторію.

#### 1.3. Висновки до розділу 1

Встановлено, що актуальною є проблема своєчасного та точного встановлення діагностичного стану людського організму та прогнозування його результатів. Розробка нових діагностичних систем з використанням даних навчальних вибірок покращить якість медичного обслуговування населення. Особливу цінність і актуальність набувають системні підходи до вирішення проблем діагностики та розвиток загальнодоступних сервісів для самодіагностики та постійного моніторингу власного стану пацієнтів. Технологічні та програмні засоби тепер пропонують якісно нові можливості обробки медичних даних.

Медичні діагностичні завдання представляють ряд унікальних проблем, які ускладнюють застосування об'єктивних математичних методів. Для багатьох медичних діагностичних завдань не завжди можна підібрати список класів, який відповідає вимогам повноти та відсутності дублювання.

## РОЗДІЛ 2 ОСНОВНА ЧАСТИНА

#### 2.1 Нелінійні методи аналізу

Перспективними методами в системах аналізу біосигналів є нелінійні методи [5]. У роботі для дослідження використано нелінійні параметри медичних сигналів.

Для числення нелінійних параметрів, при розробленні програмно-апаратної частини, в алгоритмах розрахунку використано модельні сигнали:

• гармонічний сигнал  $y(i) = 88 \cdot \sin(\pi i/5);$ 

• білий шум  $y(i) = \text{randn}(N,1)$ , де  $N$  – кількість відліків сигналу  $(N = 100);$ 

• відображення Хенона:  $y(i+1) = 1 - ay(i)^2 + by(i-1)$ , де  $a, b$  – деякі зовнішні параметри ( $a = 1.4, b = 0.3$ ).

Вигляд цих сигналів представлено на рисунках на рисунках 2.1 2.4.

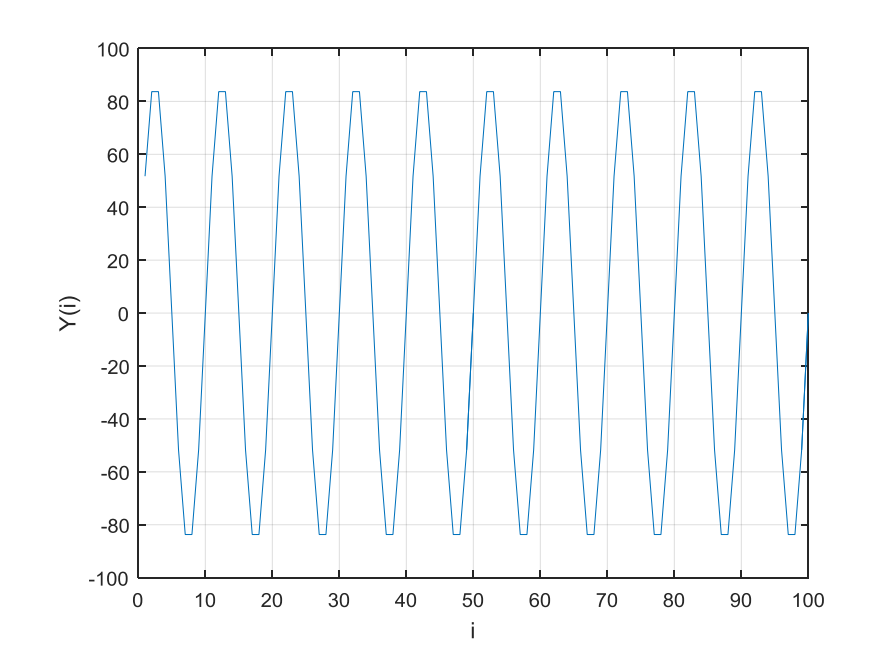

Рис. 2.1. Гармонічний сигнал

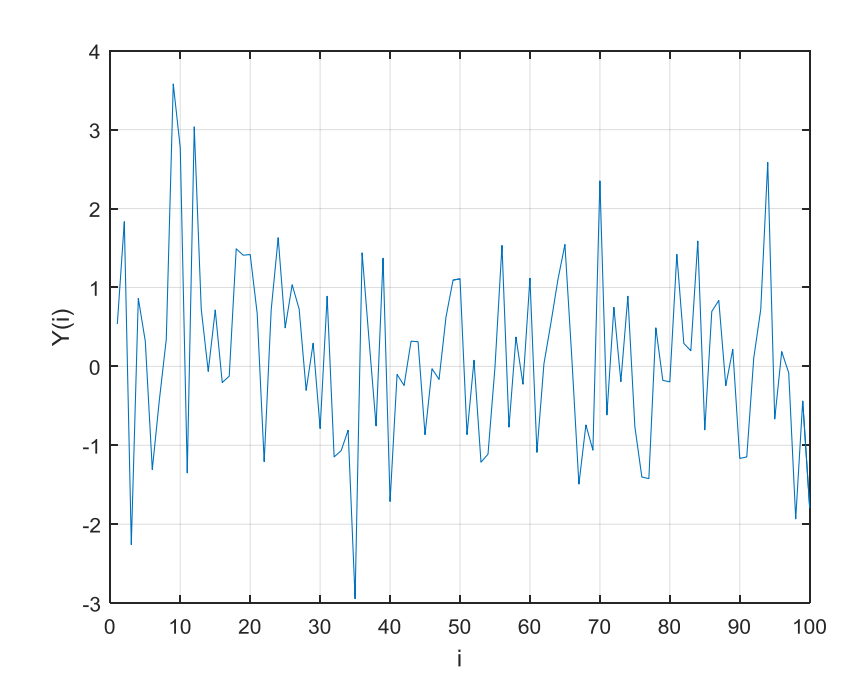

Рис. 2.2. Білий шум

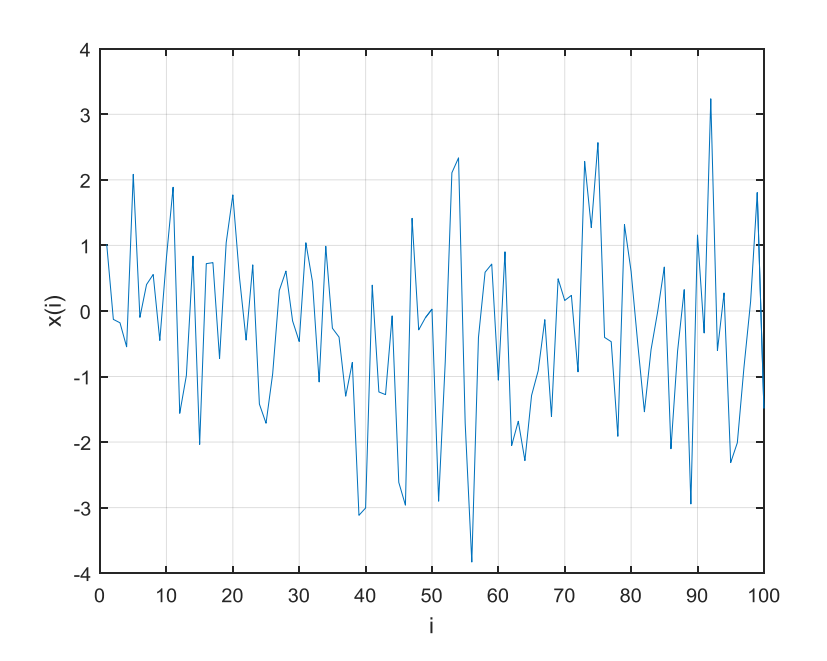

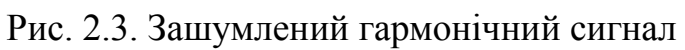

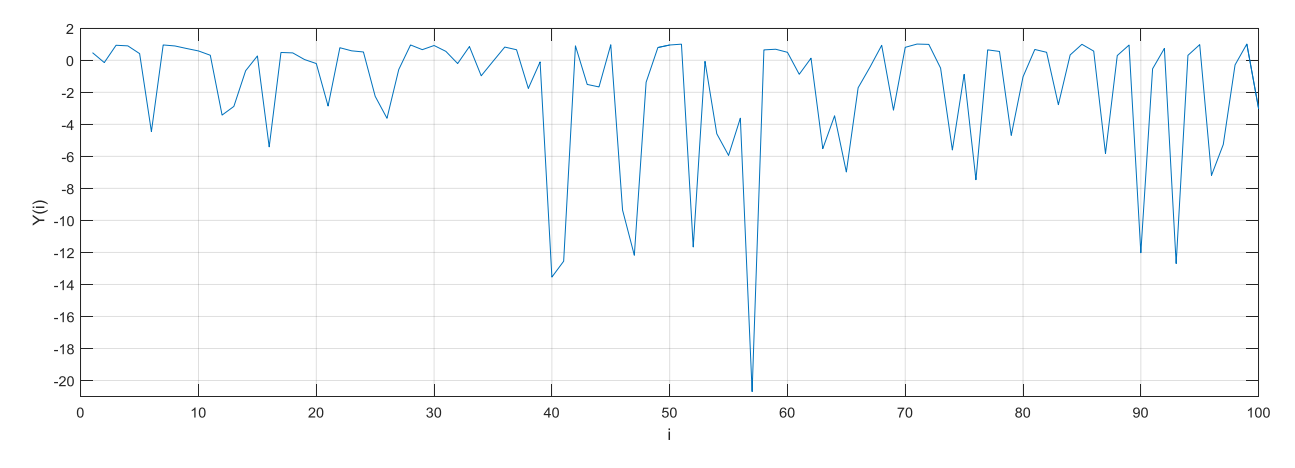

Рис. 2.4. Відображення Хенона

Визначення часової затримки сигналів. Щоб вірно розрахуввти кореляційну розмірність, старший показник Ляпунова і динамічну ентропію системи потрібно визначити час затримки. Для визначення затримки часу використовується функція автокореляції (AКФ).

Автокореляційна функція має вигляд:

$$
R(\tau) = \frac{1}{N_1} \sum_{t=1}^{N_1} y(t) y(t + \tau),
$$

де  $N_1 = N - \tau$ ,  $y(t) = x(t) - E(x)$  – центрований ряд.

Час затримки методу АКФ зазвичай вибирається відповідно до значення зміщення, за якого функція АКФ вперше стає нульовою. Цей спосіб є найпоширенішим, оскільки його легко розрахувати. Крім визначення часу затримки, цим методом також перевіряється хаотичність сигналу [35]. Якщо сигнал має хаотичну складову, значення АКФ будуть близькі до 0, якщо ні, то одне або більше значень будуть сильно відрізнятися від 0. Тому аналіз сигналу за допомогою АКФ є найбільш доцільним при визначенні затримки в часі, крім того він застосовується як метод аналізу хаотичності сигналу.

Спочатку розглянемо АКФ для модельних сигналів. Графіки представлені на рисунках 2.5-2.8.

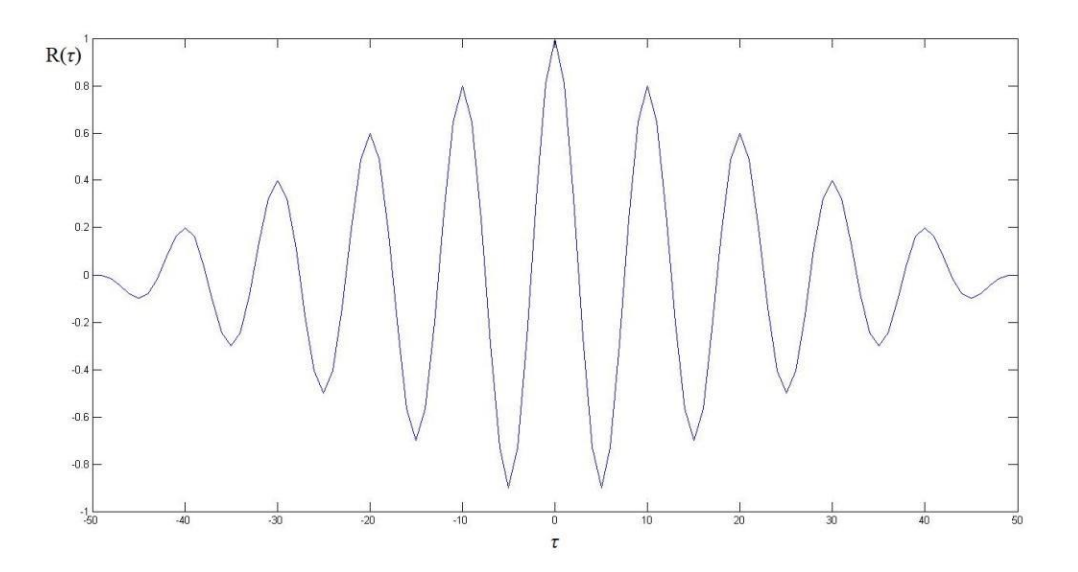

Рис. 2.5. АКФ гармонічного сигналу

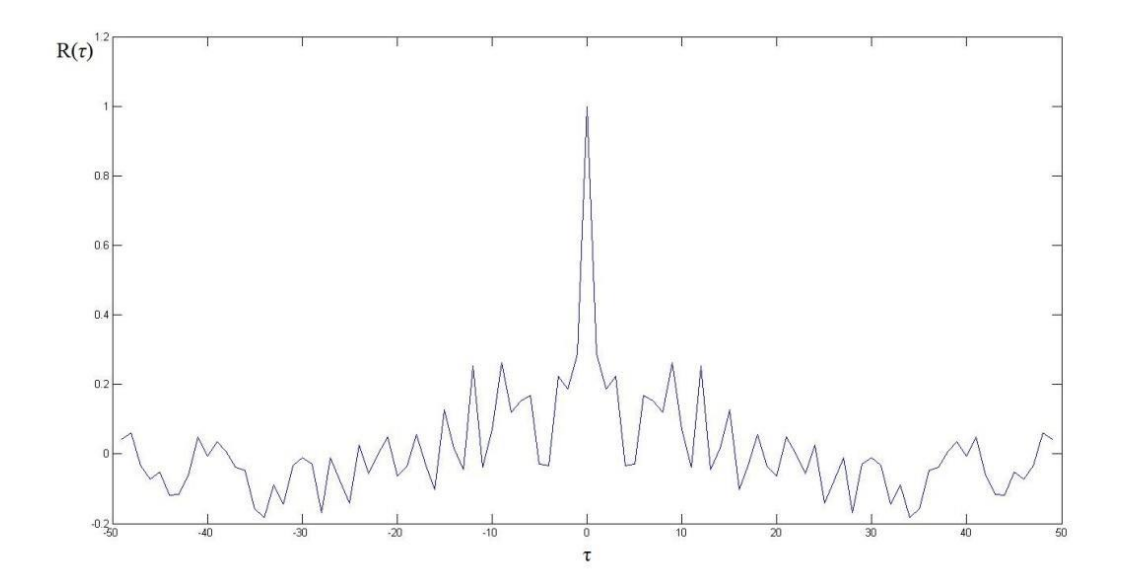

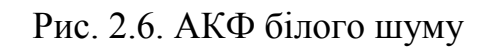

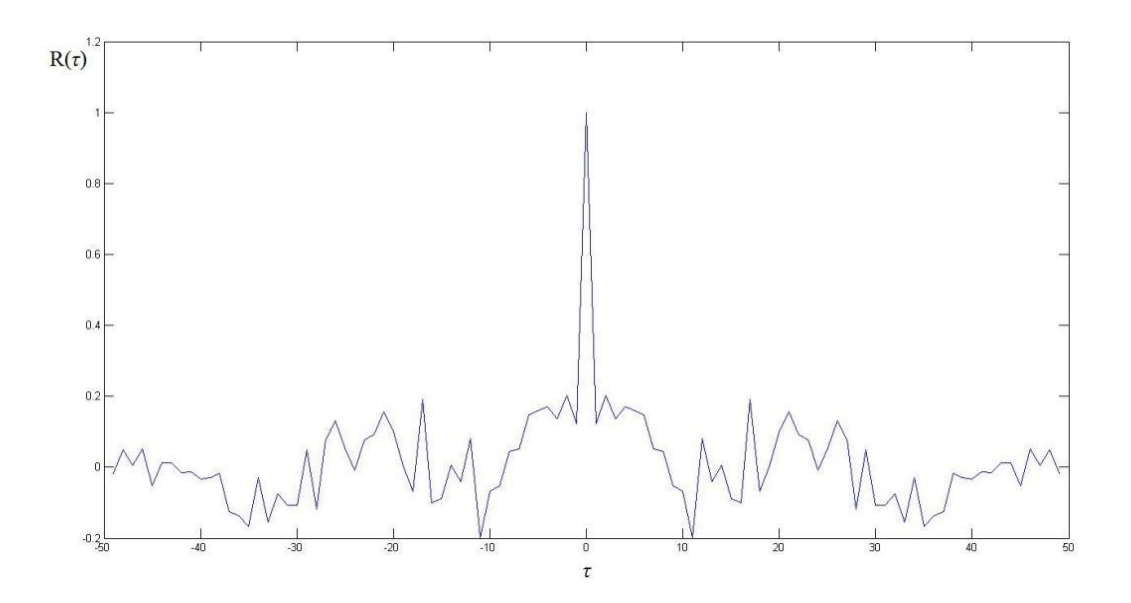

Рис. 2.7. АКФ зашумленого гармонічного сигналу

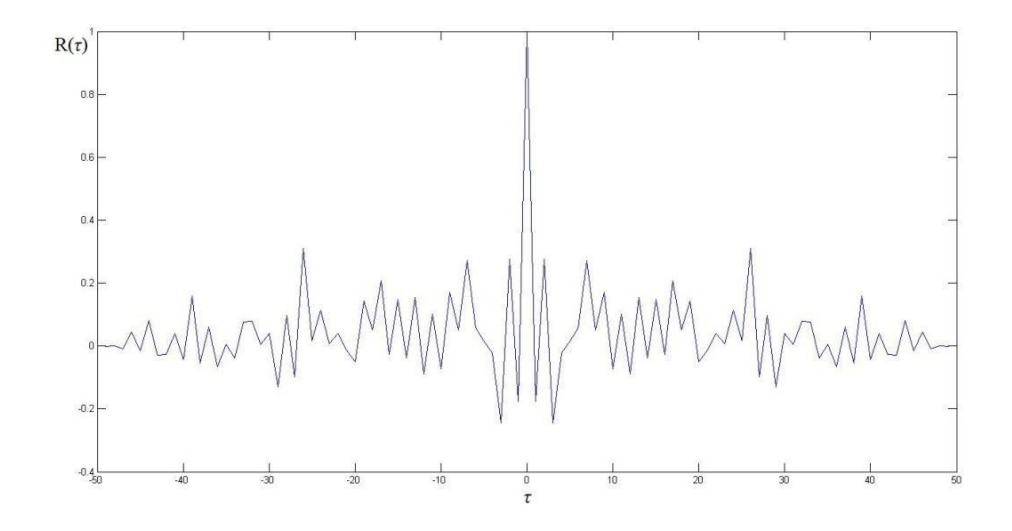

Рис. 2.8. АКФ відображення Хенона

З отриманих графіків видно, що у всіх випадках першим нульовим значенням функції АКФ є значення  $\tau = 1$ , тому це значення може бути прийнято як часова затримка при подальшому аналізі нелінійних методів на модельних сигналах. За отриманими даними АКФ гармонічного сигналу можна зробити висновки, що у ньому відсутні хаотичні компоненти на відміну інших (більше значення функції АКФ наближається до 1), тому можна дійти до висновку про правильність розрахунків.

### 2.2 Розмірність простору вкладення, *m*

2.2.1 Алгоритм Грассбергера-Прокаччіа. В даний час алгоритм Грасбергера-Прокаччі є найпопулярнішим для аналізу часових рядів. Для запуску алгоритму потрібно встановити послідовність ::  $x(i) = y_1, x(i - \tau) = y_2, \ldots, x(i - (n-1)\tau) = y_n$ .

У показаній послідовності дані вимірюються з однаковим інтервалом  $\tau$ . Наступним кроком є створення набору -*m*-dimensional векторів для різних значень розмірності у вкладеному просторі, починаючи з *n* -го елемента отриманих вибірок. Далі визначають послідовність, визначають відстань між векторами та обчислюють кореляційний інтеграл:

$$
C(\tau) = \frac{1}{N^2} \sum_{i=1}^{N} \sum_{j=1}^{N} H(\tau - \left| X^{(i)} - X^{(j)} \right|),
$$

де Н(•) – функція Хевісайда, а N – кількість елементів послідовності.

Для визначення кореляційної розмірності необхідно здійснити пошук лінійної ділянки кореляційного інтегралу. Щоб правильно знайти необхідну ділянку використовується графік Раппа – графік похідної кривої кореляційного інтегралу. Отримавши значення кореляційної розмірності для заданої кількості розмірностей простору вкладення, необхідно побудувати графік залежності значення кореляційного інтегралу від розмірності простору вкладення. Мінімальним значенням розмірності простору вкладення буде вважатися те значення, починаючи з якого крива приходить в стан насичення, а кореляційною

розмірністю сигналу – значення при якому крива починає перебувати у стані насиченні. Алгоритм обчислення базується на алгоритмі Грасбергера-Прокаччіа та реалізований у програмно-алгоритмічному середовищі MATLAB (ДОДАТОК А). Розрахунок кореляційної розмірності сигналу моделі показано нижче.

Вибрано час затримки  $\tau = 1$ . На рисунках 2.9-2.12 наведено графіки кореляційних інтегралів модельних сигналів, а на рисунку 2.13 наведено приклади графіків залежностей (значення, отримані в результаті статистичної обробки, наведені в таблиці 2.1).

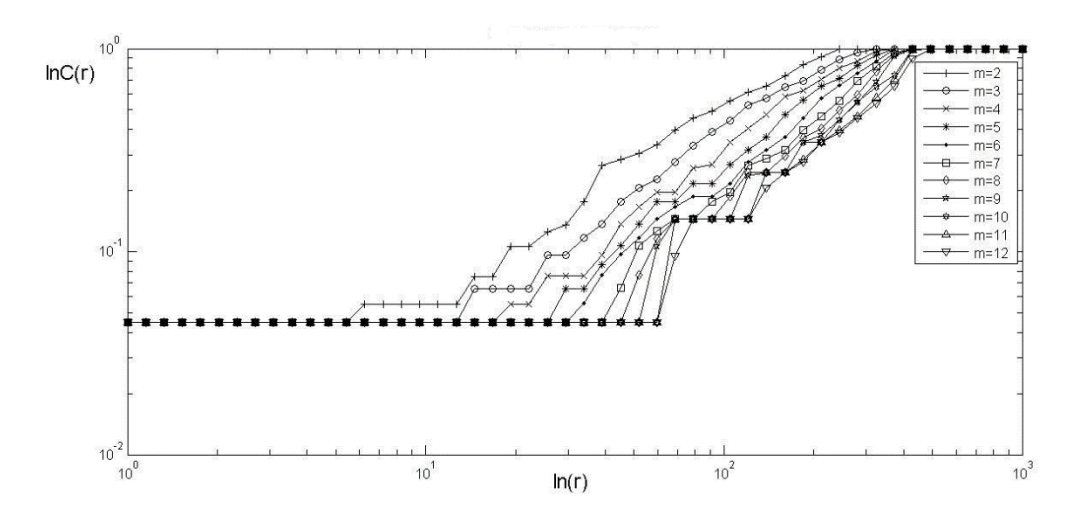

Рис. 2.9. Криві кореляційного інтегралу гармонічного сигналу

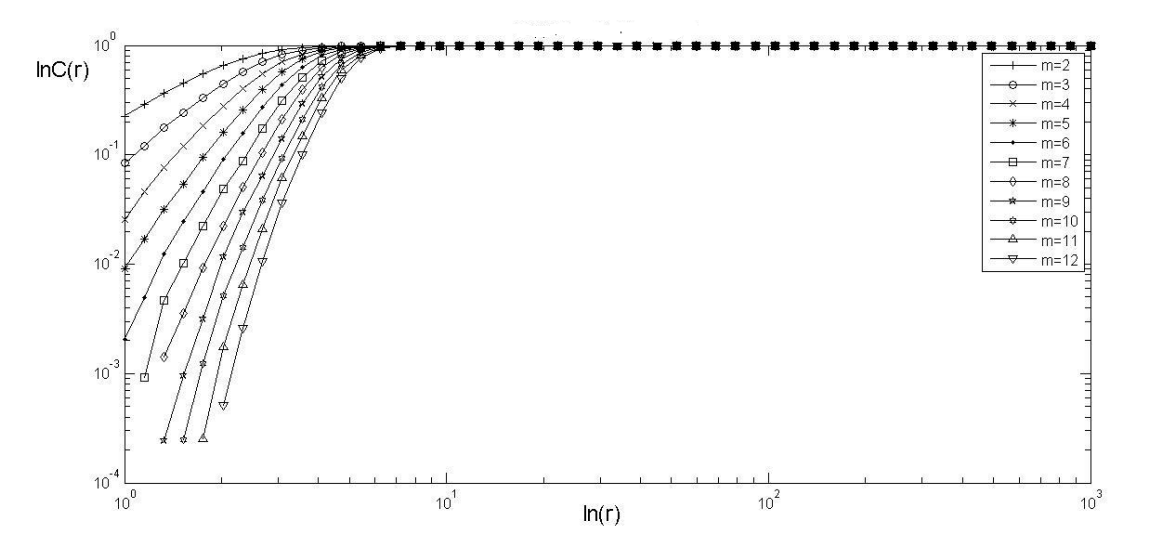

Рис. 2.10. Криві кореляційного інтегралу білого шуму

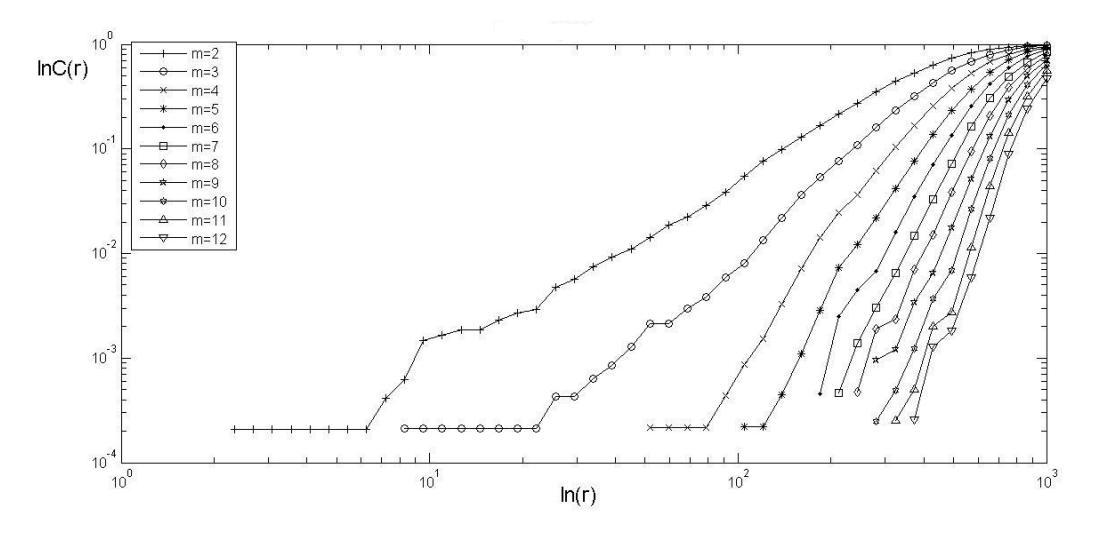

Рис. 2.11. Криві кореляційного інтегралу зашумленого сигналу

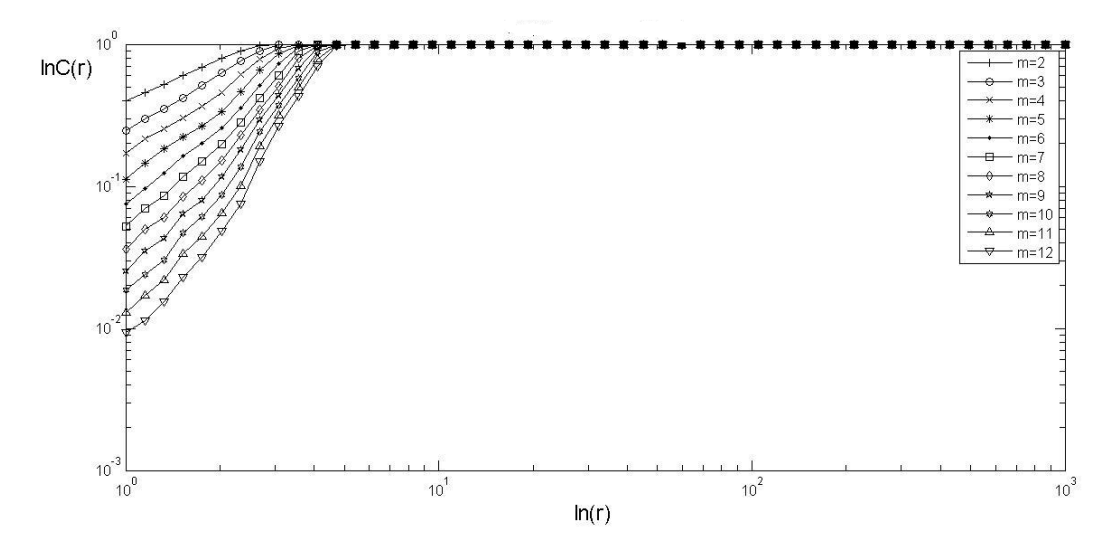

Рис. 2.12. Криві кореляційного інтегралу відображення Хенона

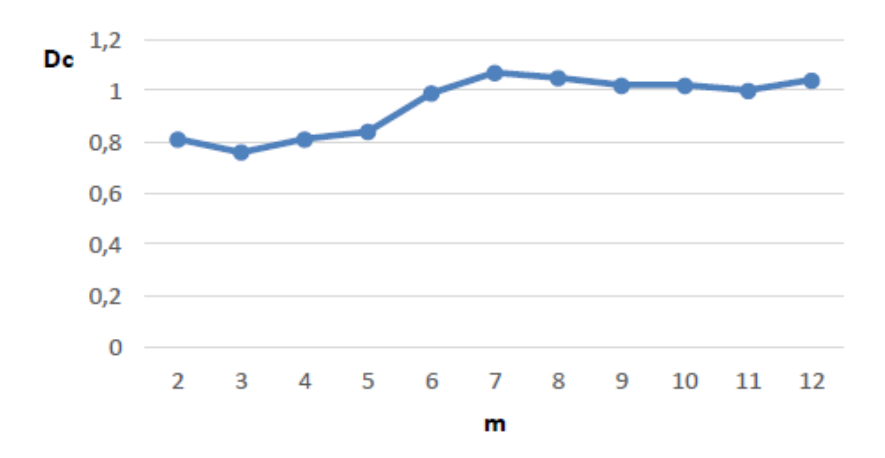

Рис. 2.13. Аналіз кореляційної розмірності гармонічного сигналу

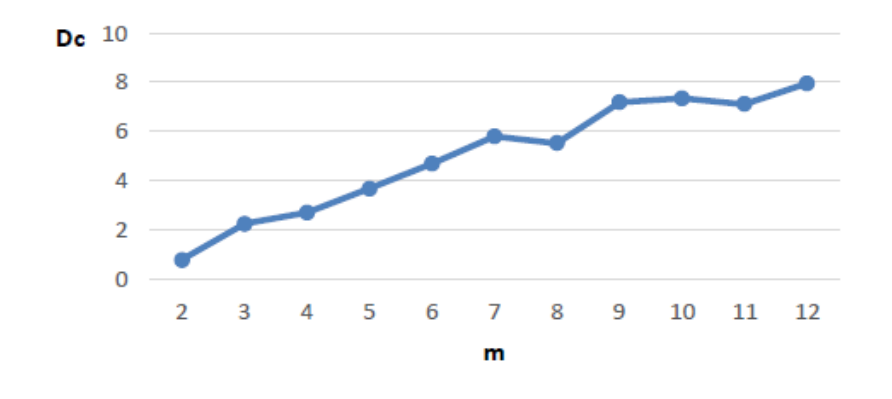

Рис. 2.14. Аналіз кореляційної розмірності білого шуму

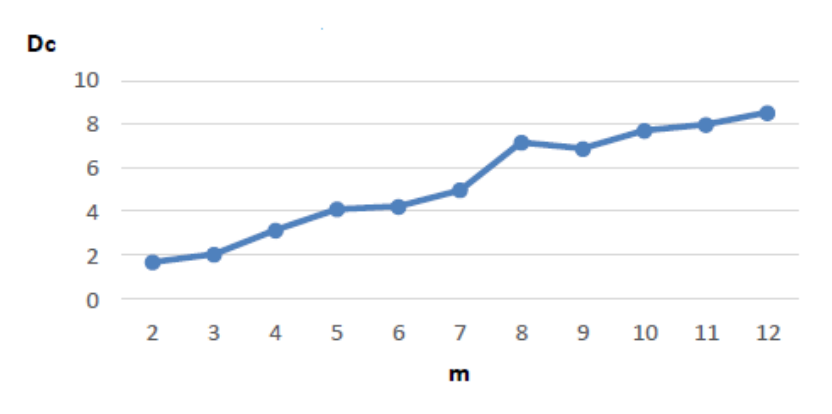

Рис. 2.15. Аналіз кореляційної розмірності зашумленого сигналу

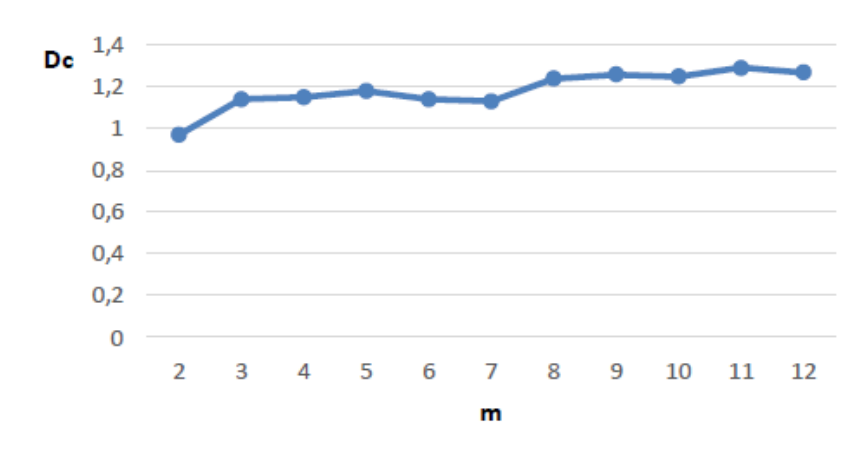

Рис. 2.16. Аналіз кореляційної розмірності відображення Хенона

*Таблиця 2.1*

## **Значення розмірності вкладення та кореляційної розмірності**

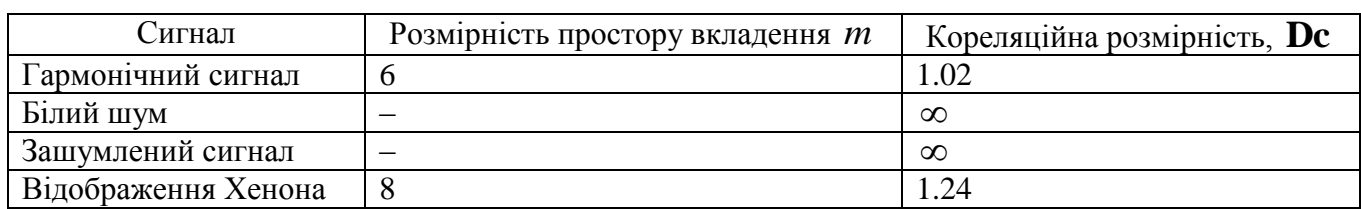

## **атракторів модельних сигналів**

Дані літературних джерел відповідають отриманим значенням. Представлені результати аналізу кореляційної розмірності модельних сигналів дозволяють отримати оцінку кореляційної розмірності, що дозволяє виявити сигнали, що містять нелінійні компоненти. Нижче наведено порівняльну оцінку з результатами оцінки методом помилкового сусідства.

2.2.2. Метод помилкових найближчих сусідів Цей метод базується на теоремі вкладення Такенса. Відповідно до теореми, потрібно враховувати, що атрактор сигналу повинен бути еквівалентним реконструйованому. Метод уможливлює оцінити розміри камери гнізда та порівняти отримані значення з раніше повідомленими значеннями. Час затримки вибирається відповідно до значення першого нульового значення ACF. Результати показано на рисунку 2.17  $-2,18.$ 

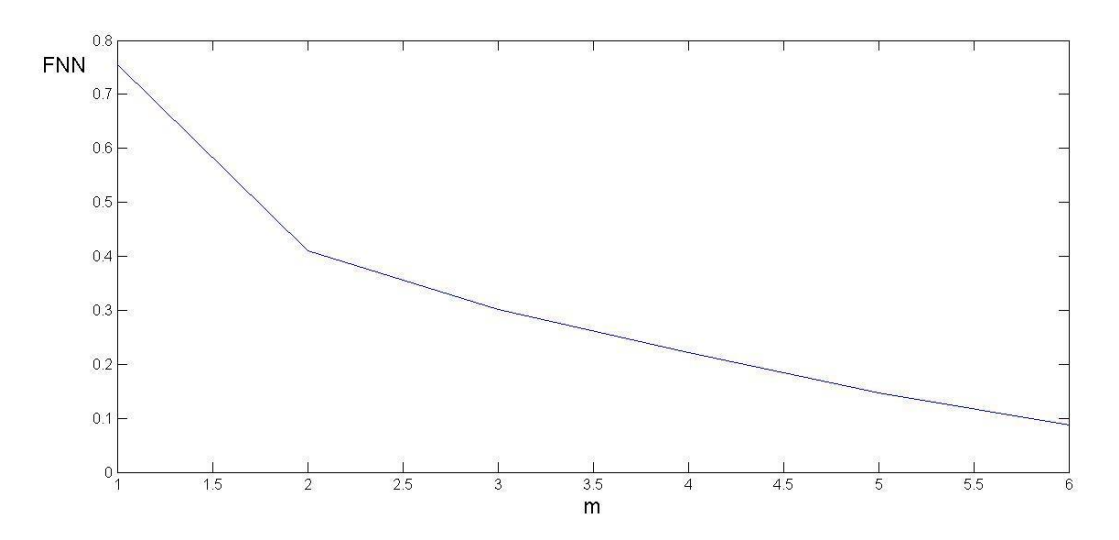

Рис. 2.17. Визначення вкладення гармонічного сигналу

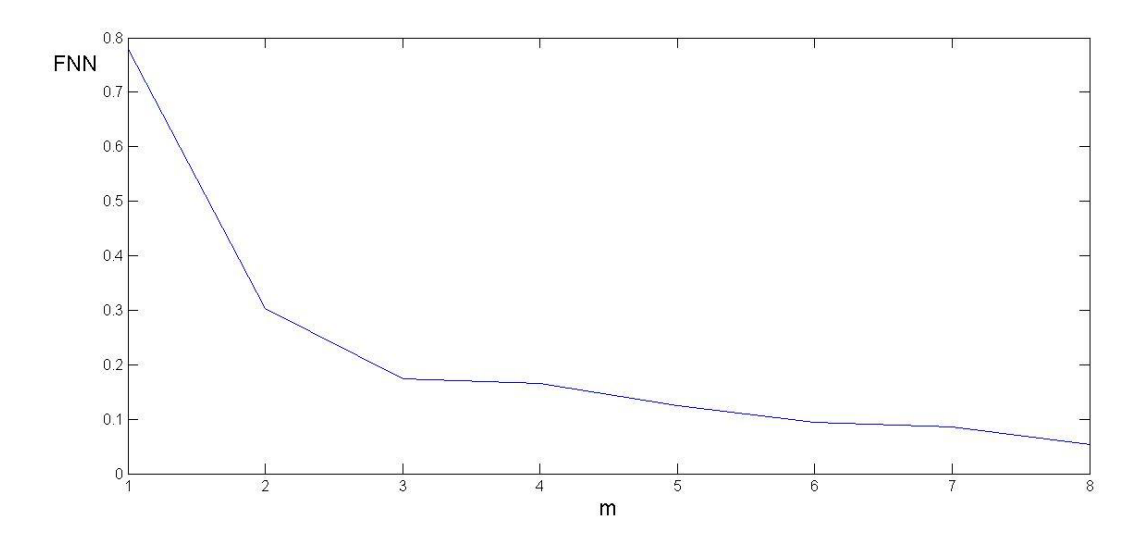

Рис. 2.18. Визначення вкладення відображення Хенона

Мінімальний розмір вкладеного простору визначається як мінімальне значення діаграми *FNN*(*m*) . На рисунках 2.17-2.18 видно, що розміри простору вкладення для гармонійного сигналу та відображення Хенона однакові: відповідно 6 та 8. Отримані за допомогою методу найближчих сусідів значення *m* є аналогічними до отриманих за методом Грасберга-Прокачіа.

## 2.3 Розрахунок старшого індексу Ляпунова

Індекс Ляпунова оцінює швидкість розбіжності орбіти. Цей індикатор можна використовувати для визначення наявності хаотичних компонентів біосигналу. Наявність позитивних значень вказує на приналежність сигналу до нелінійного класу. Від'ємні значення вказують на нормальні сигнали. Тому рекомендується провести дослідження індикаторів для регулярних і нерегулярних сигналів перед використанням індикаторів для оцінки різних типів біологічних сигналів [19]. Через різні мінімальні розміри вкладеності знайдених сигналів, аналіз проводився зі значенням  $m = 8$ , що відповідає мінімальному вкладенню відображень Хенона. Було вирішено провести додаткові розрахунки для перевірки стійкості знака показника Ляпунова. У цьому дослідженні було проведено аналіз сигналів із затримкою часу  $\tau = 1,3,7$  (що відповідає нулю у функції АКФ) із вкладеними розмірами простору 6 і 8, щоб визначити наявність хаотичних компонентів у сигналі. У таблиці 2.2 наведено результати розрахунку старшого індексу Ляпунова.

*Таблиця 2.2*

| Сигнал                      | $m = 6$    |            |                   | $m=8$      |            |            |
|-----------------------------|------------|------------|-------------------|------------|------------|------------|
|                             | $\tau = 1$ | $\tau = 3$ | $\tau = 7$        | $\tau = 1$ | $\tau = 3$ | $\tau = 7$ |
| армонічний сигнал           |            | $-0.012$   | $-0.016$          | $-0.011$   |            |            |
| Білий шум                   |            |            | 0.253             | 0.088      |            |            |
| Зашумлений сигнал           |            | 1.187      | 0.238             | 0.090      | .169       |            |
| Відображення Хенона   0,281 |            | 0,273      | 0.18 <sup>o</sup> | በ 240      | .149       |            |

**Розрахунок старшого показника Ляпунова**

Наявність знака «-» в показнику ступеня Ляпунова свідчить про регулярність сигналу, тому гармонійні сигнали мають від'ємні значення

показника ступеня. Якщо є знак «+», це означає наявність чутливості до початкових умов і сигнал містить нелінійну складову. З таблиці 2.2 ми бачимо, що значення старого показника Ляпунова для білого шуму та інших модельних сигналів позитивні.

### 2.4 Розрахунок ентропії системи динамічної

У цьому дослідженні було вирішено використовувати три типи ентропії для аналізу біологічних сигналів. Незважаючи на загальне визначення ентропії як міри хаосу в сигналі, окремі типи ентропії дозволяють оцінювати різні компоненти сигналу. Вибрані для аналізу біосигналів ентропії представлені у таблиці.

*Таблиця 2.3*

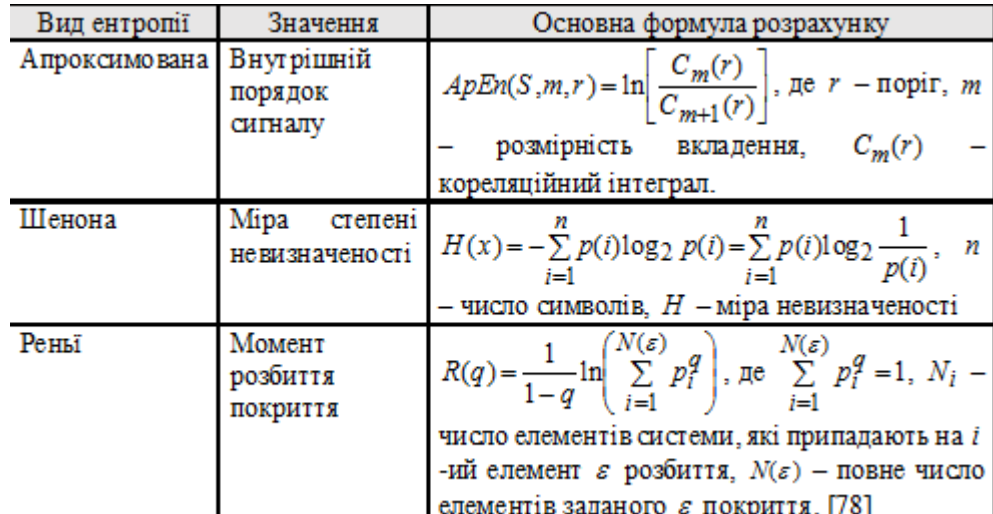

**Ентропія біосигналів**

### 2.5 Морфологічні ознаки псевдофазового портрета та їх аналіз

У роботі розглянуто метод побудови псевдофазового портрета (ПфП). Цей метод відноситься до графічних методів аналізу. Аналіз хаотичних складових сигналу проведено шляхом побудови лінії в системі координат, де осі абсцис відкладались значення поточного інтервалу, а по осі ординат в діапазоні наступного.

Оскільки, у сигналах із наявністю різної хаотичної складової складно знайти відмінності лише за візуальною оцінкою атрактора, прийнято рішення виявити чисельні значення, які могли б кількісно характеризувати атрактор сигналу. У роботі наведено сім ознак оцінки морфології ПфП.

Першим символом вибрано периметр і площу контуру, що обмежує PfP. Функція Convhull використовується для створення контурів у середовищі MATLAB. Для побудови опуклого контуру вхідними значеннями координат точок є входи функції, а вихідними – кількість точок, що утворюють вершини. Знаючи координати отриманих точок, можна визначити довжину контуру за такою формулою:  $L_i = \sqrt{(x_{i+1} - x_i)^2 + (y_{i+1} - y_i)^2}$ 1 2  $L_i = \sqrt{(x_{i+1} - x_i)^2 + (y_{i+1} - y_i)^2}$ , ge  $(x_i, y_i)$ ,  $(x_{i+1}, y_{i+1})$ координати початкової та кінцевої точок цього відрізка.

Площа обчислюється за допомогою функції convhull, яку потрібно викликати з іншим вхідним аргументом, де записана площа під контуром. Цей параметр корисний для аналізу, тому що навіть якщо значення навколо контурів однакові, обмежена ними область може відрізнятися. Через різні масштаби сигналів було вирішено ввести ще один параметр — коефіцієнт, що дорівнює відношенню квадрата периметра до площі.

Наступною морфологічною ознакою була довжина лінії компонента PfP. Цей параметр характеризує ступінь його поширення. Чим більші нерегулярності в досліджуваному сигналі, тим далі розташовані точки, в яких лежать лінії, що утворюють PFT. Знаючи координати точок, що утворюють ламану лінію, легко можна знайти її довжину відповідно до формули (1) [36].

Також доцільно провести оцінку середньої довжини ліній, які утворюють псевдофазовий портрет. Діленням довжини ламаної лінії, яка утворює псевдофазовий портрет, на кількість прямих, які його формують, знаходимо середню довжину.

Шостим параметром запропоновано використати кількісну оцінку «стрибка» (переходу від великих довжин до малих). За «стрибок» приймалися ті лінії, у яких перепад значень від поточної точки до наступної був більший за одну

третю поточного значення: 3  $(x(i) - x(i+1)) > \frac{x(i)}{2}.$ 

Як кінцеву морфологічну ознаку кількість точок на формі було обрано в діапазоні від 0 до 45 градусів. Через нижню точку фігури проходить горизонтальна вісь координатної площини, що визначає область виділення, а через центр ваги фігури — вертикальна вісь (рис. 2.20). Цей кутовий діапазон такий, що для нерегулярних сигналів спостерігається значне розсіювання точок, і що псевдофазовий портрет ритмів з більш вираженою хаотичною складовою, на відміну від нормальних ритмів (NR), потрапляє в цей діапазон. Вибрано за фактами. Ця ознака дозволяє легко відрізнити нормальний ритм від звичайної екстрасистолії (ЕК) і патології МА.

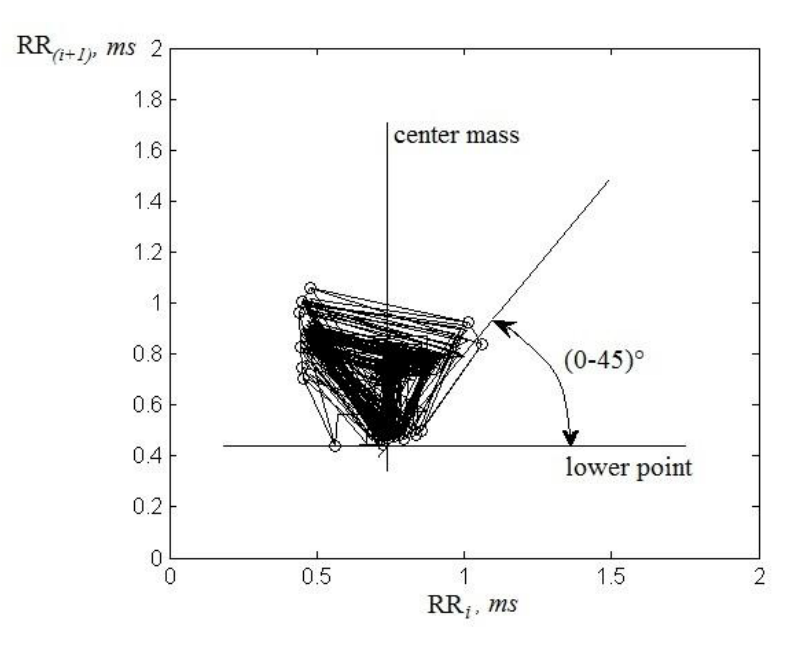

Рис. 2.20. Вибір кількості точок фігури

Приклади створення псевдофазових портретів модельних сигналів показані на рисунках 2.21 - 2.24. Програмний код для побудови ПфП і розрахунку морфологічних ознак наведено в Додатку Б.

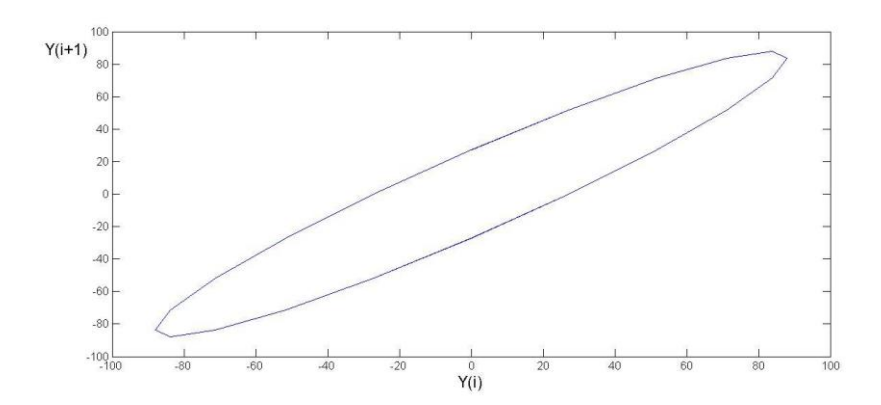

Рис. 2.21. ПфП гармонічного сигналу

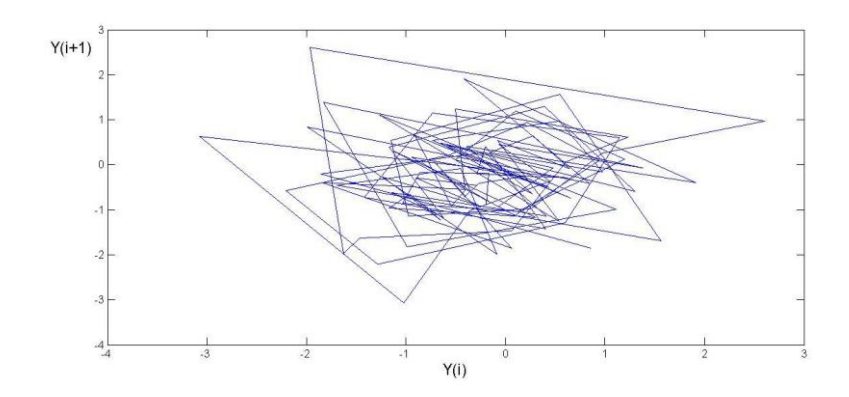

Рис. 2.22. ПфП білого шуму

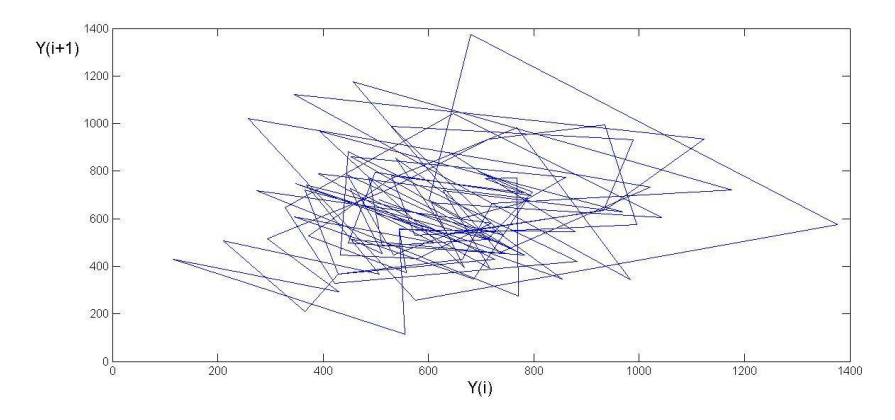

Рис. 2.23. ПфП зашумленого сигналу

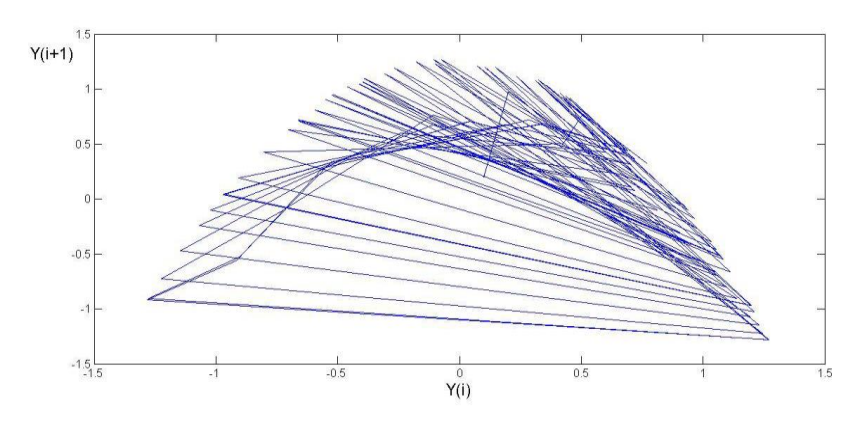

Рис. 2.23. ПфП відображення Хенона

### 2.6 Індекс Херста (метод R/S)

Особливістю фрактального аналізу є можливість знаходити ознаки самоподібності в сигналах. На сьогоднішній день проведено багато досліджень, присвячених аналізу фракталів. Поширеним є метод, який активно застосовується для прогнозування різних умов – показник Херста, який можна отримати за допомогою методу нормалізованого діапазону [37-40]. В даний час цей метод широко використовується в різних галузях [37-44].

Алгоритм обчислення показника Херста за методом R/S:

1. Потрібно знайти середнє значення індексу ряду за певний відлік часу:

$$
\langle \varepsilon \rangle_N = \frac{1}{N} \sum_{n=1}^N \varepsilon(n) \ (1).
$$

2. Розраховується відхилення  $\varepsilon(n)$  від середнього  $\left\langle \varepsilon \right\rangle_N$  і визначається за

сумою виду: 
$$
X(n,N) = \sum_{p=1}^{n} \{ \varepsilon(p) - \langle \varepsilon \rangle_N \}
$$
 (2).

3. Розрахунок запасу відхилення:  $R(N) = \max X(n, N) - \min X(n, N)$  $1 \le n \le N$  1  $R(N) = \max X(n,N) - \min X(n,N)$  $\leq n \leq N$   $1 \leq n \leq N$  $=$  max  $X(n,N)$  - min  $X(n,N)$ .

Зрозуміло, що діапазон залежить від значення *N* і очікується, що *R* буде збільшуватися разом із *N* .

4. Poзрахунок стандартного відхилення 
$$
S(n)
$$
:  
\n
$$
S(n) = \sqrt{\left(\frac{1}{N} \sum_{n=1}^{N} \left\{\varepsilon(n) - \left\langle \varepsilon \right\rangle_{N} \right\}^{2}\right)}.
$$

5. Для більшості часових рядів спостережуваний діапазон нормалізації *R*/ *S* описується емпіричним співвідношенням, яке з використанням (1) і (2) набува $\epsilon$  вигляду:  $R/S = (\alpha N)^H$  , де  $H$  показник Херста ,  $\alpha \, \epsilon$  константою.

6. Показник Херста можна наближено визначити, побудувавши графік залежності log *R*/ *S* від log *N* та обчисливши нахил за допомогою простої регресії найменших квадратів. Основне рівняння:  $\log R/S = \log c + H \log N$ , де *H* приймає значення від 0 до 1. За відсутності довготривалої статистичної залежності (випадкові ряди) цей коефіцієнт має асимптотично наближатися до 0,5 при  $N \rightarrow \infty$ . Чим ближче *H* наближається до 0,5, тим зашумленіший ряд і менш виражений тренд ряду. `

Значення 0.5 *H* 1 — це постійний часовий ряд, тобто такий, що характеризується ефектами довготривалої пам'яті. У цьому випадку, коли  $0 < H < 0.5$  це антипостійний часовий ряд, має короткочасну пам'ять. Коефіцієнт *R*/ *S* є безрозмірним, тому його використовують для порівняння коливань у

різних часових рядах. Описану процедуру в науковій літературі називають « *R*/ *S* аналізом» [54].

## 2.7 Мультифрактальний флуктуаційний аналіз

Мультифрактальний аналіз, особливо Мультифрактальний флуктуаційний аналіз із детрендуванням (MFDFA), є поширеним методом аналізу часових рядів. За допомогою MFDPA біологічні сигнали можна оцінити як чисельно, так і візуально. Побудова моделі спектру сигналу вважається візуальним аналізом. Крім візуальної оцінки спектру, можна визначити фрактальний показник Херста, ширину спектра, а також мінімальне і максимальне значення варіації. Приклад спектра, що містить характерні фрактальні індикатори, показано на рисунку 2.26 [45].

\n Обчислювальний алгоритм полягає у створенні послідовності 
$$
y(t) = \sum_{i=1}^{t} x(t)
$$
\n

вхідних сигналів *x*(*t*) . Отримані ряди діляться на однакову кількість сегментів довжини  $N_{s} = [N/s]$ . Потім для кожного сегмента визначте локальний поліноміальний тренд  $y_\nu(i)$ . Його порядок вибрано таким чином, щоб він інтерполювався з похибкою, яка не перевищує вказане значення  $\sum$  $=$  $= \sum_{k=1}^{m} C_k i^{m-k}$ *m k*  $m-k$  $y_v(i) = \sum C_k i$ 0  $(i) = \sum C_k i^{m-k}$ . Тут  $C_k$  кореляційний інтеграл є (в принципі) ступенем полінома *m* ( *m* 2 ). Потім визначають момент розсіювання  $\sum (y\{(v-1)s+i\} - y_v(i))$  $=$  $=\frac{1}{2}\sum(y{(v-1)s+i}$ *s i*  $y\{(v-1)s+i\} - y_v(i)$ *s*  $F^2(v,s)$ 1  $2(y,s) = \frac{1}{2} \sum_{i=1}^{3} (y_i^2(y-1)s + i) - y_y(i))^2$ 1  $(v,s) = -\sum (y\{(v-1)s+i\} - y_v(i))^2$  (2) і значення варіаційної функції 1

$$
F_q(s) = \left\{ \frac{1}{N} \sum_{\nu=1}^{N_s} \left[ F^2(\nu, s) \right]^{\frac{q}{2}} \right\}^{\frac{q}{q}} (3).
$$

Якщо досліджуваний ряд має фрактальні властивості, функція  $F_q(s)$ буде степеневою  $F_q(s) \approx s^{h(q)}$ , де *h*(*q*)− узагальнений показник Херста. З визначень

(2)  $i$  (3) бачимо, що цей показник (при  $q = 2$ ) зменшується до значення *H* [46, 47].

Отже, тепер, коли ми знайшли значення узагальненого показника Херста *h*(*q*) , ми можемо теоретично зробити висновок, що процес є монофрактальним, якщо ця функція постійна. Оцінки *h*(*q*) , отримані з часового ряду, утворюють криву, яка наближається до сталого значення зі збільшенням довжини часового ряду [39]. Мультифрактальні множини характеризуються показником масштабування  $\tau(q)$ . Ця функція показує, наскільки неоднорідним є набір досліджуваних точок.

Узагальнений показник Херста пов'язан з функцією  $\tau(q)$  співвідношенням:  $\tau(q) = q \cdot h(q) - 1$ . Для самоподібного процесу функція  $\tau(q)$  лінійна.

Однією з найважливіших характеристик мультифрактальних властивостей є функція мультифрактального спектра  $D(\alpha)$ . Величина  $\alpha_i$  є показником сингулярності в точці  $x_i$ . Для самоподібного процесу всі  $\alpha_i$  однакові й рівні параметру *H*. Мультифрактальні спектральні функції  $D(\alpha)$  характеризують розподіл імовірностей різних величин  $\alpha_i$ . Перехід від змінної  $\{q, \tau(q)\}$  до  $\{\alpha, D(\alpha)\}\$ здійснюється за допомогою функції Лежандра  $\int$  $\left\{ \right\}$  $\vert$  $\overline{\mathcal{L}}$  $\left\{ \right.$  $\left\lceil$  $=\frac{d\tau}{dt};D(\alpha)=q\frac{d\tau}{dt}-\tau$  $\alpha$ τ  $\alpha = \frac{d}{dq}$ ;  $D(\alpha) = q \frac{d}{dq}$ *d*  $D(\alpha) = q$ *dq d*  $;D(\alpha)=q\frac{\alpha}{\tau}-\tau$ .

На рисунку 2.26 показані характерні значення, розраховані за допомогою методу мультифрактального аналізу:  $H_2$  - мультифрактальний індекс Херста,  $\alpha_{\min}$ - мінімальна флуктуація,  $\alpha_{\max}$ - максимальна флуктуація, ширина мультифрактального спектра *W* - характеризує мінливість спектральних флуктуацій.

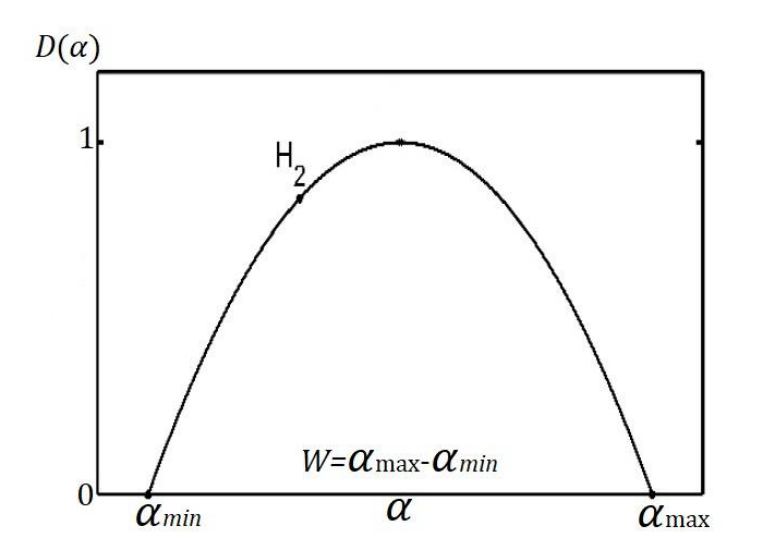

Рис. 2.26. Модельний спектр

## 2.8 Висновки до розділу 2

Дослідження, проведені на модельних сигналах, показали можливість застосування нелінійних методів для аналізу біологічних сигналів з хаотичними властивостями. У цьому розділі описано, як обчислити кореляційну розмірність, морфологічні особливості псевдотопологічних портретів, старий показник Ляпунова, показник Херста та три типи ентропії. У наступному розділі запропоновано використати розроблений алгоритм для розрахунку нелінійної метрики сигналу ЧСС.

## РОЗДІЛ 3 НАУКОВО-ДОСЛІДНА ЧАСТИНА

У цьому розділі методи нелінійної динаміки застосовуються для завдання виявлення фібриляції передсердь за КІГ.

3.1 Нелінійний аналіз у задачі виявлення фібриляції передсердь (МА) у контексті частих передчасних скорочень (ЧЕ) та синусного ритму (СР).

У дослідженні використано записи СР, ЧЕ, МА отримані із бази даних фібриляції передсердь (MIT-BIH Atrial Fibrillation Database), аритмії (MIT-BIH Arrhythmia Database), кардіоінтервалограм нормального синусного ритму (Normal Sinus Rhythm RR Interval Database). Кожна група записів містила 50 реєстрограм по 300 відліків. Зображення серцевої інтервалограми (КІГ) наведено нарис. 3.1.- 3.3.

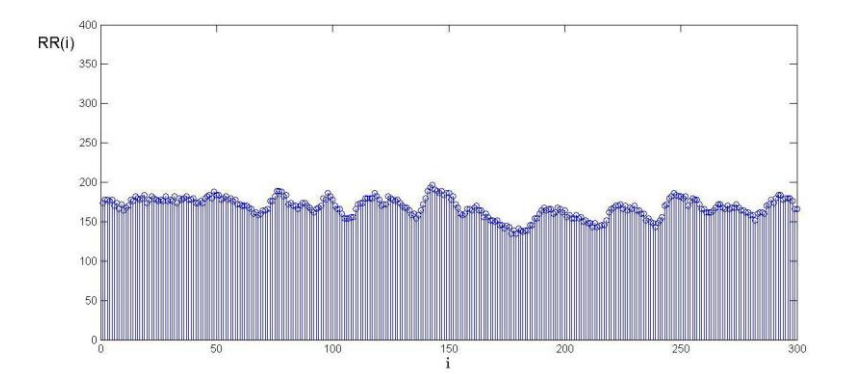

Рис. 3.1. КІГ СР

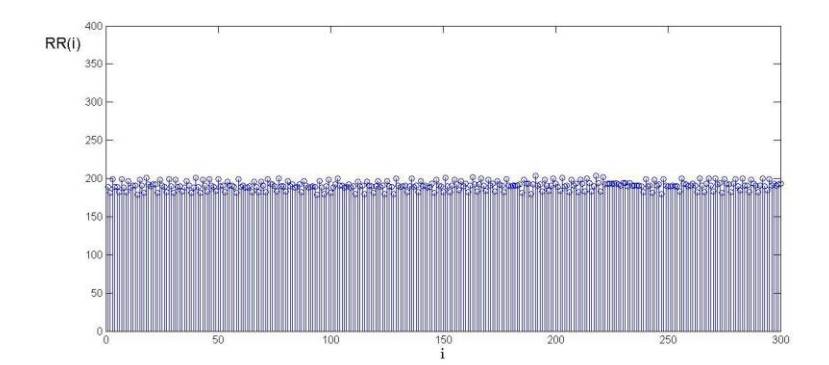

Рис. 3.2. КІГ ЧЕ

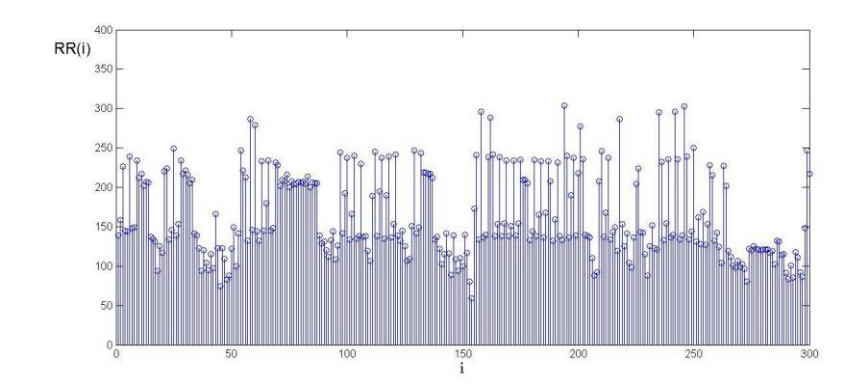

Рис. 3.3. КІГ МА

3.1.1 Визначення затримки в часі.

Використання АКФ для числення затримки показано у розділі 2. АКФ було створено для 10 реєстрограм і проаналізовано, щоб з'ясувати оптимальний час затримки для розрахунку. Приклади функцій для трьох типів ритму показані на рис. 3.4-3.6, а перших три нульових значення АКФ для кожного типу ритму показані в таблиці.

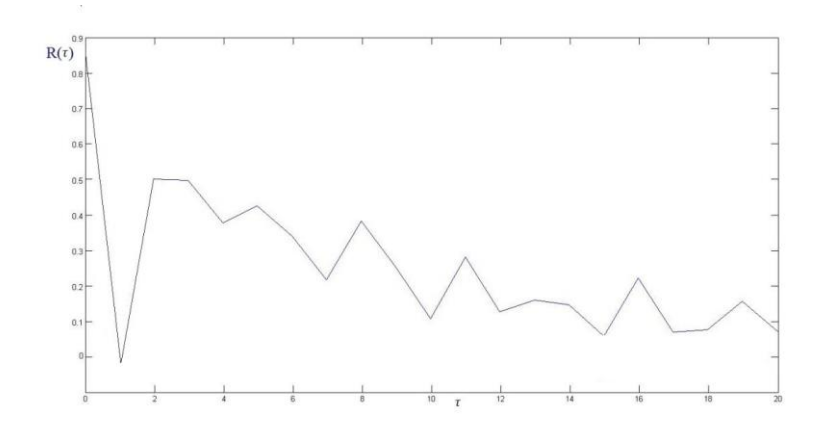

Рис. 3.4. АКФ СР

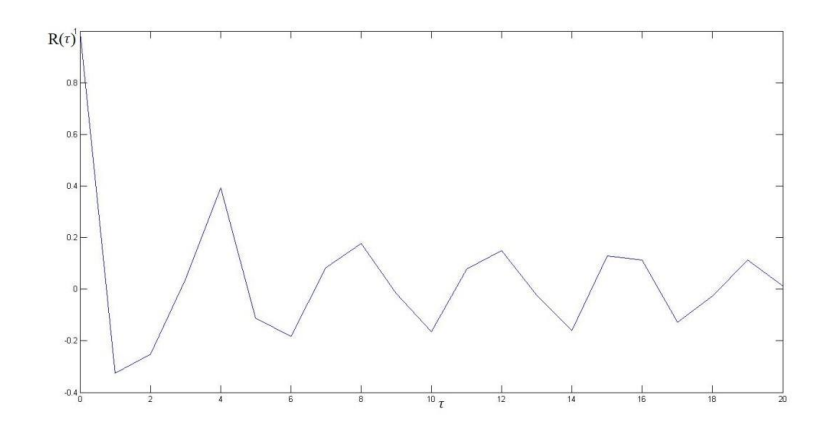
Рис. 3.5. АКФ ЧЕ

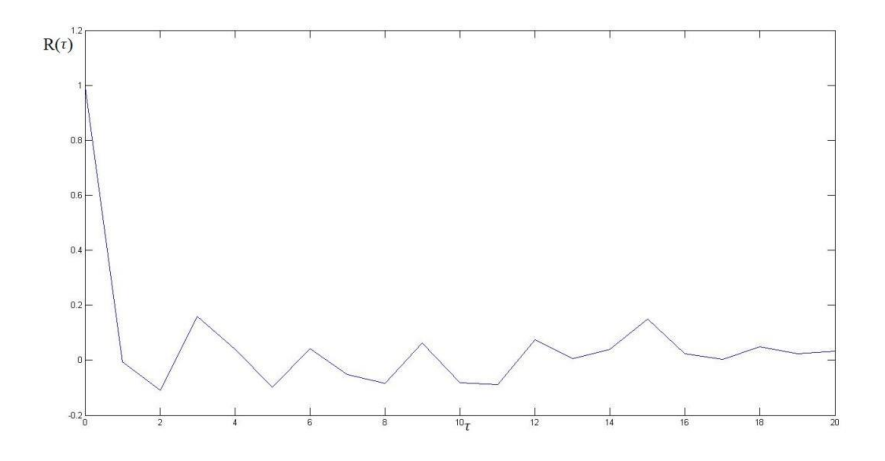

Рис. 3.6. АКФ МА

*Таблиця 3.1*

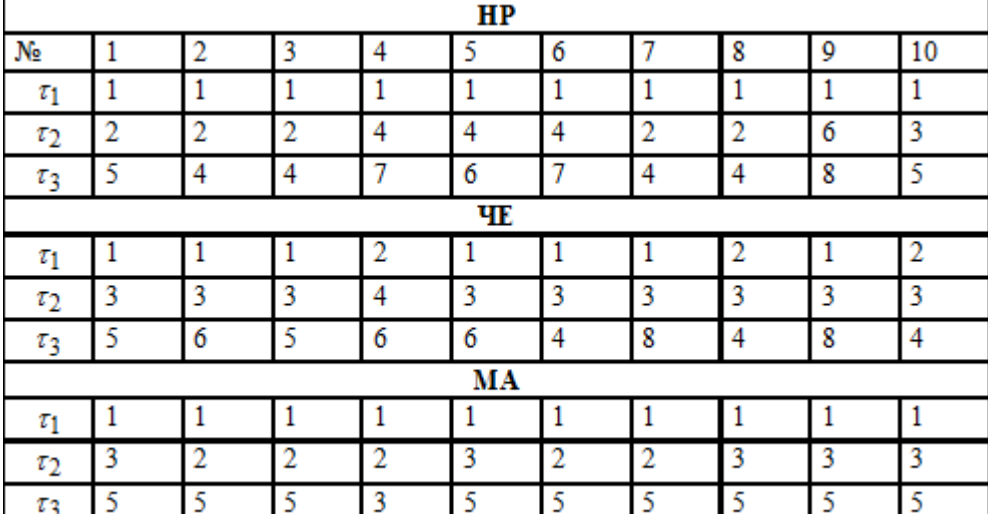

**Результат обчислення кореляційної розмірності**

Час затримки вибирається відповідно до першого нульового значення АКФ. На основі аналізу даних, отриманих від АКФ, було вирішено вибрати значення  $\tau$  = 1 як час затримки. З отриманих графіків видно, що вихідне значення АКФ для нормального ритму вище, ніж для двох інших типів ритму. Це свідчить про хаотичний характер сигналу аритмії [48].

3.1.2 Визначення кореляційної розмірності та розмірності простору вкладення.

Тут показані результати представлених раніше алгоритмів для обчислення розмірності простору вбудовування сигналу та кореляційних розмірностей.

Результати сигналів ритмограми при затримці в часі  $\tau = 1$  зображені на рис. 3.7-3.9.

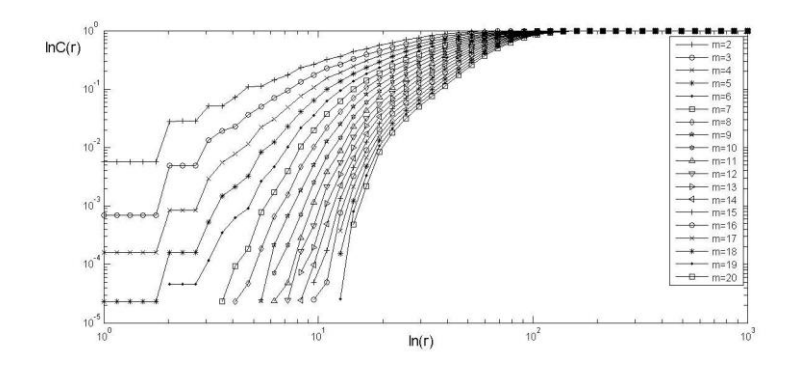

Рис. 3.7. Кореляційні інтеграли СР

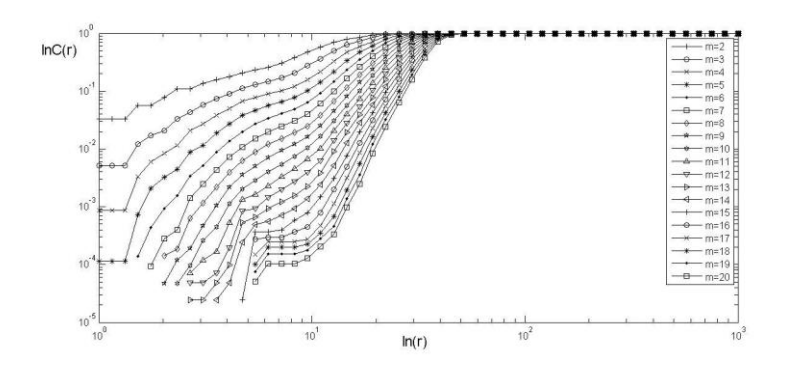

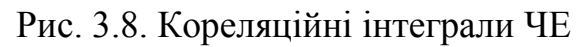

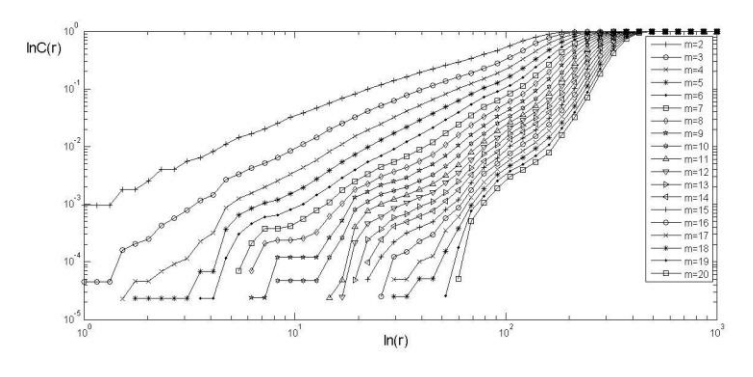

Рис. 3.9. Кореляційні інтеграли МА

Графічне відображення результату числення кореляційних розмірностей представлено на рис. 3.10-3.12.

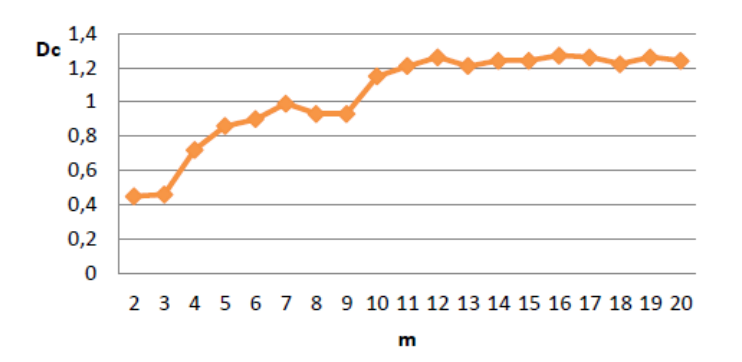

Рис. 3.10. Оцінка кореляційної розмірності СР

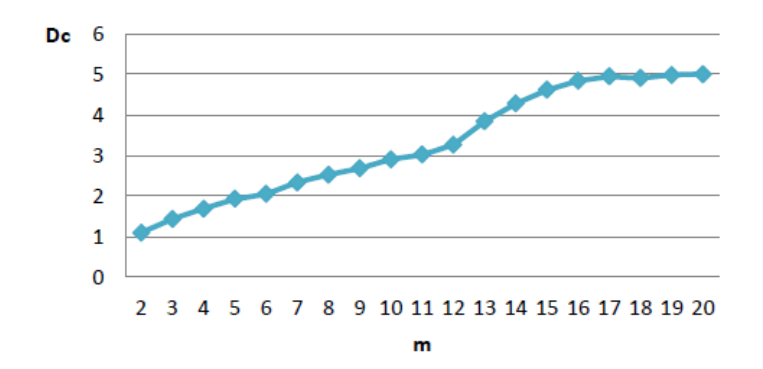

Рис. 3.11. Оцінка кореляційної розмірності ЧЕ

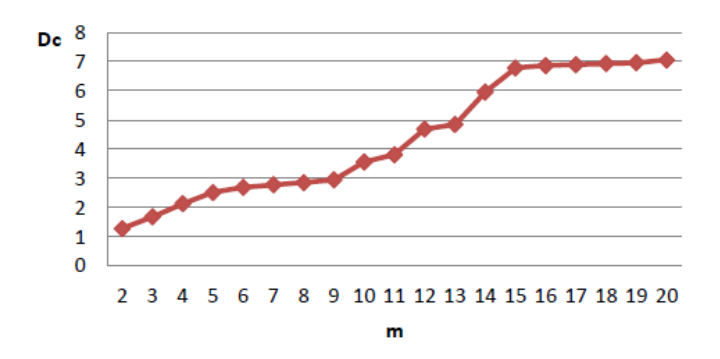

Рис. 3.12. Оцінка кореляційної розмірності МА

На рис. 3.10-3.12 можна побачити, що кореляційну розмірність для СР настає при **Dc** = 2.5, а розмірність вкладеного простору  $m = 10$ , для ЧЕ **Dc** = 4.8,  $m = 16i$  для МА **Dc** = 6.8,  $m = 15$ ..

*Таблиця 3.2*

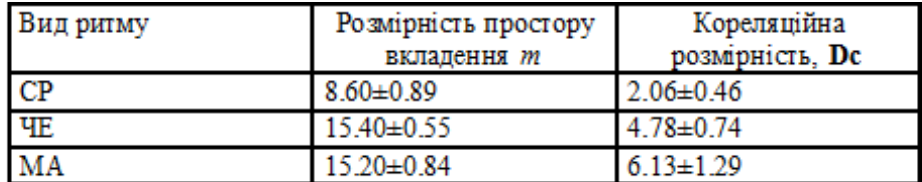

**Кореляційна розмірність**

Виходячи з результатів наведених в таблиці 3.2 приходимо до висновку, що значення кореляційної розмірності зростає із зростанням хаотичної складової сигналу, а сама кореляційна розмірність ритмачних сигналів є різною. Значення розмірності вкладеного простору нормального ритму відрізняється від значень сигналу аритмій. Розраховані значення можна застосувати при подальшому аналізі біосигналів. Щоб виявити мінімальне значення розмірності вкладеного простору, розраховуємо його методом хибних найближчих сусідів та порівнюємо отримані дані. Результати наведено на рис. 3.13-3.15.

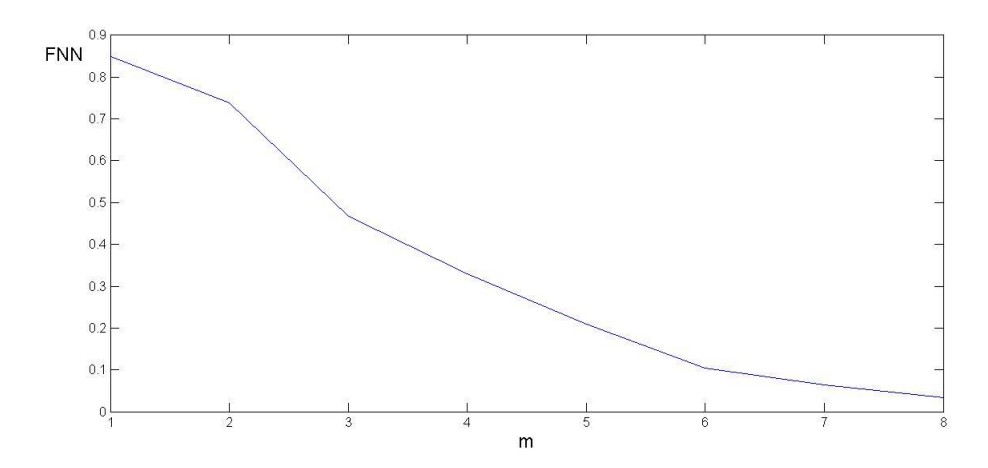

Рис. 3.13. Оцінка розмірності вкладення СР

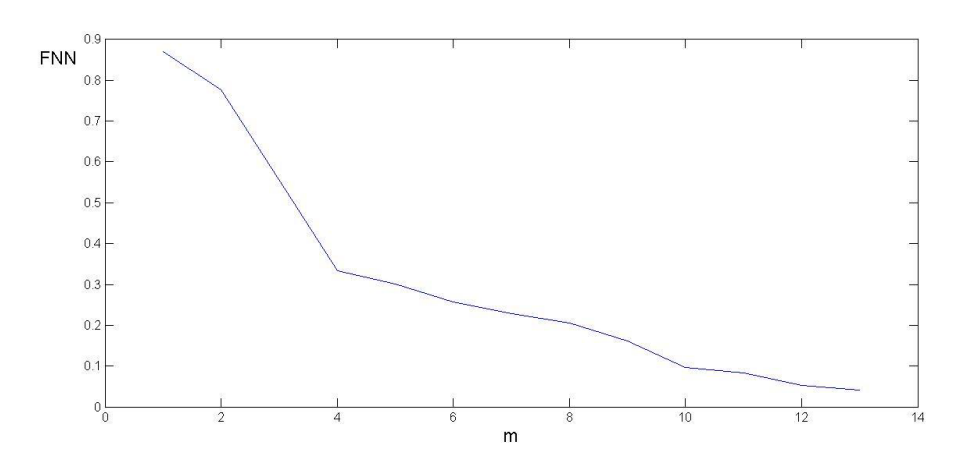

Рис. 3.14. Оцінка розмірності вкладення ЧЕ

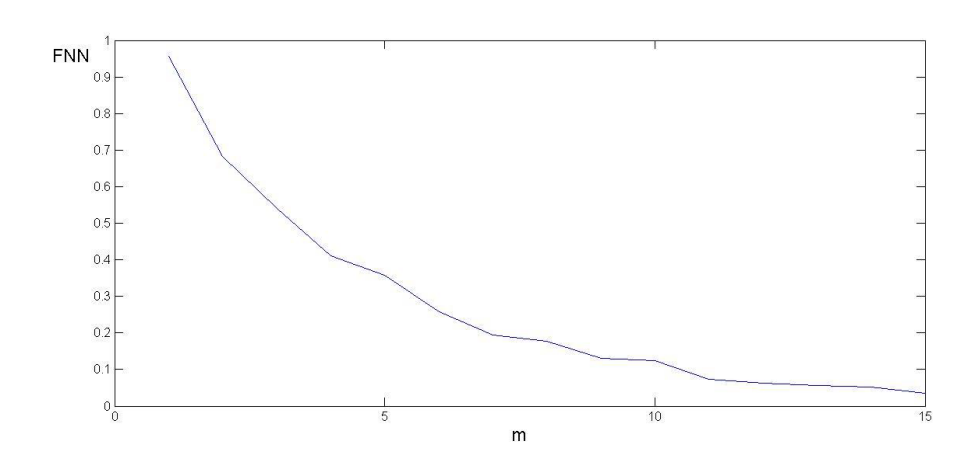

Рис. 3.15. Оцінка розмірності вкладення МА

На рисунках видно, що розмірність вкладеного простору для  $CP = 8$ , *ЧЕ* = 13, *МА* = 15. У таблиці 3.3 наведено результат статистичного опрацювання. *Таблиця 3.3*

## **Результати застосування методу найближчих сусідів**

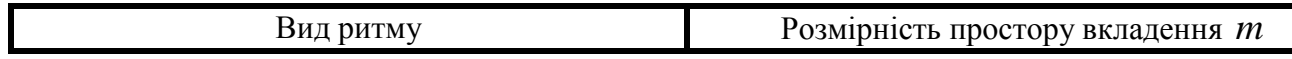

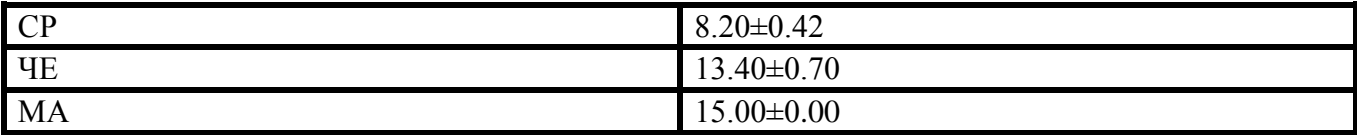

Отримані значення подібні до значень, отриманих з використанням кореляційноїх розмірності. Для подальших досліджень використовуються такі значення:  $m = 8$  (CP),  $m = 13$  (ЧЕ),  $m = 15$  (МА).

3.1.3 Обчислення старшого показника Ляпунова.

Проведем апробацію алгоритму, розробленого для обчислення старшого показника Ляпунова з використанням КІГ.Час затримки для аналізу сигналу вибирається відповідно до локального мінімуму АКФ (підрозділ 3.1):  $\tau = 1,2,3,4,5,6,7,8$ ,  $r = 0.1$ .

Через те, що оптимальний розмір простору вкладення різний для трьох типів ритму, вирішено розмір простору обрати на основі рівності  $m = [d] + 1$  <sub>та</sub> вибираємо максимальне значення  $^m$ , отримане як розмір вкладення, а саме  $m$ =15 (відповідає розміру для МА) , Результати розрахунку для перших 10 реалізацій наведено у таблиці.

*Таблиця 3.4*

|    | СE      |         |       |         |       |       |       |       |
|----|---------|---------|-------|---------|-------|-------|-------|-------|
| Ne | $t = 1$ | $r = 2$ | 3≂ح   | $t = 4$ | 5=ج   | τ=σ   | $t=7$ | t=8   |
|    | 0.071   | 0.003   | 0.098 | 0.105   | 0.116 | 0.116 | 0.002 | 0.121 |
| 2  | 0.086   | 0.055   | 0.074 | 0.078   | 0.093 | 0.126 | 0.094 | 0.125 |
| 3  | 0.091   | 0.044   | 0.062 | 0.083   | 0.069 | 0.097 | 0.078 | 0.062 |
| 4  | 0.102   | 0.046   | 0.104 | 0.107   | 0.122 | 0.069 | 0.062 | 0.032 |
| 5  | 0.101   | 0.043   | 0.115 | 0.045   | 0.161 | 0.082 | 0.157 | 0.114 |
| 6  | 0.081   | 0.045   | 0.127 | 0.105   | 0.127 | 0.114 | 0.098 | 0.137 |
| 7  | 0.082   | 0.052   | 0.128 | 0.148   | 0.126 | 0.105 | 0.146 | 0.225 |
| 8  | 0.104   | 0.059   | 0.126 | 0.106   | 0.123 | 0.126 | 0.119 | 0.191 |
| 9  | 0.090   | 0.041   | 0.220 | 0.106   | 0.171 | 0.176 | 0.133 | 0.177 |
| 10 | 0.069   | 0.046   | 0.157 | 0.109   | 0.122 | 0.126 | 0.193 | 0.163 |

**Значення старшого показника Ляпунова при розмірності простору вкладення**  *m* 15

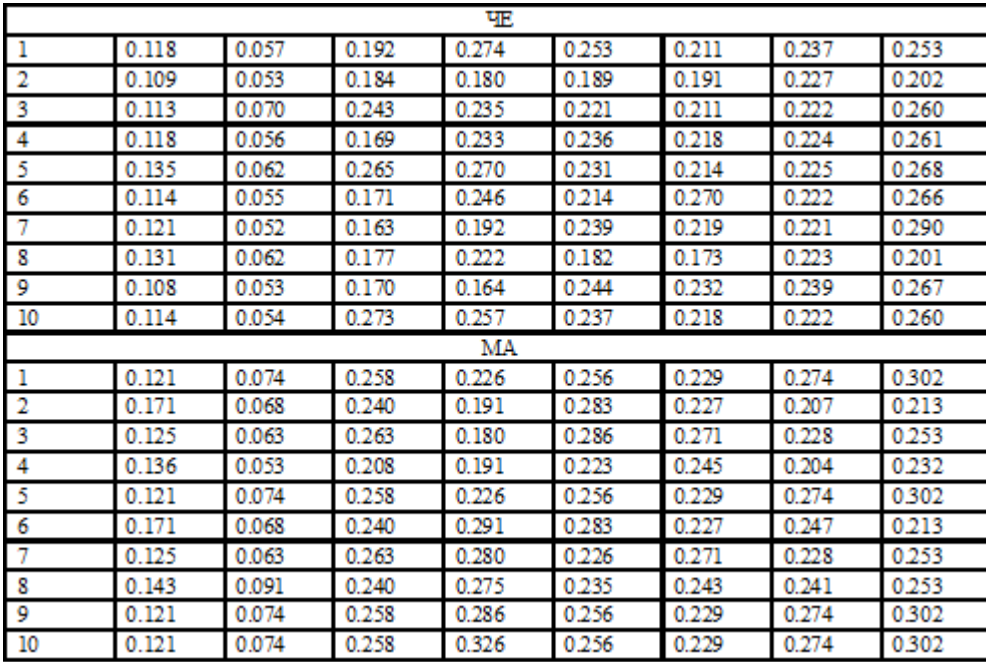

Результат опрацювання представлено у таблиці.

*Таблиця 3.5*

**Результати обробки з різними затримками в часі**

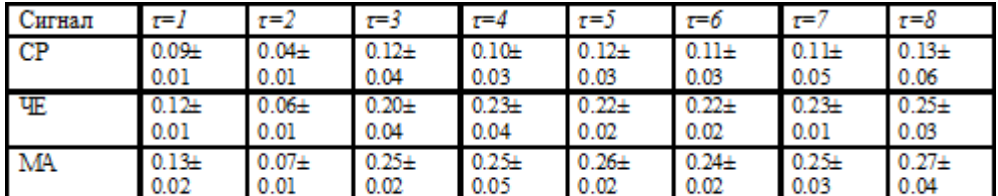

Отримані результати показують, що показник Ляпунова приймає додатне значення для всіх записів сигналу, що показує наявність хаотичних компонентів у системі. Отже, ці сигнали характеризують процеси детермінованого хаосу і більш виражені в сигналах з пульсуючими аритміями. Збільшення показника Ляпунова зі збільшенням затримки в часі також спостерігається в сигналах ЧЕ і МА.

Проведемо аналіз чутливості змін старшого показника Ляпунова до змін у розмірності вкладеного простору. Для прикладу оберемо такі значення *m* : 15,16,17,18. Нижче наведено результати обробки отриманих даних.

*Таблиця 3.6*

| Сигнал    | $m=15$          | $m=16$          | $m=17$          | $m=18$        |
|-----------|-----------------|-----------------|-----------------|---------------|
| CP        | $0.09 + 0.01$   | $0.09 + 0.01$   | $0.06 \pm 0.01$ | $0.05 + 0.01$ |
| <b>YE</b> | $0.12{\pm}0.01$ | $0.12 \pm 0.01$ | $0.11 + 0.01$   | $0.11 + 0.02$ |
| MA        | $0.13{\pm}0.02$ | $0.11 \pm 0.03$ | $0.10 + 0.02$   | $0.09 + 0.03$ |

**Результати використання старшого показника Ляпунова**

Як видно з таблиці 3.6, значення старшого показника зменшуються, коли збільшується розмір простору вкладення. Показник залишається додатнім, коли розмірність змінюється, тобто тут присутні нелінійні складові.

Варто перевірити значення старшого показника Ляпунова при зміні віддалі між точками  $\varepsilon$  (до цього для числення використано  $\varepsilon$  = 2).

*Таблиця 3.7*

| Сигнал     | g=            | $\varepsilon = 2$ | 5≔ع             | $\epsilon = 7$ |
|------------|---------------|-------------------|-----------------|----------------|
| CP         | $0.10 + 0.01$ | $0.09{\pm}0.01$   | $0.06 + 0.06$   | $0.04 + 0.04$  |
| <b>THE</b> | $0.13 + 0.02$ | $0.12{\pm}0.01$   | $0.10 + 0.08$   | $0.10 + 0.08$  |
| <b>MA</b>  | 14±0.02       | $0.13 + 0.02$     | $0.11 \pm 0.08$ | $0.10 + 0.05$  |

**Результати перевіруи при різних відстанях**

Як видно з таблиці, при зміні віддалі значення показника змінюється: чим більша відстань, тим менший показник. Отже, метод є чутливим до параметрів вкладення, тому для різних задач потрібно їх щоразу визначати. На присутність нелінійних складових вказує додатній знак показника. Таким чином встановлено, що ступінь хаотичності сигналів виявляється за величиною показника.

Отримані результати уможливлюють розпізнавання синусного ритму на фоні аритмії. За старшим показником Ляпунова не розпізнається МА та ЧЕ.

3.1.4 Аналіз морфологічних особливостей ПфП. Щоб вирішити проблему класифікації серцевого ритму, ми зменшуємо розмірність простору вкладення до 2 і аналізуємо псевдофазові ознаки, враховуючи мінімальні відмінності трьох типів серцевих ритмів (підрозділ 3.2). Приклади створення ПфП трьох типів серцевого ритму наведені на рисунках 3.16-3.18. У таблиці 3.8 наведено результати статистичної обробки отриманих даних.

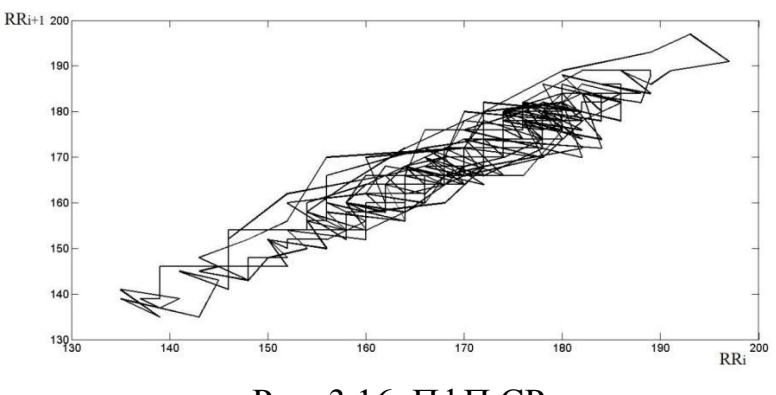

Рис. 3.16. ПфП СР

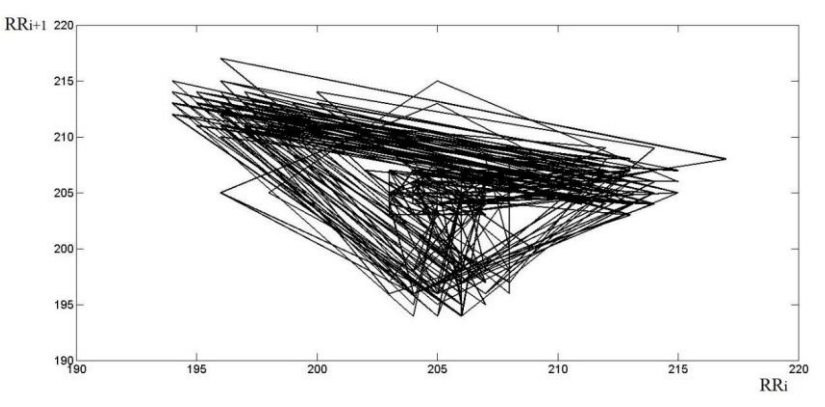

Рис. 3.17. ПфП ЧЕ

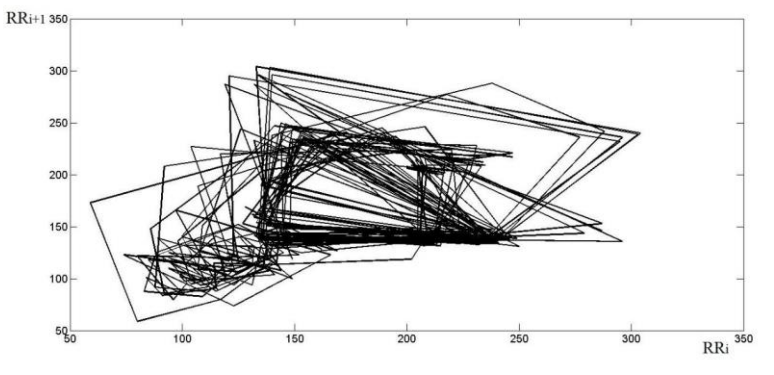

Рис. 3.18. ПфП МА

*Таблиця 3.8* 

**Результати морфологічних ознак ПфП**

| Номер  | Параметри ПфП                             | Види серцевого ритму |                   |                   |  |  |
|--------|-------------------------------------------|----------------------|-------------------|-------------------|--|--|
| ознаки |                                           | $_{\rm CP}$          | ЧΕ                | MA                |  |  |
|        | Периметр контура                          | 58.62±19.23          | 627.65±229.80     | 846.54±272.20     |  |  |
|        | Площа контура                             | $6.38 \pm 7.68$      | 89.64±69.90       | 77.05±57.11       |  |  |
|        | Коефіцієнт                                | 1066.19±996.84       | 44820.42±179548.5 | 16886.85±20615.14 |  |  |
|        | Довжина ламаної                           | 1188.05±424.06       | 6300.64±1748.41   | 18023.72±5188.35  |  |  |
|        | Середня довжина ліній                     | $3.97 \pm 1.41$      | 21.07±5.85        | $60.81 \pm 18.11$ |  |  |
|        | Число «стрибків»                          | $0.00 + 0.00$        | 10.36±5.99        | 34.84±12.60       |  |  |
|        | Кількість точок в діапазоні<br>$(0.45)$ ° | $1.40 + 1.30$        | $3.30 + 3.09$     | $13.04 \pm 6.51$  |  |  |

З даних таблиці 3.8 видно, що значення всіх ознак, крім коефіцієнтів, змінюються в залежності від типу КІГ.

«Чим більше хаотичних складових присутнє в характеристиках сигналу МА, тим більше розкид фазових точок на площині, що змінює периметр, довжину контуру ПфП, середню довжину лінії та кількість стрибків і точок в діапазоні.

Цей аналіз корисний для вивчення морфологічних особливостей біологічних сигналів на псевдофазному рівні та оцінки можливості виявлення окремих типів аритмій за результатами створення ПфП.» [10-12].

3.1.6 Інформативність морфологічних ознак.

Виділення інформативних ознак є важливою проблемою класифікації. Набір символів, необхідний для ефективної роботи діагностичної системи, повинен надавати дуже корисну інформацію. Зменшення кількості параметрів у системах аналізу біосигналів є важливою проблемою, оскільки це може збільшити швидкість діагностичної системи [49-55].

Оцінювання інформативності.

У цьому дослідженні інформативність морфологічних ознак оцінюється за допомогою кумулятивного частотного методу Шеннона і Фішера.

Накопичена частота вказує на частку цього значення в об'ємі вибірки. Метод Фішера можна використовувати, щоб знайти напрямок вагового вектора таким чином, щоб розроблені зразки були достатньо розділені. Підхід Шеннона оцінює кількість інформації якінформативність. За допомогою запропонованої методики проведено оцінку значущості отриманих характеристик. Першим етапом є визначення значущості показань при виявленні двох класів: об'єднання класів ЧЕ і МА (CР і патологія), та другий етап – класи ЧЕ і МА.

Значимість морфологічних ознак ПфП визначали трьома методами. Після визначення інформаційної цінності за допомогою кожного методу створюється ранжирування кожної ознаки відносно інформаційної цінності. При цьому із семи запропонованих героїв для подальшої роботи було обрано як мінімум чотири.

Алгоритми аналізу інформативності:

1. Кумулятивний частотний метод, розрахунок інформативності за Фішером і Шенноном.

2. Рейтинг за досягнутими результатами.

3. Відмова від малоінформативних ознак усіма методами оцінки інформативності.

У підсумковій таблиці 3.9 наведено результати оцінювання інформативності семи морфологічних ознак псевдофазових портретів для двох завдань розпізнавання міжсерцевої діаграми.

За результатами таблиці 3.9 робимо висновок, що при використанні трьох методів на кожному етапі найменш інформативними є коефіцієнти, область, обмежена контуром ПфП, і кількість точок в області (друга, третя і сьома ознаки). Для виявлення МА наведені ознаки використовуватись не будуть.

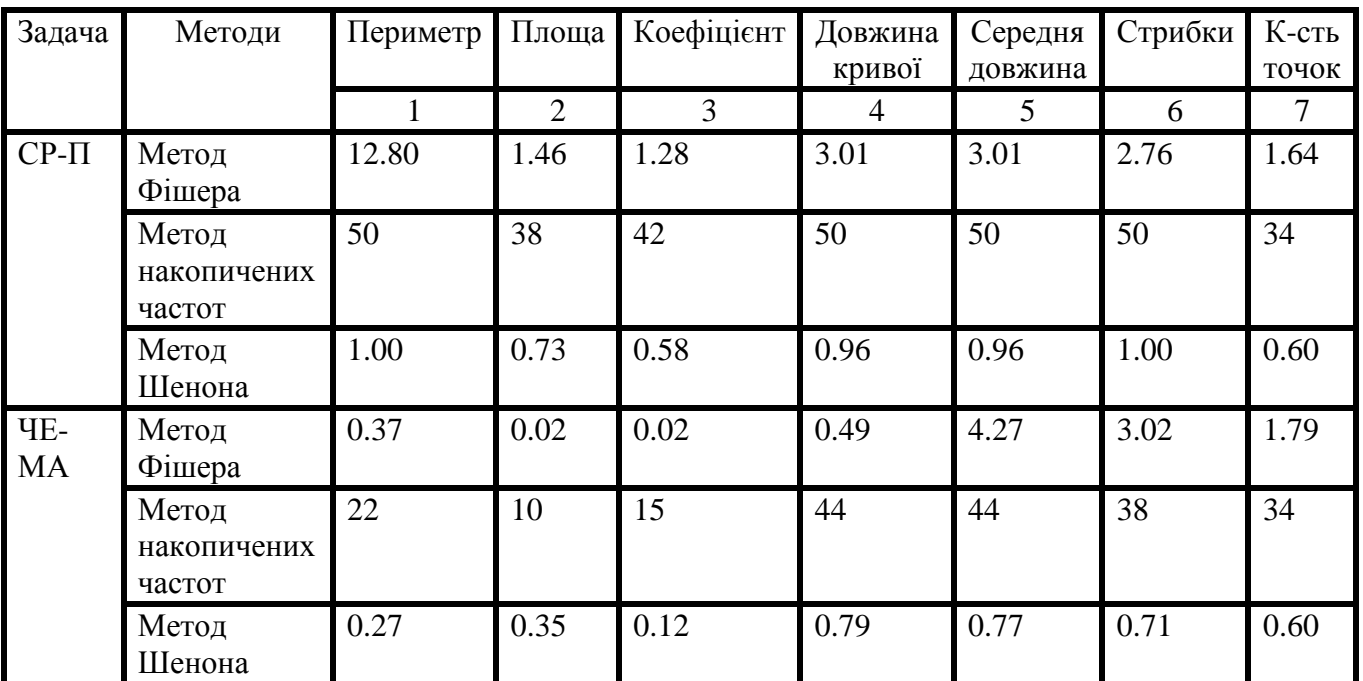

## **Оцінювання інформативності за сімома морфологічними ознаками**

Ми використовуємо лінійний дискримінантний аналіз, щоб оцінити можливість поділу на класи СР, ЧE та MA.

У випадку врахування всіх ознак, вихідними даними є морфологічні властивості ПфП (50 реалізацій), розрахованих у підрозділі 3.1.4. Добірка даних включає кардіоінтервалогами трьох типів: серцеві ритми: синусовий ритм, часта передчасна екстрасистолія та фібриляція передсердь. Нормалізація отриманих ознак виконується за допомогою розподіленої нормалізації. Представлення об'єкта з усіма властивостями за допомогою методу головних компонентів показано на рисунку 3.19. На рисунку 3.20 (а-в) показано розподіл 2 класів об'єктів відповідно до відстані Махаланобіса.

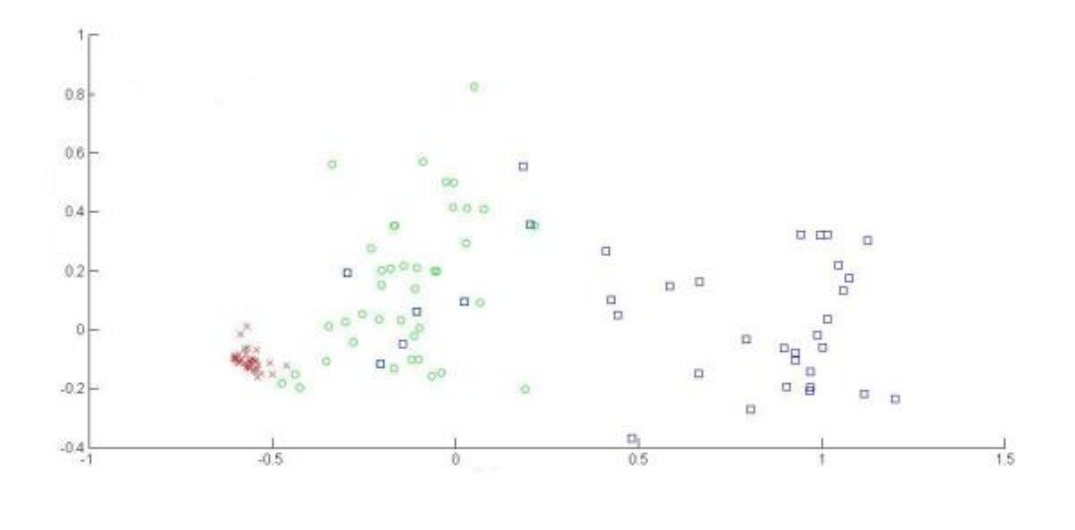

 $\times$  -  $CP$ ,  $\circ$  -  $VE$ ,  $\square$  -  $MA$ 

Рис. 3.19. Відображення отримані за методом головних компонент (ОХ– одна головна компонента, OY – друга головна компонента)

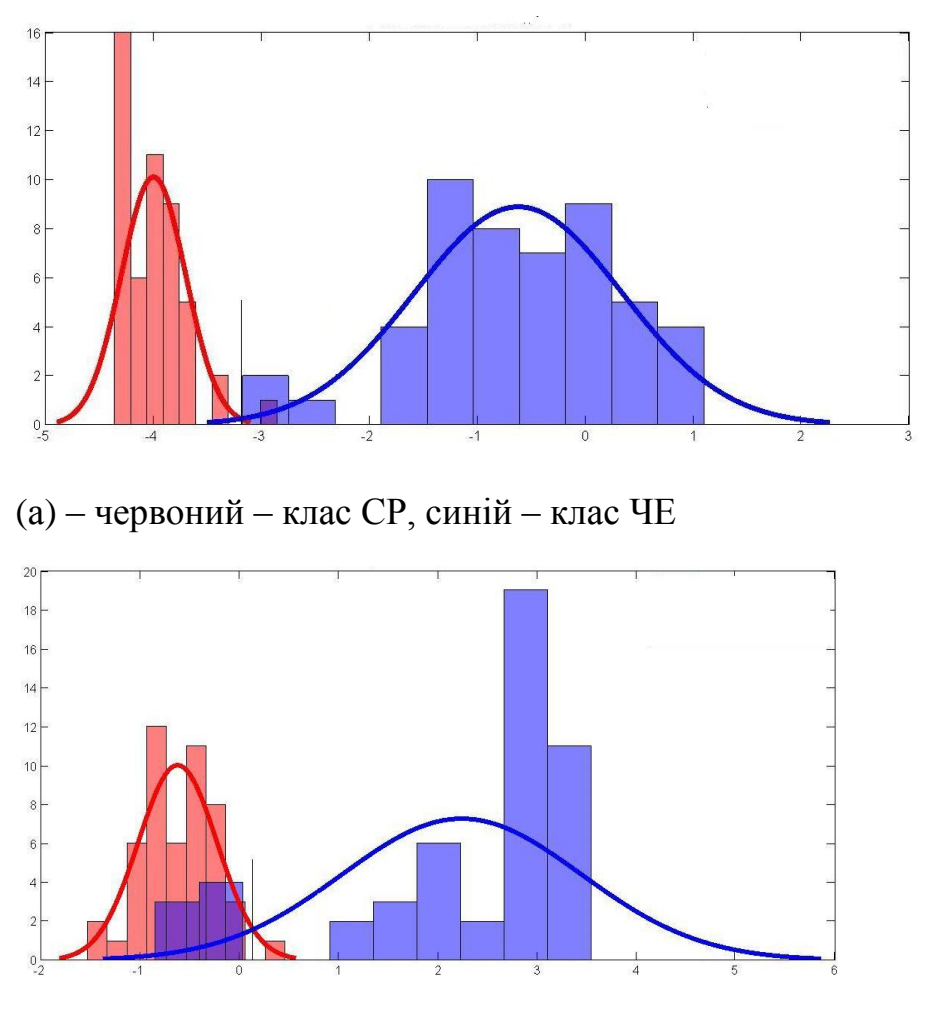

(б) – червоний – клас ЧЕ, синій – клас МА

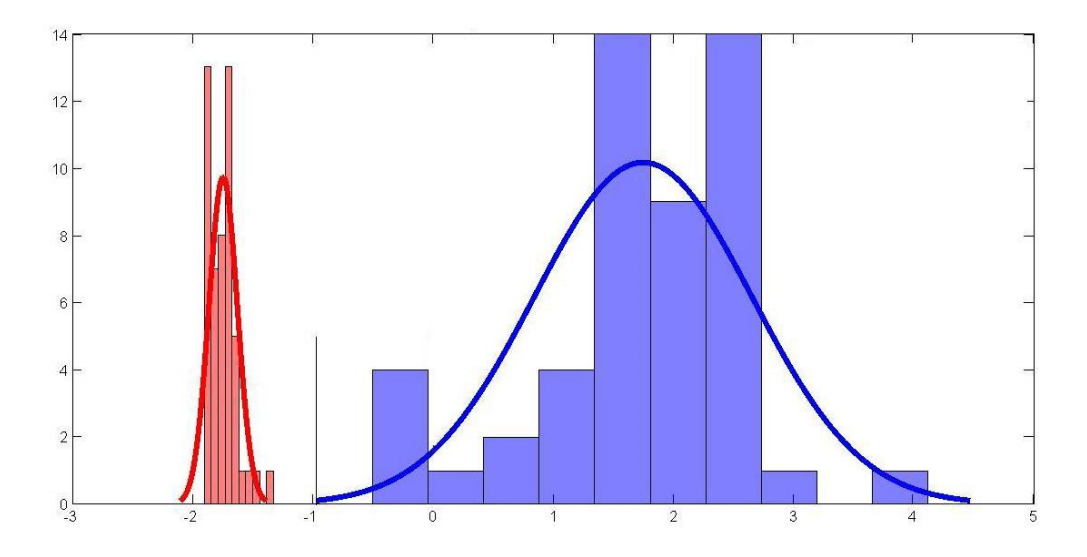

(в) – червоний – клас СР, синій – клас МА Рис. 3.20. Відображення за відстанню Махаланобіса в напрямі W:

Формулювання головного правила класифікації:

$$
W^{T} x_{i} < W_{0}^{T} x_{0} - CP, \ W^{T} x_{i} \ge W_{0}^{T} x_{0} - 4E, \text{ are } W_{0}^{T} x_{0} = -3.1.
$$
\n
$$
W^{T} x_{i} < W_{1}^{T} x_{i} - 4E, \ W^{T} x_{i} \ge W_{1}^{T} x_{i} - MA, \text{ are } W_{1}^{T} x_{1} = -0.21.
$$
\n
$$
\text{Bertopu nonmani:}
$$

$$
W_0 = (0.0023, 0.0026, -0.0034, -0.0092, 2.9481, -0.1478, 0.0840).
$$

 $W_1 = (0.0022, -0.0015, -0.0085, 0.0029, -0.0040, -0.0326, 0.0378)$ .

Розрахунки експериментальної та теоретичної похибки класифікації за критерієм Фішера наведені в таблиці. ROC криві для класів СР і ЧЕ, а також СР і МА ідеальні класифікатори.

*Таблиця 3.10*

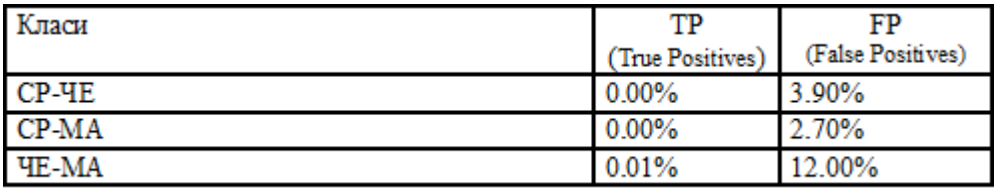

**Похибки класифікації за критерієм Фішера**

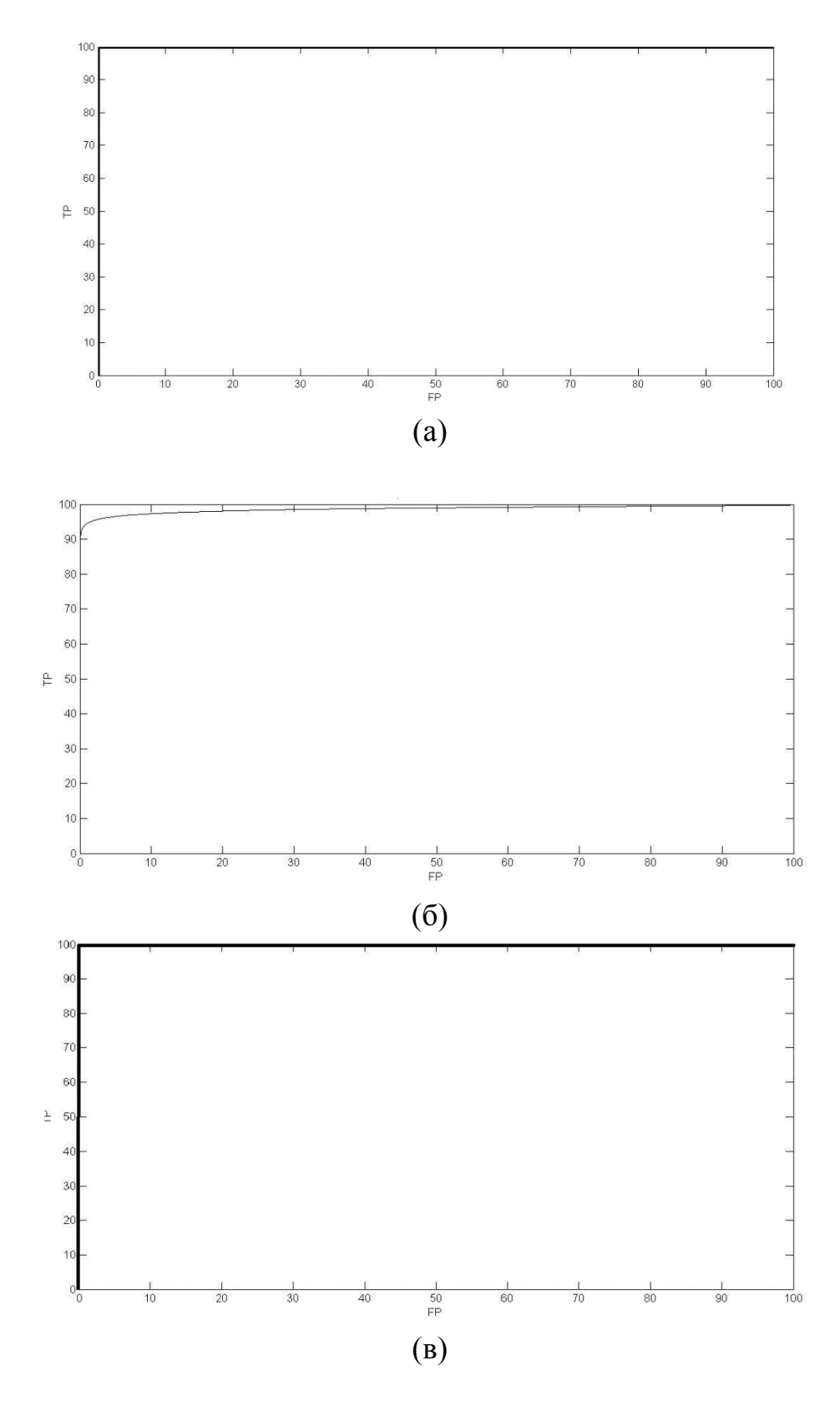

Рис. 3.21. ROC-криві: (а) – для СР і ЧЕ; (б) – для ЧЕ і МА; (в) для СР і МА

На рисунку 3.22 показано відображення об'єктів без малоінформативних ознак з використанням метода головних компонент. На рисунках 3.27-3.29 показано розподіл двох класів об'єктів відповідно до відстані Махалонобіса.

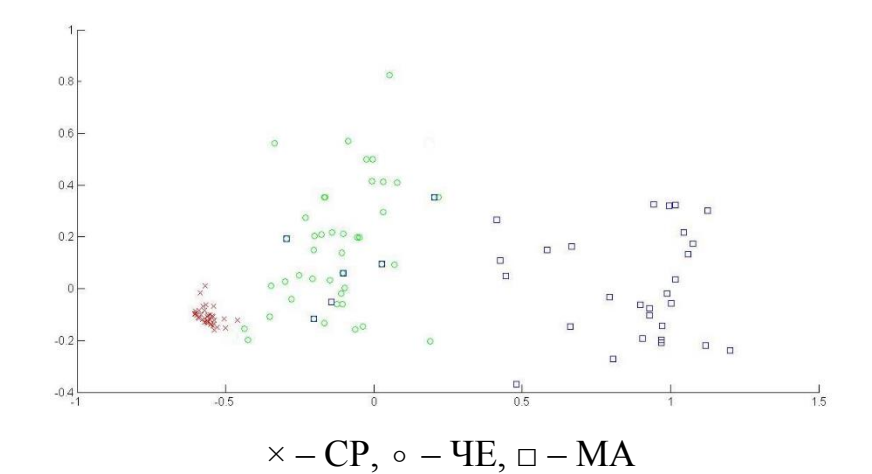

Рис. 3.22. Класи СР за методом головних компонент (ОХ – І головна компонента, OY – ІІ головна компонента)

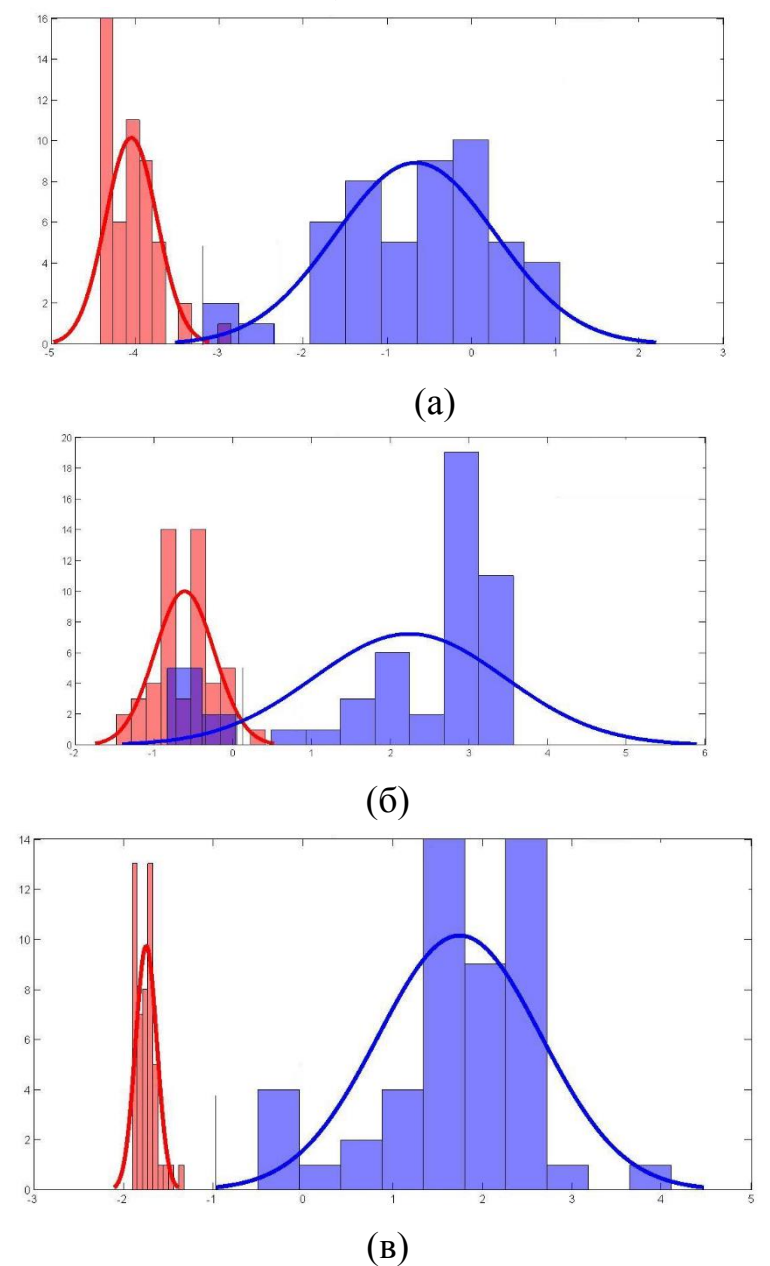

Рис. 3.23. Розподіл за відстанню Махаланобіса в напрямі W: (а) – клас СР (червоний), клас ЧЕ (синій); (б) – класи ЧЕ (червоний) і МА (синій); (в) – класи СР (червоний) та МА (синій)

На основі отриманих даних було сформульоване головне правило класифікації:

$$
W^T x_i < W_0^T x_0 - CP \,, \, W^T x_i \ge W_0^T x_0 - TE \,, \, \text{Re } W_0^T x_0 = -3.1.
$$
\n
$$
W^T x_i < W_1^T x_i - TE \,, \, W^T x_i \ge W_1^T x_i - MA \,, \, \text{Re } W_1^T x_1 = -0.91.
$$
\n
$$
\text{Bertopu hopmani } W_0 = (0.0021; -0.0097; 3.0867; -0.1492).
$$

$$
W_1 = (-0.0014, 0.0029, -0.0038, -0.0349) .
$$

Розраховані похибки класифікації з використанням критерію Фішера представлені в таблиці 3.11, ROC-криві зображено на рисунку 3.24.

*Таблиця 3.11* 

 $TP*$  $\overline{\text{FP}}$ Класи CP-YE  $0.00%$ 3.80% CP-MA  $0.00%$ 2.20%  $0.00%$ 10.00% **TE-MA** 

**Похибки класифікації за критерієм Фішера**

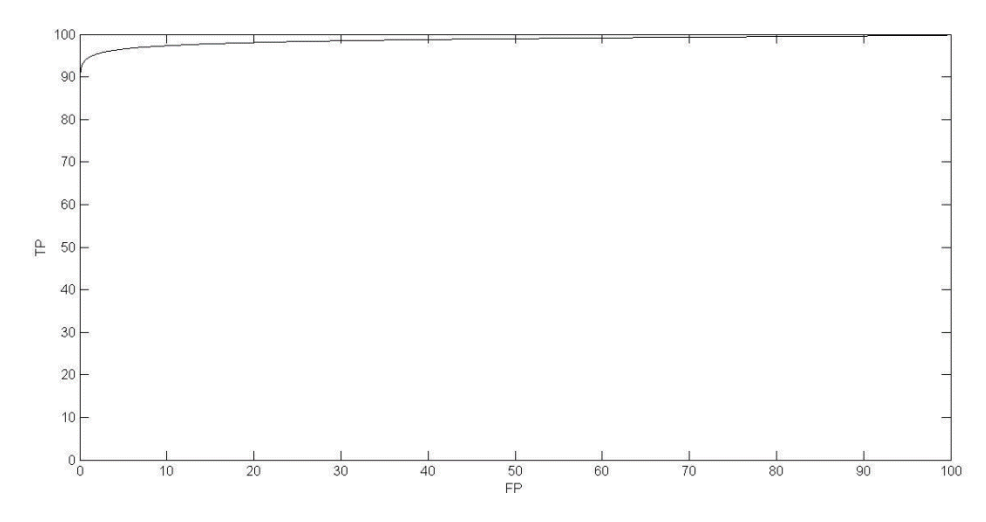

Рис. 3.24. ROC крива (класи ЧЕ та МА)

З таблиць 3.8 і 3.9 ми бачимо, що значення TР I FP покращується, коли неінформативні ознаки видаляються. Крива ROC демонструє гарне розділення класів синусового ритму через часті передчасні скорочення та синусового ритму через фібриляцію передсердь.

Для встановлення ефективності методу з нелінійними показниками, які далі будуть розраховані, обчислено його чутливість (94%), специфічність (98%) і загальну точність (96.7%).

3.1.8 Розрахунок ентропії ЧСС.

Розрахунки проводились для 50 реалізацій кожного ритму. Методика розрахунку описана в підрозділі 2.8 (розділ 2).

У таблиці 3.12 наведено результат статистичного опрацювання (коефіцієнт Стьюдента  $t = 2.01$ ).

*Таблиця 3.12*

|           | Серцевий ритм   Апроксимована ентропія   Ентропія Шенона   Ентропія Реньї |                 |                 |
|-----------|---------------------------------------------------------------------------|-----------------|-----------------|
| <b>CP</b> | $0.27 \pm 0.14$                                                           | $1.33 \pm 0.08$ | $4.51 \pm 0.61$ |
| ЧE        | $0.62 \pm 0.28$                                                           | 4.29±0.89       | $6.50 \pm 1.22$ |
| MA        | $0.89 + 0.26$                                                             | $6.91 \pm 1.64$ | 7.23±0.88       |

**Значення ентропії серцевого ритму**

Результати в таблиці 3.12 показують, що максимальне значення ентропії знаходиться на MA. За допомогою всіх трьох методів можна виявити СР на тлі аритмії, її значення значно нижчі, ніж при інших ритмах. Виявлення MA можливе лише за допомогою приблизної ентропії та Шеннона. Значення ЧЕ і МА, визначені за допомогою ентропії Регні, близькі один до одного і перекриваються.

Підсумовуючи отримані результати ентропійного аналізу, робимо висновок, що значення ентропії зростає зі збільшенням хаотичної складової сигналу, а серед представлених методів найбільш придатними для виявлення МА є наближена ентропія та Шеннона [56].

3.1.9 Обчислення показника Херста.

Тут представлені результати фрактального аналізу, пов'язані з оцінкою показника Херста (див. підрозділ 2.6 розділу 2). За допомогою *R*/ *S* аналізу розраховано значення показників та проведено статистичну обробку отриманих даних. У таблиці 3.13 наведено результати.

*Таблиця 3.13* 

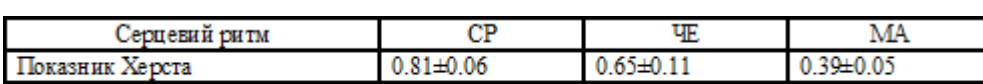

**Показник Херста сигналів серцевого ритму**

Виходячи з отриманих даних, можна побачити, що значення нормального ритму перевищують значення  $H = 0.5$  частих екстрасистол, а також показують значення показника Херста вище порогу 0,5, але отримані значення відрізняються від значень синусових скорочень. Виявляється характерна відмінність між двома класами. Фібриляція передсердь має значення в діапазоні

 $0 < H < 0.5$ , що означає антиперсистенцію системи, тобто часті зміни стану системи.

Наступний крок: аналізуємо вплив аритмії на мультифрактальні характеристикиЗа методом МФДФА наступним кроком є аналіз впливу аритмій на мультифрактальні характеристики часового ряду. Обчислимо узагальнений показник Херста *h*(*q*) та характерне мультифрактальне значення спектра. Графічні представлення трьох типів СР показані на рисунках 3.25-3.27. У таблиці наведено результати статистичної обробки характерних мультифрактальних значень.

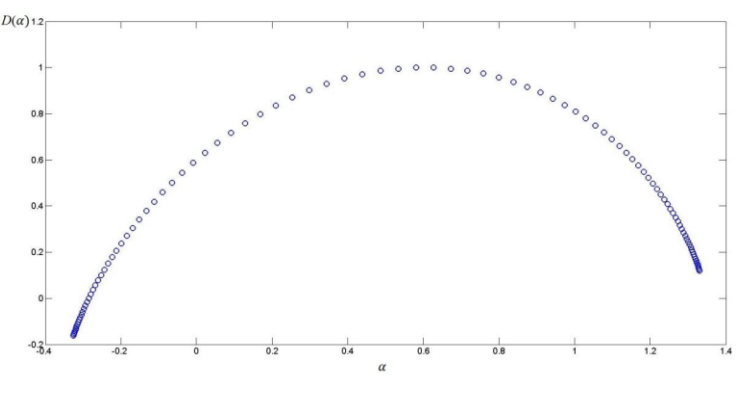

Рис. 3.25. Мультифрактальний спектр СР

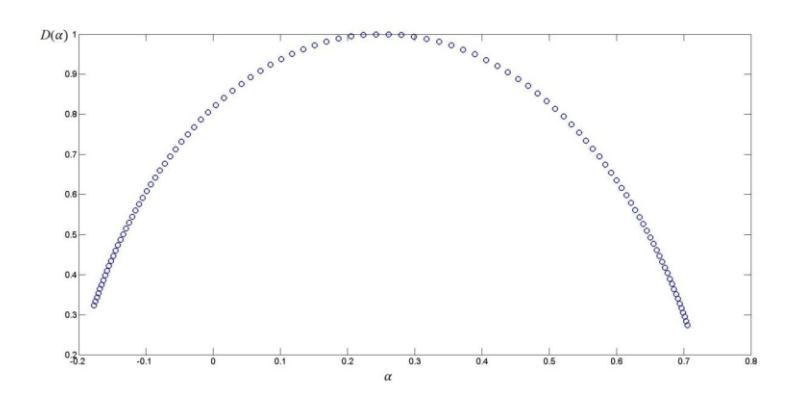

Рис. 3.26. Мультифрактальний спектр ЧЕ

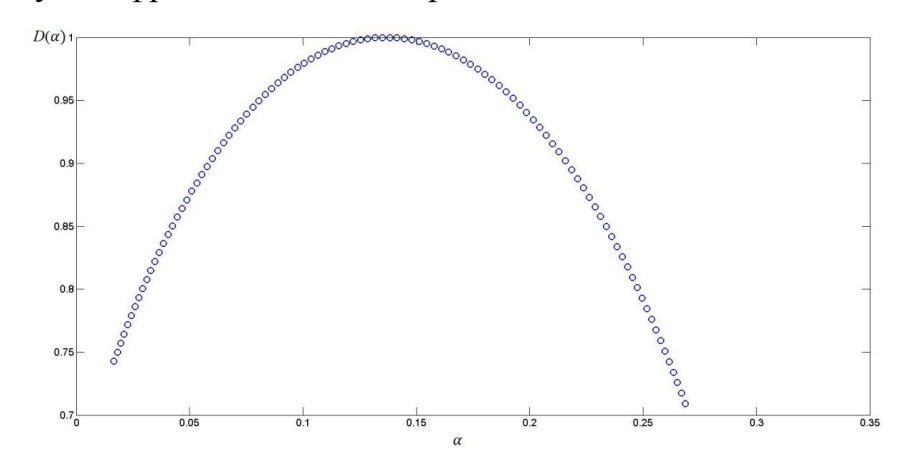

Рис. 3.27. Мультифрактальний спектр МА

З отриманих спектрів можна побачити, що ширина мультифрактального спектра для синусового ритму значно більша, від ширини мультифрактального спектра для інших типів ритмів, і спектр зміщується вліво по осі OX зі збільшенням хаотичності сигналу.

*Таблиця 3.14*

| Сигнал I | Ширина<br>спектру, $W$ | Мультифрактальний показник<br>Херста, $H_2$ | Мінімальні та максимальні<br>значення флуктуацій |                |
|----------|------------------------|---------------------------------------------|--------------------------------------------------|----------------|
|          |                        |                                             | $\alpha_{\min}$<br>$\alpha_{\rm max}$            |                |
| CP       | $1.35 \pm 0.37$        | $0.83 \pm 0.01$                             | $-0.40 \pm 0.10$                                 | $1.4 \pm 0.10$ |
| 吜        | $0.86 \pm 0.28$        | $0.74 \pm 0.03$                             | $-0.10 + 0.10$                                   | $0.8 + 0.20$   |
| MA       | $0.31 \pm 0.22$        | $0.63 \pm 0.03$                             | $0.10 + 0.10$                                    | $0.7 + 0.10$   |

**Характерні мультифрактальні величини**

Узагальнений показник Херста для 3-х типів СР показано на рисунку 3.28.

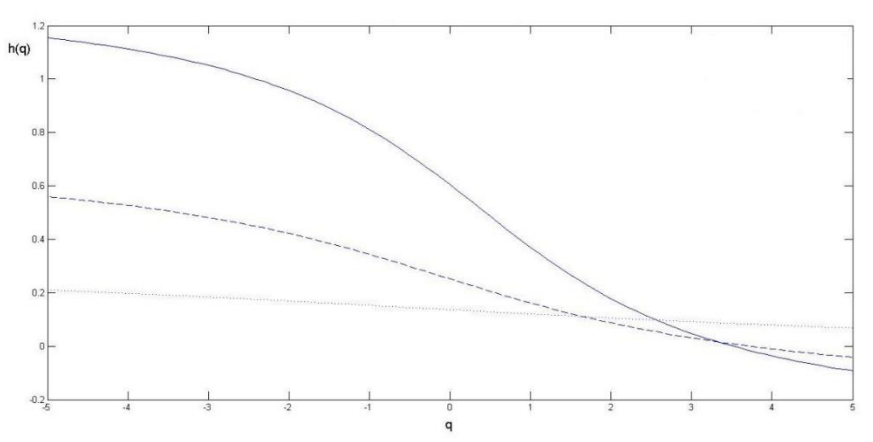

Рис. 3.28. Узагальнений показник Херста

Показник Херста при зміні параметру *q* міняється, на що вказує присутність нелінійної залежності в усіх функціях. З нижченаведеного графіку, видно, що при МА мультифрактальні властивості є більш вираженими наж при СР. На рисунку 3.29 показано зміну *h*(*q*) при зміні довжини ряду. Для прикладу оберемо СР.

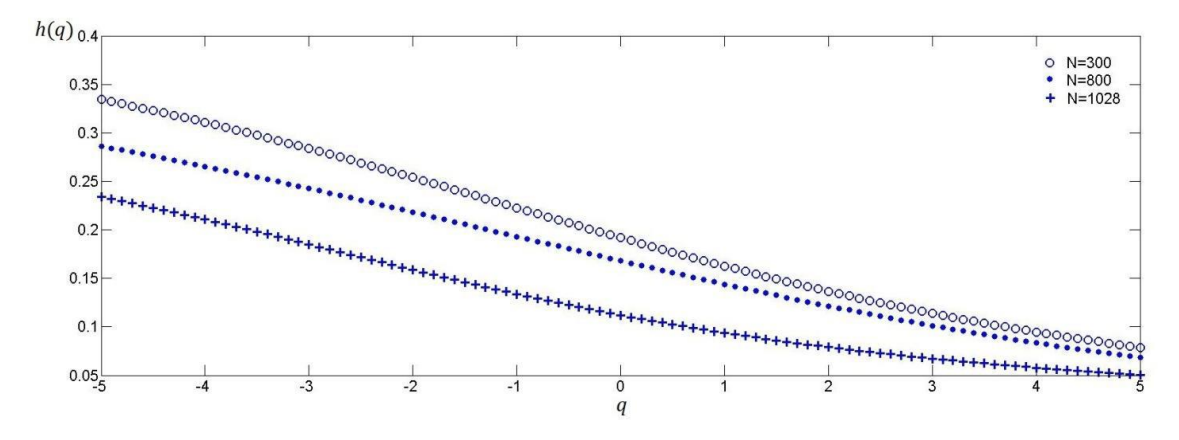

Рис. 3.29. Узагальнений показник Херста СР за різної довжини сигналу

Встановлено, що чим більша довжина ряду, тим більше отриманий узагальнений показник Херста *h*(*q*) прямує до постійного значення. [57].

3.2 Залежність фібриляції передсердь від довжини вибірки

Розглянемо можливості використання графічних методів і нелінійних показників в задачі виявлення МА в коротких вибірках довжини 50 інтервалів. фібриляції передсердь. Для зручності порівняння використаємо сигнали з розділу 3.1. Для кожного зразка сигналу було оброблено 300 записів. Розмірність і час затримки вкладеного простору попередньо обчислені. Отримані значення морфологічних ознак наведені в таблиці 3.15.

*Таблиця 3.15*

| No     | Параметри ПфП                       | Види серцевого ритму |                           |                  |  |
|--------|-------------------------------------|----------------------|---------------------------|------------------|--|
| ознаки |                                     | CP                   | ЧΕ                        | MA               |  |
|        | Периметр контура                    | $49.1 \pm 16.6$      | $424.7 \pm 0.2$           | $655.8 \pm 16.6$ |  |
| n      | Площа контура                       | $6.3 \pm 5.7$        | 40.9±35.9                 | $68.6 \pm 47.8$  |  |
| ٦      | Коефінієнт                          |                      | 623.3±54.6 13276.8±4622.6 | 12233.5±3830.1   |  |
| 4      | Довжина ламаної                     | 190.9±68.6           | 1737.1±437.1              | 3822.1±501.4     |  |
| κ      | Середня довжина ліній               | $3.9 \pm 1.3$        | $35.4 \pm 8.9$            | 78.0±12.2        |  |
| 6      | Число «стрибків»                    | $0.0 + 0.0$          | $3.3 \pm 1.5$             | $8.4 \pm 1.7$    |  |
|        | Кількість точок в діапазоні (0-45)° | $0.00 + 0.00$        | $2.6 \pm 1.9$             | 7.9±2.8 51       |  |

**Значення морфологічних ознак**

З таблиці 3.15 встановлено, що всі ознаки, крім коефіцієнтів, можуть бути використані для виявлення МА. Оцінимо тепер важливість отриманих морфологічних ознак за допомогою нормалізації «одиничної дисперсії». Як і в попередньому розділі, важливість морфологічних ознак оцінюється за такими методами: Фішера, Шеннона та кумулятивної частоти (табл. 3.24).

*Таблиця 3.16*

#### **Результати оцінки інформативності семи морфологічних ознак**

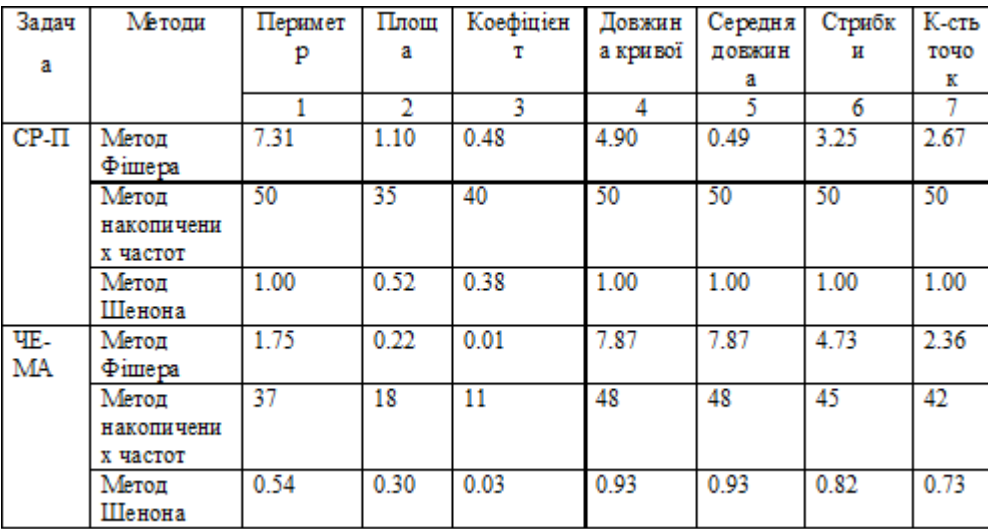

При аналізі отриманих результатів (дві довжини вибірки) встановлено, що малоінформативними ознаками є периметр, коєфіцієнт, площа, яка обмежена контуром ПфП (ознаки 1-3). Наведемо розподіл об'єктів двох типів на віддалі Махаланобіса без використання цих ознак (див. рис. 3.30, а-в).

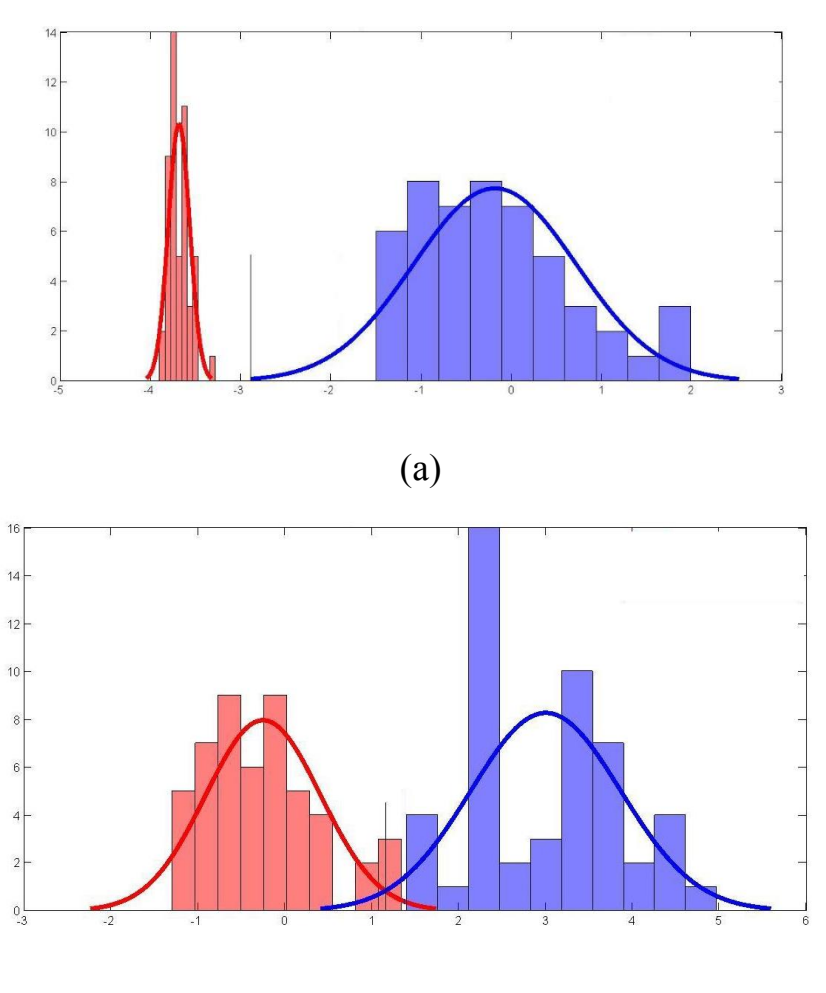

(б)

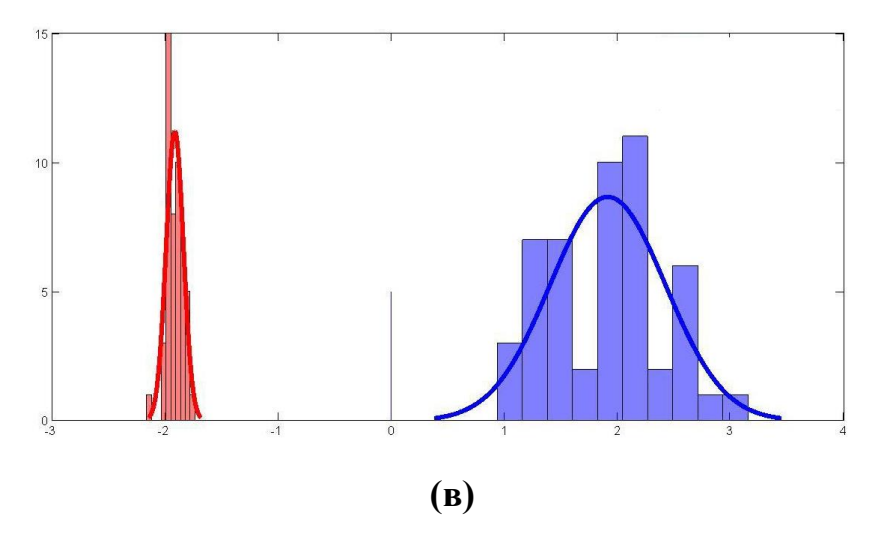

Рис. 3.30. Гістограми і графіки розподілу об'єктів: (а) – класів СР і ЧЕ (б) – класів ЧЕ і МА (в) – класів СР і МА

На основі отриманих даних побудуємо основне правило класифікації:

$$
W^T x_i < W_0^T x_0 - \text{CP}, \ W^T x_i \ge W_0^T x_0 - \text{VE}, \text{ are } W_0^T x_0 = -2.9.
$$
\n
$$
W^T x_i < W_1^T x_i - \text{VE}, \ W^T x_i \ge W_1^T x_i - \text{MA}, \text{ are } W_1^T x_1 = 1.11.
$$

Вектори нормалі:  $W_0 = (-3.949497, 0.633101, 3.0867, -0.1492)$ .  $W_1 = (-3.012406, 4.207906, -0.0038, -0.0349)$ .

Похибки класифікації за критерієм Фішера представлено у таблиці 3.25. ROC-криві класів СР і ЧЕ, та СР і МА є ідеальним класифікатором (див. рис. 3.31). Обчислено його чутливість (90%), специфічність (97%) і загальну точність (95.3%). Встановлено, що точність розпізнавання змншується при зменшенні довжини вибірки. При цьому метод є достатньо ефективним.

*Таблиця 3.17*

**Експериментальні та теоретичні помилки класифікації за критерієм Фішера**

| Класи        | $\mathbf{TP}$ * | FP    |
|--------------|-----------------|-------|
| $CP-4E$      | 0.00%           | 2.60% |
| $CP-MA$      | 0.00%           | 0.00% |
| <b>ЧЕ-МА</b> | 0.70%           | 2.90% |

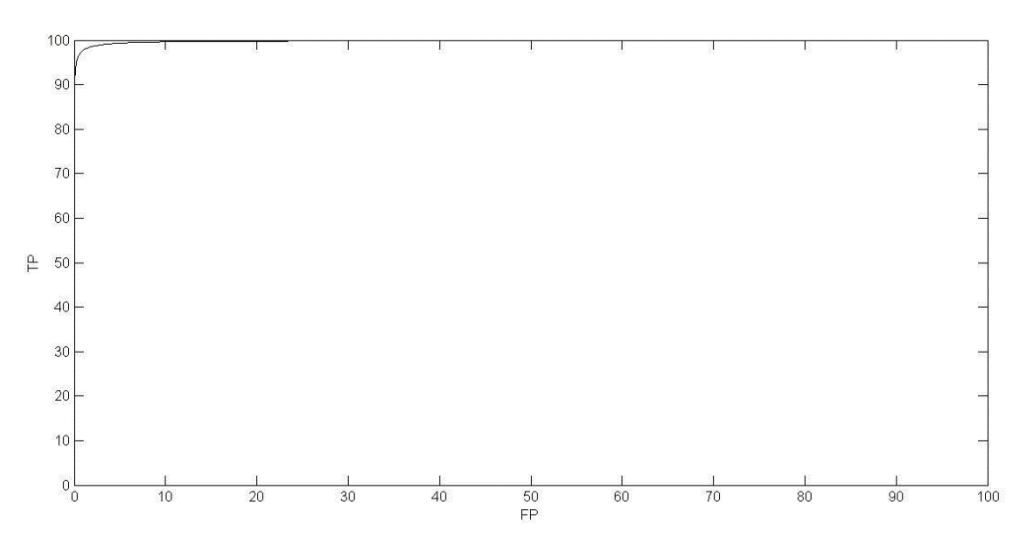

Рис. 3.31. ROC крива класів ЧЕ та МА

*Таблиця 3.18*

| Метод нелінійної динаміки         | CP | ЧE                                              | MA |
|-----------------------------------|----|-------------------------------------------------|----|
| Кореляційна розмірність           |    | $2.00\pm0.98$ 5.68±0.97 5.69±0.77               |    |
| Старший показник Ляпунова         |    | $0.07\pm0.01$ 1.10 $\pm0.02$ 1.19 $\pm0.01$     |    |
| Апроксимована ентропія            |    | $1.11\pm0.16$ $1.13\pm0.10$ $1.37\pm0.07$       |    |
| Ентропія Шенона                   |    | $1.75 \pm 0.06$ $2.10 \pm 0.23$ $2.33 \pm 0.28$ |    |
| Ентропія Реньї                    |    | $1.68 \pm 0.05$ $2.69 \pm 0.16$ $2.71 \pm 0.21$ |    |
| Показник Херста                   |    | $0.13\pm0.05$ 0.08 $\pm0.01$ 0.04 $\pm0.01$     |    |
| Ширина мультифрактального спектру |    | $0.54\pm0.10$ $0.35\pm0.12$ $0.15\pm0.09$       |    |

**Результати розрахунку нелінійних методів**

Результати в таблиці показують, що старший показник Ляпунова, приблизна ентропія, ентропія Шеннона, індекс Херста і ширина мультифрактального спектра дозволяють виявити фібриляцію передсердь на фоні синусового ритму і частих екстрасистол. Кореляційний розмір і ентропія Регнея розпізнають синусовий ритм у контексті патології, але не вирішують проблеми класифікації фібриляції передсердь у контексті частих екстрасистол.

Узагальнюючи дані, отримані з короткими вибірками сигналів серцевої інтервалограми, встановлено, що метод, найбільш інформативний для довгих вибірок, залишається таким же для коротких вибірок.

## 3.3 Висновки до розділу 3

Для порівняння ефективності запропонованих у роботі методів використаємо критерій Фішера. Проведем аналіз його значення як в окремих

випадка, так і вцілому. Критерій не використовується для оцінювання морфологічних ознак ПфП. Інформативними морфологічними ознаками для трьох завдань розпізнавання є периметр, площа, довжина штрихової лінії, середня довжина лінії в діапазоні (0–45)°, кількість викидів. Площа ПфП та коефіцієнти були найменш інформативними з усіх ознак (показані як ознаки низької інформативності в задачі виявлення фібриляції передсердь із довгими та короткими вибірками даних). Розрахункові значення наведені в таблиці. Два методи з найвищими критеріями виділені жирним шрифтом.

*Таблиця 3.19*

|                                                    | Метод Кореляційна Старший<br>розмірність                 | показник | Апроксимована<br>ентропія | Ентропія<br>Шенона | Ентропія Показник<br>Реньї | Херста | w    |  |  |
|----------------------------------------------------|----------------------------------------------------------|----------|---------------------------|--------------------|----------------------------|--------|------|--|--|
|                                                    |                                                          | Ляпунова |                           |                    |                            |        |      |  |  |
|                                                    | $\alpha=0.05$ (k=3, N=150), $F_{\text{kp}}=3.07$ , n=300 |          |                           |                    |                            |        |      |  |  |
| F                                                  | 4.48                                                     | 3.15     | 5.12                      | 4.25               | 3.12                       | 6.23   | 6.12 |  |  |
|                                                    | $\alpha$ =0.05 (k=3, N=900), Fkp=2.87, n=50              |          |                           |                    |                            |        |      |  |  |
|                                                    | 2.29                                                     | 3.15     | 3.23                      | 2.85               | 3.04                       | 4.52   | 6.21 |  |  |
| $\alpha$ =0.05 (k=2, N=100), F <sub>Kp</sub> =3.94 |                                                          |          |                           |                    |                            |        |      |  |  |
| F                                                  | 4.23                                                     | 3.98     | 5.26                      | 5.95               | 4.69                       | 6.06   | 4.23 |  |  |

**Значення** *F* **при виявленні МА**

Можливість застосування нелінійних параметрів для виявлення МА оцінюється величиною F. Для вимірювань з довжиною вибірки 300 критерії розсіювання для всіх методів перевищують значення Fкр. Зменшуючи довжину реалізації (табл. 3.29), ми бачимо, що розширений показник Ляпунова, наближена ентропія, показник Херста та ширина мультифрактального спектра можуть бути використані для оцінки MA при HP та ЧЕ. Максимальне значення критерію розсіювання фрактального індикатора отримано як для коротких, так і для довгих вибірок. Результати проведеного дослідження:

1. Розраховано морфологічні ознаки та нелінійні параметри ритмограм і ЕКГ-сигналів. Для кожної задачі визначено найбільш інформативні та ефективні.

2. За допомогою критерію Фішера ми виявили, що фрактальний індикатор найбільш ефективно може впоратися з поставленим завданням серед представлених нелінійних методів.

3. Загалом запропоновані морфологічні ознаки та нелінійні параметри близькі за точністю, але морфологічний аналіз має вищу специфічність, а нелінійні методи мають вищу чутливість, тому можливі комбінації методів.

#### РОЗДІЛ 4

# ОХОРОНА ПРАЦІ ТА БЕЗПЕКА В НАДЗВИЧАЙНИХ СИТУАЦІЯХ

#### 4.1 Охорона праці

При проведенні контролю параметрів варіабельного кардіосигналу у системах Голтерівського моніторингу необхідно дотримуватись норм і правил охорони праці. Перелік нормативно-правових актів, які регулюють цк питання, досить широкий. Наприклад, ст. 21 Кодексу законів про працю України визначає обов'язки роботодавця щодо забезпечення працівникам комфортних та безпечних умов праці, а ст. 13Закону України «Про охорону праці» закріплює це право з позиції охорони праці. Більшість нормативних актів — акти підзаконного рівня правила, інструкції, державні санітарні правила і норми (ДСанПІН) тощо, якими врегульовуються окремі моменти щодо власне конструкції комп'ютерної техніки, особливостей облаштування приміщень для роботи з нею та ряду інших вимог.

Як основні можна назвати: — Наказ Держгірпромнагляду України «Про затвердження Правил охорони праці під час експлуатації електроннообчислювальних машин» від 26 березня 2010 р. № 65; — Державні санітарні правила і норми роботи з візуальними дисплейними терміналами електроннообчислювальних машин ДСанПіН 3.3.2.007-98, затверджені постановою Головного державного санітарного лікаря України від 10 грудня 1998 р. № 7; — Примірна інструкція з охорони праці під час експлуатації електроннообчислювальних машин, затверджена наказом Міністерства доходів і зборів України від 5 вересня 2013 р. № 443.

Згідно вимог щодо безпеки та захисту здоров'я працівників під час роботи з екранними пристроями (Наказ Міністерства соціальної політики України № 207 від 14.02.2018 р.) для забезпечення безпеки та захисту здоров'я працівників усе випромінювання від екранних пристроїв має бути зведене до гранично допустимого рівня (вплив на людину факторів довкілля - шуму, вібрації, забруднювачів, температури тощо, який не спричиняє соматичних або психічних розладів, а також змін стану здоров'я, працездатності, поведінки, що виходять за

межі пристосувальних реакцій) з погляду безпеки та охорони здоров'я працівників.

Під час розробки завдань, які передбачають використання комп'ютерної діагностичної системи необхідно керуватися таким програмним забезпеченням, яке відповідає розв'язуваним завданням і є простим у використанні, а де необхідно - адаптованим до рівня знань і досвіду працівника.

Під час облаштування робочого місця працівника з екранними пристроями необхідно обирати таке устаткування, яке не створює зайвого шуму та не виділяє надлишкового тепла. Рівні шуму на робочих місцях осіб, які працюють з екранними пристроями, мають відповідати вимогам [Санітарних норм](https://zakon.rada.gov.ua/laws/show/va037282-99)  [виробничого шуму, ультразвуку та інфразвуку ДСН 3.3.6.037-99,](https://zakon.rada.gov.ua/laws/show/va037282-99) затверджених постановою Головного державного санітарного лікаря України від 01 грудня 1999 року № 37.

Мікроклімат кабінету з робочими місцями працівників з екранними пристроями має підтримуватись на постійному рівні та відповідати вимогам [Санітарних норм мікроклімату виробничих приміщень ДСН 3.3.6.042-99,](https://zakon.rada.gov.ua/laws/show/va042282-99) затверджених постановою Головного державного санітарного лікаря України від 01 грудня 1999 року № 42 (далі - ДСН 3.3.6.042-99).

Таким чином, створення сприятливих умов праці і правильне естетичне оформлення робочих місць має велике значення як для полегшення праці, так і для підвищення привабливості, позитивно впливаючою на продуктивність праці.

4.2 Безпека в надзвичайних ситуаціях

У підрозділі розглянуто питання пожежної та вибухової безпеки, а також вимоги безпеки в аварійних ситуаціях.

Забезпечення пожежної та вибухової безпеки.

Пожежна безпека — це такий стан об'єкта, при якому з регламентованою ймовірністю виключається можливість виникнення й розвитку пожежі та впливу на людей небезпечних факторів пожежі, а також забезпечується захист матеріальних цінностей.

Вибухова безпека — це такий стан виробничого процесу, під час якого виключається можливість вибуху або ж у випадку його виникнення відвертається дія на людей викликаних ним небезпечних та шкідливих факторів і забезпечується захист матеріальних цінностей.

Вимоги до системи запобігання пожежі.

Запобігання пожежі необхідно досягати двома способами:

запобіганням утворенню горючого середовища;

 запобіганням утворенню в горючому середовищі (або внесення в нього) джерел займання.

Запобігання утворенню горючого середовища має забезпечуватися:

 максимально можливим застосуванням негорючих і важкозаймистих речовин та матеріалів;

 обмеженням маси та(або) об'єму горючих речовин, матеріалів та найбезпечнішим способом їх розміщення;

ізоляцією горючого середовища;

 підтримкою концентрації горючих газів, пари, пилу та(або) окисника в суміші поза межами їх займання;

 підтримкою його температури й тиску, за яких виключається поширення полум'я;

 максимальною механізацією й автоматизацією технологічних процесів, пов'язаних із перекачуванням горючих речовин;

 установленням пожежно небезпечного обладнання по можливості в ізольованих приміщеннях або на відкритих майданчиках;

застосуванням для горючих речовин герметичного обладнання і тари;

 застосуванням пристроїв захисту виробничого обладнання з горючими речовинами від пошкоджень і аварій, установленням пристроїв, що відключають, відсікають, та ін.;

застосуванням ізольованих відсіків, камер, кабін тощо.

Запобігання утворенню в горючому середовищі джерел займання має досягатися:

 застосуванням машин, механізмів, обладнання, пристроїв, під час експлуатації яких не утворюються джерела займання;

 застосуванням енергоустаткування, відповідного до пожежно небезпечної та вибухонебезпечної зон, групи і категорії вибухонебезпечної суміші за вимогами «Правил устройства электроустановок» (ПУЭ-86);

 застосуванням у конструкції швидкодіючих засобів захисного відключення можливих джерел займання;

 застосуванням технологічного процесу й обладнання, що задовольняє вимогу електростатичної іскробезпеки за ГОСТ 11.018-86;

улаштуванням захисту від блискавок будівель, споруд і обладнання;

 підтримкою температури нагрівання поверхонь машин, механізмів, обладнання, пристроїв, речовин і матеріалів, які можуть увійти в контакт з горючим середовищем, нижче граничнодопустимої, яка становить 80 % найменшої температури самозаймання пального;

 виключенням можливості появи іскрового розряду в горючому середовищі з енергією, яка дорівнює або вища від мінімальної енергії займання;

 застосуванням інструменту, що не іскрить під час роботи з легкозаймистими рідинами і горючими газами;

 ліквідацією умов для теплового, хімічного та (або) мікробіологічного самозаймання речовин, матеріалів, виробів і конструкцій, що перетворюються;

усуненням контакту з повітрям пірофорних речовин;

 зменшенням визначального розміру горючого середовища нижче граничнодопустимого за горючістю;

виконанням установлених правил пожежної безпеки.

Системи запобігання пожеж, а також протипожежного захисту у сукупності повинні виключати вплив на людей небезпечних факторів пожежі. Ймовірність впливу вищезгаданих факторів не повинна перевищувати нормативну, яка дорівнює 10-6 на рік, у розрахунку на кожну людину. По вогнестійкості приміщення науково-дослідної лабораторії відносяться до ІІ-го ступеня вогнестійкості (ДСТ 12.1.004-76), тобто механічні конструкції в приміщенні, стіни виконані з вогнетривких матеріалів. Робочі місця, для виконання робіт, у

положенні сидячи, організовані відповідно до ДСТ 12.2.032-78. Вимоги з пожежної безпеки будинку, а також його оснащеність первинними засобами пожежегасіння (пожежні гідранти і т.д.) і вогнегасники, повинні відповідати ГОСТ 12.1.004-85 і ГОСТ 12.4.009-83 і ISO3941-77. В таких умовах найдоцільніше використовувати вогнегасники типу ВП-2-01 і ВВ-8 у кожному приміщенні, і ВП-5-02 один на кожні 2 приміщення. Пожежна небезпека кожного об'єкту визначається пожежною небезпекою його складових частин.

Вимоги безпеки в аварійних ситуаціях.

1. Кожен працівник при виявленні несправності в роботі приладу, що може спричинити небезпеку для працівників, повинен доповісти про це своєму безпосередньому керівнику. У тих випадках, коли несправність може бути усунена працівником, він має це зробити, а потім повідомити керівнику. Усунення несправності виконується при дотриманні визначених вимог безпеки.

2. При ураженні електричним струмом необхідно якомога скоріше звільнити потерпілого від дії струму шляхом вимкнення приладу, відключення обладнання від електромережі, або перерубати шнур живлення інструментом з ізольованими ручками. Якщо вимкнути обладнання достатньо швидко неможливо, тоді необхідно застосувати інші міри по звільненню потерпілого від дії струму, наприклад, скористатися дошкою чи іншим сухим предметом, що не проводить електричний струм. Обов'язково потрібно викликати швидку допомогу чи рятувальну бригаду МЧС. До приїзду лікарів чи бригади МЧС потрібно надати потерпілому першу медичну допомогу.

3. При виникнення пожежі у технічному приміщенні необхідно негайно викликати пожежну охорону, відключити від джерела напруги устаткування і приступити до ліквідації пожежі засобами гасіння пожежі, що знаходяться в приміщенні.

Виконання правил та вимог техніки безпеки, регулярне проведення заходів щодо їх виконання сприяє підвищенню продуктивності праці, якості виконання робіт та збереженню здоров'я працівників.

Дана інструкція написана у відповідності з вимогами ДНАОП 0.00 – 4.15 – 98 "Положення про розробку інструкцій з охорони праці".

4.3 Висновки до розділу 4

Даний розділ роботи висвітлює результати проведеного аналізу шкідливих факторів та чинників, що впливають, або можуть вплинути, на коректну роботу персоналу медичної установи, де використовується представлений метод дослідження пацієнта з використанням спеціального обладнання. Встановлено чіткий порядок розробки і впровадження технологій та вимог, щодо запобігання шкідливим факторам та чинникам.

## ЗАГАЛЬНІ ВИСНОВКИ

Застосовуючи методи нелінійної динаміки біосигналів (електричної активності мозку, серцевого ритму та ін.), можна виявити регулярність фізіологічних ритмів у здорових людей і зрозуміти зміну динамічної складності при захворюваннях та визначити її закономірність. [22], [23]

При порівнянні змін форми атракторів та покзників, отриманих з використанням методу при виявленні фібриляції передсердь, встановлено, що зміна значень та мультифрактальних параметрів може використовуватись при автоматизованих діагностичних процесах.

Оцінювання можливості використання методів проведено за допомогою F критерію. Показано, що метод ПфП більш специфічний, ніж нелінійні методи, і має найвищу чутливість для нелінійних показників. Таким чином, поєднання графічних методів і нелінійних показників підвищує точність розпізнавання.

Результати досліджень:

1. Виявлено регулярність серцевого ритму та визначено закономірність змін динамічної складності при змінах функціонального стану організму.

2. Використано методи нелінійної динаміки, запропонованих для кожної задачі, отримано діагностичні показники, за якими можна оцінити виразність хаотичних складових у сигналі.

3. Отримано новий морфологічний опис ПфП, що дозволяє оцінювати ПфП як візуально, так і чисельно. Зазначимо, що кожне конкретне завдання має свої морфологічні особливості.

4. Порівнюючи графічний метод і нелінійні параметри, виявлено, що в цілому точність цих методів практично однакова, і в той же час графічний метод ефективний у визначенні стану CCC. При моніторингу стану організму рекомендується використовувати нелінійні параметри.

#### СПИСОК ВИКОРИСТАНИХ ДЖЕРЕЛ

1. Яворська Є.Б. Математичні моделі та методи опрацювання ритмокардіосигналів для визначення характеристик серцевої ритміки з прогнозованою вірогідністю : дисертація на здобуття наукового ступеня кандидата технічних наук за спеціальністю 01.05.02 / Євгенія Богданівна Яворська. — Тернопіль : ТНТУ, 2009. — 154 с.

2. Heart rate variability. Standarts of measurement, physiologicalinterpretation, and clinical use. Task Force of The European Society of Cardiology and The North American Society of Pacing and Electrophysiology (Membership of the Task Force listed in the Appendix) // Europ Heart J.  $-$  1996.  $-$  Vol.17.  $-$  P. 354-381..

3. K. Khachatryan, L. Manilo and A. Anisimov, "The method of analysis pseudophase portrait in the problem of recognition of biomedical signals*",* 2017 20th Conference of Open Innovations Association (FRUCT), 2017, pp. 146-153.

4.M Costa, AL Goldberger, C-K Peng. Multiscale Entropy to Distinguish Physiologic and Synthetic RR Time Series - Computers in Cardiology 2002;29:137−140.

5. Braun C. et.al. Demonstration of nonlinear components in heart rate variability of healthy persons //Am.J.Physiol.-1998.- 275. - P.H1577-H1584.

6. Dori G., Fishman S.H., Ben-Haim S.A. The correlation dimension of rat hearts in an experimentally controlled environment //Chaos - 2000. - 10(1) - P.257-267.

7. Esler M., Schwarz R., Alvarenga M. Mental stress is a cause of cardiovascular deseases: from skepticism to certainty // Stress and Healt.- 2008. - 24 - P. 175-180.

8. Garfinkel A., Spano M.L., Ditto W.L., Weiss J.N. Controlling Cardiac Chaos// Science - 1992. - 257(28) - P.1230-1234.

9. Gray R.A., Jalife J., Panfilov A.V. et al. Mechanisms of Cardiac Fibrillation// Science - 1995. - 270(17) - P. 1222-1223.

10. Gusetty S, Signorini M.G., Coglianati C., Mezetti S., Porta A., Cerutti S., Malliani A. Non linear dynamics and chaotic indices in heart rate variability of normal subjects and heart-transplated patients// Cardiovasc. Res. -1996. - 31 (3) - P. 441-449.

11. Kaplan D.T. and Cohen R.J. Searching for Chaos in Fibrillation. Mathematical approaches to cardiac arrhythmias - New York: Academic Press, 1990 - P.367-374.

12. Mironyuk O. Yu. Loskutov A. Yu. Detection of Cardiac Pathologies Using Dimensional Characteristics of RR Intervals in Electrocardiograms// Biophysics – 2006.  $-51(1) - P.115$ 

13. Skinner J.E., Pratt C.M., Vybiral T.A. A reduction in the correlation dimension of heart beat intervals proceeds imminent ventricular fibrillation in human subjects// Amer.Heart J.- 1993. - 125 - P.731-743.

14. Goldberger A.L., Peng C.K., Lipsitz L.A. What is physiologic complexity and how does it change with aging and disease. Neurobiol Aging 2002;23:23.26.

15. K. Khachatryan, L. Manilo and A. Anisimov, "The method of analysis pseudo-phase portrait in the problem of recognition of biomedical signals"*,*2017 20th Conference of Open Innovations Association (FRUCT) 2017, pp. 146-153.

16. Яворська Є. Властивості кореляційної функції дихальної варіабельності ритміки серця / Є. Яворська // Вісник ТДТУ. — 2005. — №1. — Т.10. — С. 134-144.

17. Kantelhardt J.W. Fractal and Multifractal Time Series. – 2008. http://arxiv.org/abs/0804.0747

18. K. Khachatryan and L. Manilo, "Estimation of informational contents of morphological features of pseudo-phase portrait of rhythmograms on the basis of cluster analysis"*,* 2018 Ural Symposium on Biomedical Engineering, Radioelectronics and Information Technology (USBEREIT), 2018, pp. 120-123.

19. Дроздов В.Я., Яворська Є.Б., Андрійчук Н.Є. Розробка програмноапаратних засобів відбору та аналізу біосигналів Матеріали XI науково-технічної конференції «Інформаційні моделі, системи та технології» Тернопільського національного технічного університету імені Івана Пулюя, (Тернопіль, 13-14 грудня 2023 р.). – Тернопіль: Тернопільський національний технічний університет імені Івана Пулюя, 2023. – 257 с.

20. Богатирчук І.П., Дичик І.О., Патей Я.В., Яблонський Д.С. Порівняльний аналіз методів та засобів представлення медичних даних // Матеріали XI науковотехнічної конференції «Інформаційні моделі, системи та технології»

Тернопільського національного технічного університету імені Івана Пулюя, (Тернопіль, 13-14 грудня 2023 р.). – Тернопіль: Тернопільський національний технічний університет імені Івана Пулюя, 2023. – 19 с.

21. Стручок В.С. Безпека в надзвичайних ситуаціях. Методичний посібник для здобувачів освітнього ступеня «магістр» всіх спеціальностей денної бо та заочної (дистанційної) форм навчання / В.С.Стручок. — Тернопіль: ФОП Паляниця В. А., 2022. — 156 с.

22. Хвостівський М.О., Яворська Є.Б. Методичні рекомендації з оформлення кваліфікаційних робіт магістра за спеціальністю 163 Біомедична інженерія. Тернопіль: ТНТУ імені Івана Пулюя, 2020. 23 с.

23. Хвостівський М.О., Яворська Є.Б. Методичні рекомендації з оформлення кваліфікаційних робіт магістра за спеціальністю 163 Біомедична інженерія. Тернопіль: ТНТУ імені Івана Пулюя, 2023. 57 с.

# ДОДАТКИ

# ДОДАТОК А

```
% Розрахунок кореляційної розмірності 
FName=uigetfile('*.txt'); 
RR=load(FName); 
figure(1)%
subplot(3,1,1);stem(RR,'.','Color','k') 
grid on; 
D eumb = 2;vektor = RR; 
e stt = 05;numSts = 20;
e end =5000;
lag = 1;[C,e] = korIntegral(Deumb,vektor,e stt,numSts, e end,lag);
subplot(3,1,2);logelog(e,C,'ko-','Marker','h'); 
hold on; 
title('Кореляційний інтеграл'); 
subplot(3,1,3);dlogC=loge(C(2:end))-loge(C(1:end-1));
dloge=loge(e(2:end))-loge(e(1:end-1)); 
D = dlogC./dloge;
semilogx(e(1:end-1), D, 'o-');
ylim([0 5]) 
title('Тангенс кута нахилу'); 
%hold on; 
rect = qetrect;
x rect = [rect(1) rect(1)+rect(3) rect(1)+rect(3) rect(1)]y rect = [rect(2) rect(2) rect(2) +rect(4) rect(2) +rect(4)]in points = inpolygon(e(1:end-1), D, x rect, y rect);
% лінійна апроксимація 
subplot(3,1,2)loglog(e(in points), C(in points), '.r','MarkerSize',30);
subplot(3, 1, 3)semilogx(e(in points), D(in points), '.r','MarkerSize',30);
k = polyfit(log(e(in points)),log(C(in points)),1);% отримання результату 
displ(['При D_eumb = ', num2str(D_emb), ', D = ', num2str(k(1))]);
```
```
% Нарізка сигналів необхідної довжини
function varargout = signal cut(varargin)
axes(handles.axes1); 
tmp=getCursorInfo(data_curs_obj); 
axesObjs = get(handles.axes1, 'Children'); %axes handles 
ydata = get(axesObjs, 'YData'); 
filename = get(handles.FileName, 'String'); 
save data = ydata(1:tmp.Position(1));
fileID = fopen(strcat(filename,'.txt'),'w'); 
fprintf( fileID, '%d\r\n', save data);
fclose(fileID); 
cla; 
stem(ydata(tmp.Position(1):length(ydata)),'.','Color','k'); 
%ylim ([0 2]); 
disp(tmp.Position(1)); 
fig = figure(handles.figure1);
cla; 
FName=uigetfile('*.rr'); 
RR=load(FName); 
m =length(RR(i, 1));
stem(diff(RR(:,1)),'.','Color','k') 
set(fig,'toolbar','figure');
set(fig,'menubar','figure');
grid on; 
global data_curs_obj; 
data curs obj = datacursormode(fiq);set(data_curs_obj,'DisplayStyle','datatip',...
'SnapToDataVertex','on','Enable','on') 
% Розрахунок морфологічних ознак
clear; 
N=1024; 
pml = menu('Виберіть', 'Нормальний ритм','Екстрасистолія','Миготлива
аритмія'); 
switch pml 
%нормальный ритм 
case 1 
y=load('RR10.txt');
rr=y(:,1);axes(haxes2); 
cla 
hold on 
for i=1:250 
x(1)=i;x(2)=i;r(1)=0;r(2)=rr(i);plot(x,r,'k');end 
maxrr=max(rr)*1.2;set(haxes2, 'YLim', [0 maxrr])
axes(haxes4) 
nrr=length(rr); 
plot(rr(1:nrr-1),rr(2:nrr)); 
hold on
```

```
set(haxes4,'Xlim',[0 2],'Ylim',[0 2]); 
for i=1:250 
nrr=length(rr); 
x=rr(1:nrr-1);y=rr(2:nrr);
end 
kvert=convhull(x, y);
pause(0.1) 
plot(x(kvert(1)),y(kvert2(1)),lb0')hold on 
for k=2:length(kvert)
plot([x(kvert(k-1)) x(kvert(k))], [y(kvert(k-1)) y(kvert(k))], [b')plot(x(kvert(k)),y(kvert(k)),'bo')end 
% Обчислення довжини контуру
F=0 ;
for k=1:length(kvert)-1 
F=F+sqrt((x(kvert(k+1))-x(kvert(k)))^2+(y(kvert(k+1))-y(kvert(k)))^2);
set(hEda,'string',num2str(F));
end 
for i=1:250 
nrr=length(rr); 
x=rr(1:nrr-1);y=rr(2:nrr);
end
[kvert1,s]=convhull(x,y);pause(0.1) 
plot(x(kvert(1)),y(kvert(1)), vhold on 
for k=2:length(kvert) 
nrr=length(rr); 
x=rr(1:nrr-1);sum x = sum x + x(i);
end 
8888888F=0:
for k=1:length(kvert)-1 
F1=F+sqrt((x(kvert(k+1))-x(kvert(k)))^2+(y(kvert(k+1))-y(kvert(k)))^2;
set(hEda2,'string',num2str(F1));
end 
8888888888F=0:
F=F+sum(abs(diff(complex(x,y))));
set(hEda3,'string',num2str(F));
L average=F/249;
set(hEda7,'string',num2str(L average));
Lmass = zeros(249, 1);
for i=2:250 
Lmass(i) = ((x(i) - x(i-1))^2 + (y(i) - y(i-1))^2)^(1/2);
end 
%Центр мас x 
sum x = 0;for i=1:250 
nrr=length(rr);
```

```
x=rr(1:nrr-1);sum x = sum x + x(i);end
center mass x = sum x/250;
set(hEda4, 'string', num2str(center_mass_x));
%Кількість точок, у яких перепад значень від поточної точки до
наступної перевищує третину власного значення
U = 0;for i=1:249if rr(i) - rr(i+1) > rr(i)/3U = U + 1:end
end
set(hEda10, 'string', num2str(U));x mass = center mass x;
W = 0;for i = 1 : length (x)if (tan(1*pi/180)*(x(i) - x mass) +min(rr) < y(i)) & &
(tan(45*pi/180)*(x(i) - x mass) + min(rr) > y(i))W = W + 1;end;
set(hEda6,'string',num2str(W));
end
```
## ПОРІВНЯЛЬНИЙ АНАЛІЗ МЕТОДІВ ТА ЗАСОБІВ ПРЕДСТАВЛЕННЯ МЕДИЧНИХ ДАНИХ

## I. Bohatyrchuk, I. Dychyk, Patey Ya., D. Yablonskiy, **COMPARATIVE ANALYSIS OF METHODS AND MEANS OF MEDICAL DATA PRESENTATION**

При проведенні медико-біологічних досліджень часто постає задача зберігання великих об'ємів медичних даних. Відповідно, і методи зберігання та ефективної обробки таких даних постійно розвиваються та удосконалюються. Тому, на перших порах важко вибрати оптимальний варіант форми зберігання даних.

У роботі представлено порівняльну характеристику найбільш уживаних методів. Найпростіший метод зберігання та представлення даних - зберігання в текстовому файлі. При цьому дані, що стосуються одного об'єкту, зберігаються в одній стрічці і закінчуються символом переводу стрічки. Різні дані в одній стрічці (тобто, наприклад, прізвище, ім'я, по батькові та електронна адреса) розділюються комами або символами табуляції (\t). Подальшим розвитком методів зберігання даних є технологія електронних таблиць (наприклад, Microsoft Excel). Як виявилось, при цьому дані редагувати зручніше, адже вже готова таблична структура. Для великих об'ємів даних (більше 1000 записів) та даних, які складно або неефективно представляти у вигляді двовимірної таблиці, створені бази даних (БД) та системи управління БД (СУБД).

База даних - це об'єднання таблиць, що стосуються однієї теми (наприклад, база даних пацієнтів медичного закладу). Для ефективної обробки БД існує стандарт мови структурованих запитів SQL (Structured Query Language). Окрім того, більшість СУБД побудовані за технологією "клієнт-сервер", що дозволяє розділяти сервер БД і сервер обробки даних на різні комп'ютери в мережі. Новим напрямком у технологіях представлення даних є побудована на стандарті SGML (Standard Generalized Markup Language — Стандартна Узагальнена Мова Розмітки) та орієнтована на Web розширена мова розмітки XML (eXtended Markup Language).

Використовуючи HTML-подібні теги можна виділяти певні частини тексту як такі, що відносяться до певної теми. Основна перевага XML - це можливість задання власних тегів, також дані представляються у деревовидній формі. ХМL-документ можна використовувати для створення баз знань.

В сервер MS SQL версії 2000 і пізніше вбудована можливість видачі даних в форматі XML. Результати аналізу показують, що в задачах зберігання великих об'ємів даних доцільно використовувати СУБД з використанням технології "клієнт-сервер", для задач зберігання даних складної структури - мову XML, а для зберігання даних невеликого об'єму доцільно обмежитись електронними таблицями чи текстовими файлами.